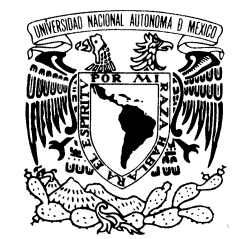

VNIVER4DAD AVPNOT MEX

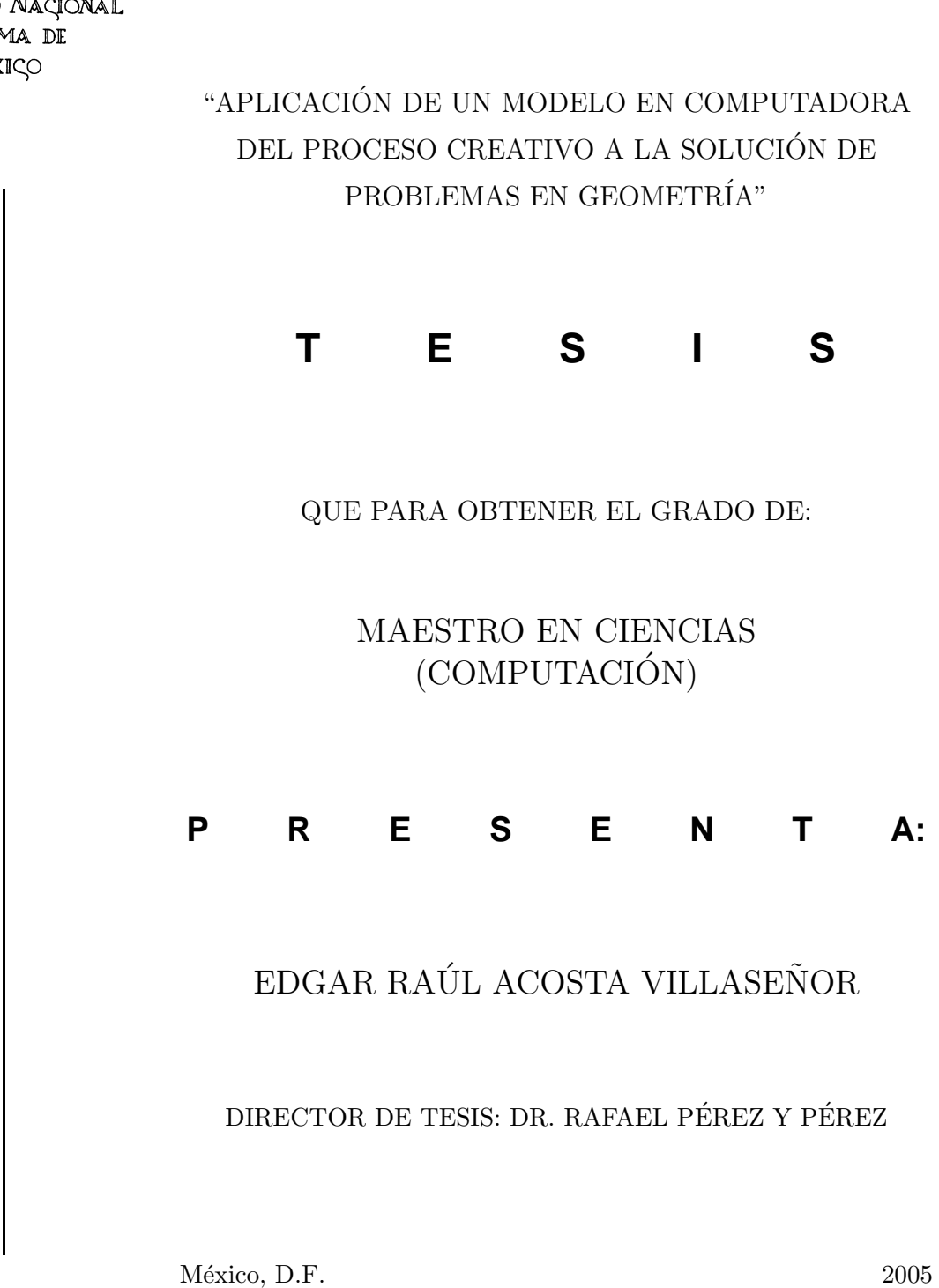

**UNIVERSIDAD NACIONAL AUTONOMA ´ DE MEXICO ´**

POSGRADO EN CIENCIA E INGENIERÍA DE LA COMPUTACIÓN

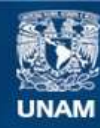

Universidad Nacional Autónoma de México

**UNAM – Dirección General de Bibliotecas Tesis Digitales Restricciones de uso**

### **DERECHOS RESERVADOS © PROHIBIDA SU REPRODUCCIÓN TOTAL O PARCIAL**

Todo el material contenido en esta tesis esta protegido por la Ley Federal del Derecho de Autor (LFDA) de los Estados Unidos Mexicanos (México).

**Biblioteca Central** 

Dirección General de Bibliotecas de la UNAM

El uso de imágenes, fragmentos de videos, y demás material que sea objeto de protección de los derechos de autor, será exclusivamente para fines educativos e informativos y deberá citar la fuente donde la obtuvo mencionando el autor o autores. Cualquier uso distinto como el lucro, reproducción, edición o modificación, será perseguido y sancionado por el respectivo titular de los Derechos de Autor.

a Tere

a Edgar Rodrigo

# Agradecimientos

En agosto de 2001 contraje matrimonio con Tere, ese mismo mes comencé la maestría. En aquel entonces eramos muy optimistas y planeábamos obtener el grado de maestría en 2003.

No es que fuera imposible, simplemente nuestros diversos planes no eran consistentes entre s´ı, y tampoco lo eran con las maravillas de la vida.

Finalmente hoy concluyo mi tesis de maestría y no puedo evitar sentirme agradecido con todas las personas que me han ayudado a mantener esta empresa a flote y a lograr su llegada a puerto.

Primero que nada quiero agradecer a la coordinación del posgrado el interés y apoyo para que los alumnos obtengamos el grado. En particular a Lourdes por su paciencia, su ayuda y sus valiosos consejos; y a Amalia por su sencillez y por el entusiasmo que transmite a todos los alumnos.

A CONACYT le agradezco la beca otorgada, sin la cual hubiera sido prácticamente imposible realizar la maestría.

Agradezco a la escuela primaria "Mártires de Río Blanco" (Col. Mártires de Río Blanco, D.F.); a su directora, la profesora Araceli Gómez Rojas; a la profesora Emma Bertha Mendoza Hernández y los alumnos del 4<sup>o</sup> año, grupo "C", las facilidades prestadas para la realización de este trabajo.

Omar Antolín, además de ser un gran amigo, me facilitó el uso de sus herramientas para la elaboración de gráficos.

A mis compañeros y amigos de la maestría les agradezco me hayan soportado y el estar siempre al pendiente de los respectivos avances. Adrián, Øyvind, Ildiko, Gustavo: su amistad ha hecho muy agradable esta etapa de mi vida.

La amistad y el apoyo incondicionales de Efraín López han sido indispensables para alcanzar mis metas. Así mismo, agradezco la especial amistad de los compañeros de la UAP: Félix, Dario, Francisco Incera, Luis, Fernando, Stephen, José y Alex.

A mis amigos de todos los tiempos: Rodrigo Pelayo, Malú, Juanjo, Omar, Julio, Luis Miguel, Sara, Rodrigo Pérez, Eduardo Dueñez, Francisco, Felipe, Toño, Lucina, Julieta, Paz, Pilar, Marú, Julio R., Luis Fernando, Rosa Ponce, Heriberto, Eduardo Barajas, Martha, Karla, Wario, Pável, Norma, César, Juan, Mike, Canek y Enrique quiero decirles que es placer compartir nuestros respectivos planes y logros.

A los sinodales: Atocha Aliseda, Jesús Savage, Fernando Arámbula y Paz Alvarez les agradezco su tiempo y las invaluables recomendaciones para mejorar este trabajo.

Por lo maravilloso de su apoyo, compañía y cariño agradezco a mi mamá, a mi abuelita, a mis hermanos, a mis suegros y a la familia.

Quiero agradecer de manera muy especial a Rafael Pérez y Pérez la excelente guía académica e intelectual. Las lecturas sugeridas, las discusiones en que hemos participado y los consejos que me brindó desde que aceptó dirigir mi tesis han sido muy valiosos para mi formaci´on y para el desarrollo de este trabajo. A pesar de todo el tiempo que nos llevó realizar la tesis, él nunca dejó de transmitirme entusiasmo. Su amistad ha sido muy importante para m´ı.

Sin el esfuerzo, las privaciones, los sacrificios – ese tipo de sacrificio que no pesa –, y sobre todo, el amor y el apoyo incondicional de Tere y de Edgar Rodrigo (que nació en 2003) este trabajo no hubiera sido posible. Concluir la maestría se lo debo a ellos dos. Ha sido nuestro sueño, es nuestro logro.

A todos ellos quiero decirles:

#### ¡Gracias!

17 de abril de 2005, México, D.F.

# ´ Indice general

<span id="page-5-0"></span>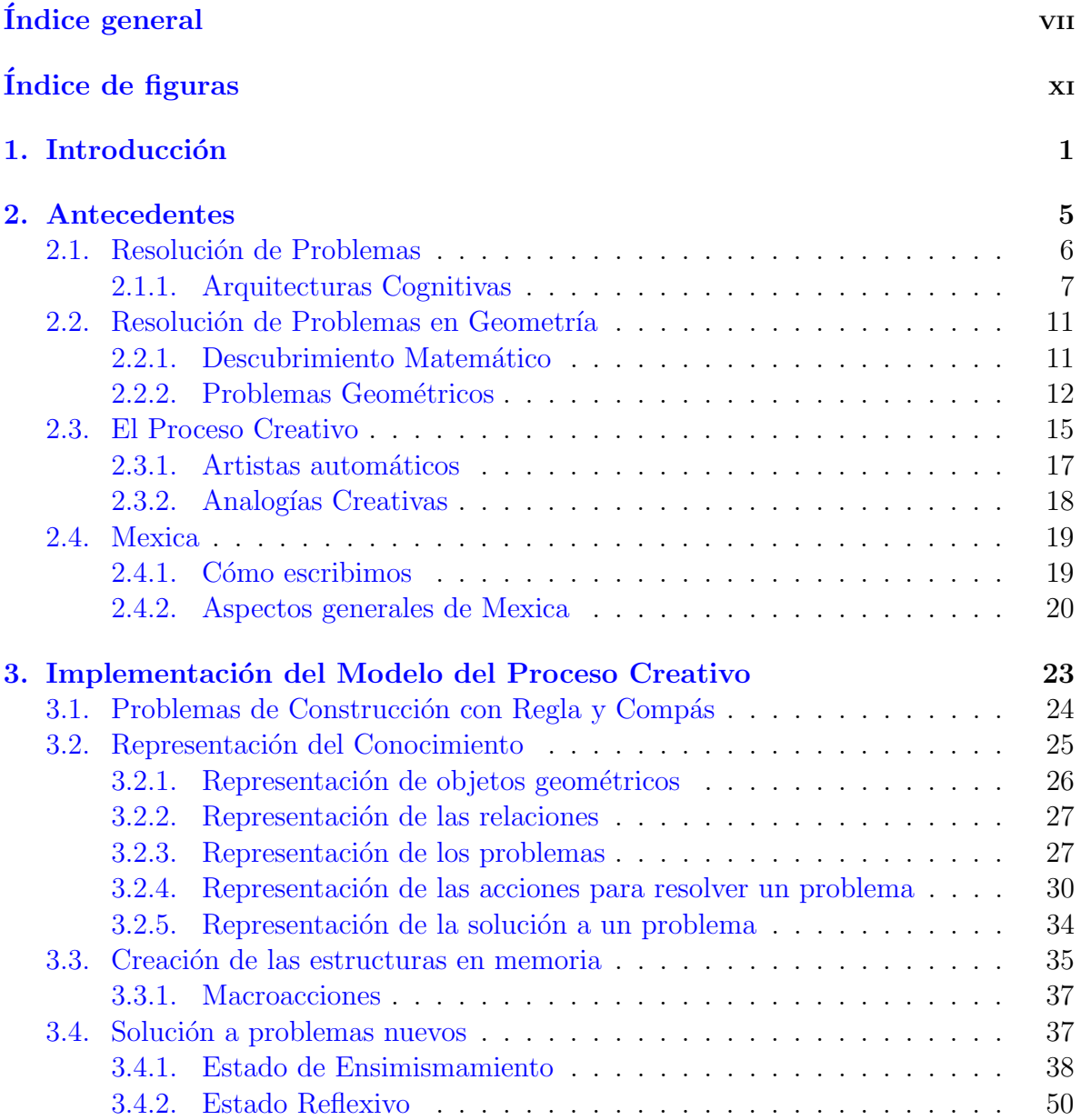

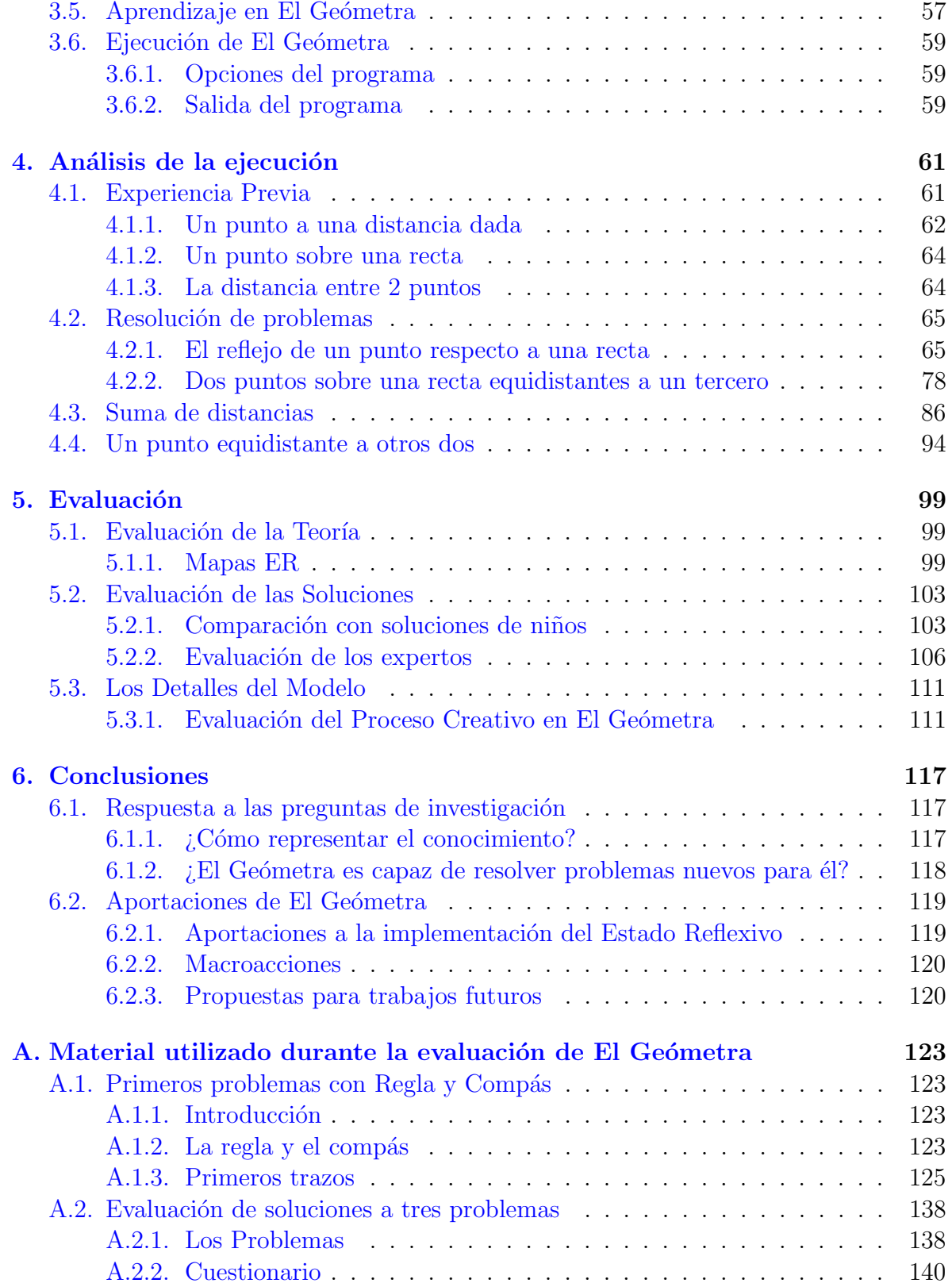

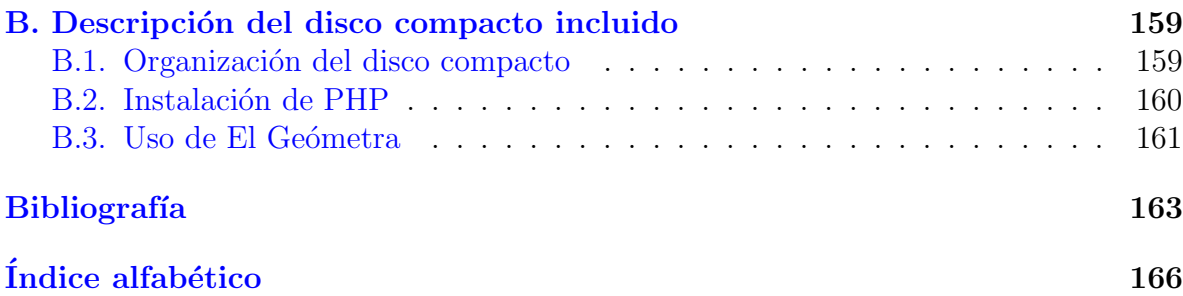

# ´ Indice de figuras

<span id="page-9-0"></span>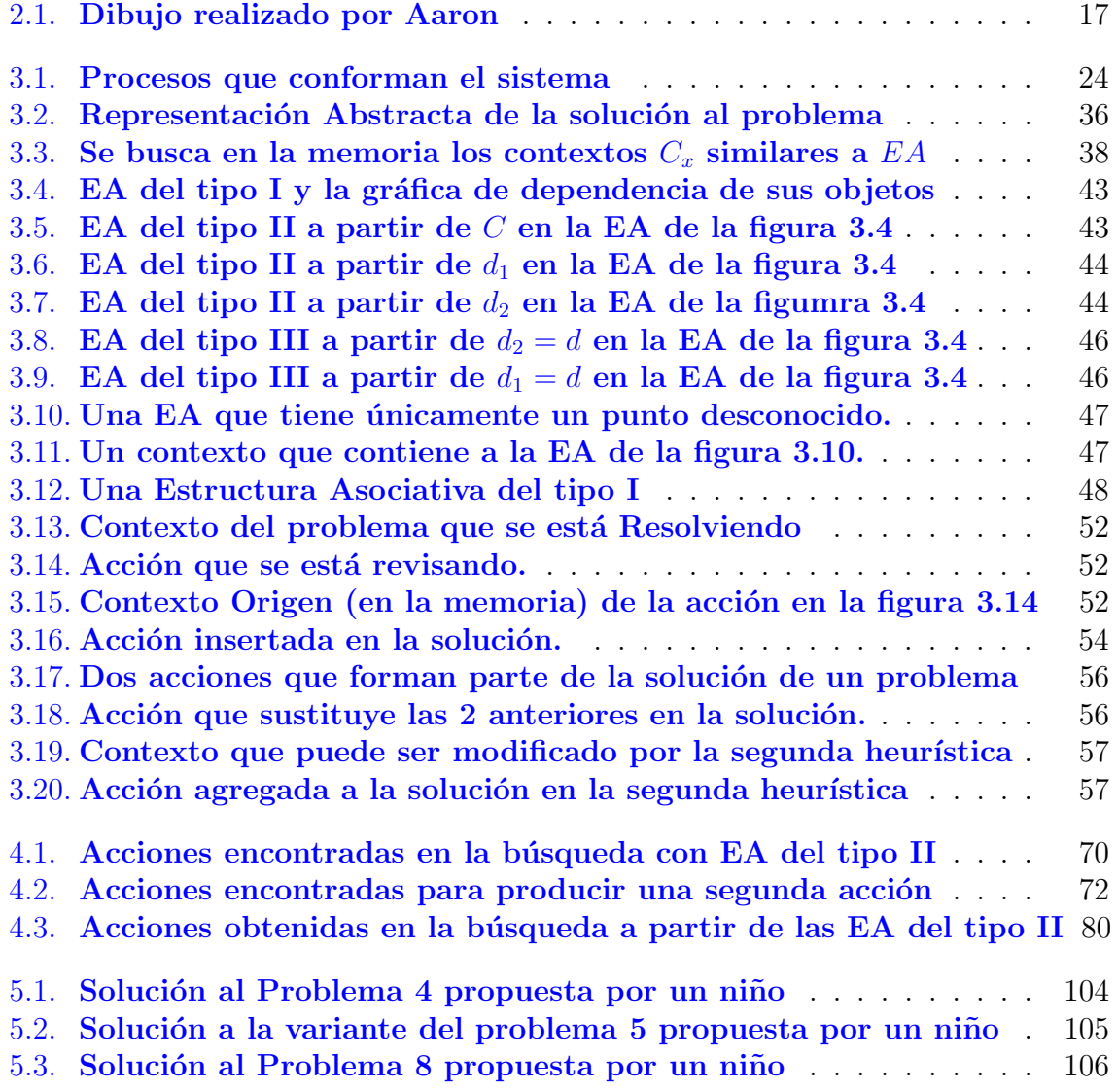

# <span id="page-11-0"></span>Capítulo 1 Introducción

El proceso creativo es una de las áreas de investigación más fascinantes de la Inteligencia Artificial y de las Ciencias Cognitivas. Aún cuando los diversos autores sobre el tema no se ponen de acuerdo en qué es la creatividad, generalmente se define como la habilidad para producir algo nuevo, útil y adecuado. Sin embargo, es por todos aceptado que los humanos razonamos creativamente en una gran cantidad de actividades, ya sea en la creación artística como en la resolución de problemas, incluso en las situaciones de la vida diaria. Es por ello que llegar a comprender el proceso creativo cobra gran importancia tanto para la investigación científica como para el sin fin de aplicaciones que esto tendría.

La resolución de problemas ha sido ampliamente estudiada, desde tiempos antiguos y desde muy diferentes puntos de vista, principalmente con el objetivo de encontrar métodos *automáticos* para resolver problemas. Aún cuando estos trabajos han tenido un éxito razonable, prácticamente ninguno de ellos ha intentado abordar el tema desde un punto de vista cognitivo, sino que más bien se basan en métodos y reglas de producción, previamente estudiados, específicos al tipo de problemas cuya resolución se quiere automatizar. Casi todos ellos han tenido como objetivo automatizar y facilitar el trabajo a los humanos, y muy pocos se han basado en algún modelo de cómo lo hacemos los humanos.

#### **Objetivos**

El presente trabajo aplica un modelo en computadora del proceso creativo a la resolución de problemas. Esto significa que una suposición básica en este trabajo es que la resolución de problemas involucra al proceso creativo.

Para esta investigación se decidió trabajar en el campo de problemas de construcción geométrica con regla y compás, con el fin de que los problemas fuesen accesibles a una gran cantidad de personas, incluyendo niños. A pesar de que se trata en apariencia de un conjunto de problemas muy sencillos, no se encontró en la literatura ningún trabajo que aborde la resolución de este tipo de problemas.

Así, el objetivo principal de esta investigación es determinar si el modelo en com-putadora del proceso creativo de Rafael Pérez y Pérez [\[31\]](#page-175-0) se puede adecuar y aplicar a la resolución de problemas.

#### Preguntas de investigación

Se plantean las siguientes preguntas de investigación:

- $\bullet$  *i*. Cómo representar el conocimiento? es decir, se debe encontrar una representación del conocimiento sobre la resolución de problemas de construcción con regla y compás que sea adecuada para la implementación del modelo.
- $\blacksquare$  ¿Es posible aplicar el modelo del proceso creativo de Pérez y Pérez en la resoluci´on de problemas? si nuestro programa puede resolver problemas desconocidos (novedosos) para él entonces la respuesta será afirmativa.
- Si es posible responder afirmativamente a la pregunta anterior, nos interesará conocer:
	- si la implementación del modelo resuelve problemas adecuadamente,
	- si todos los módulos que conforman el programa están involucrados en la resolución de los problemas, esto es, si los problemas son resueltos como consecuencia de una correcta implementación del modelo y no por alguna coincidencia,
	- si la implementación del modelo tiene dificultades para resolver algunos problemas y, en tal caso, cuáles son y cómo se puede mejorar la implementación,
	- si se puede comparar el desempeño del programa con el de los humanos en la resolución del mismo tipo de problemas.
- En caso de que el programa no sea capaz de resolver ningún problema, nos interesa averiguar las causas a fin de comprenderlas y proponer modificaciones a la implementación o al modelo.

#### Metodología

Para responder estas preguntas se desarrolló un programa de computadora que implementa el modelo del proceso creativo de Pérez y Pérez y lo aplica a la resolución de problemas de construcción geométrica con regla y compás. El programa es alimentado con un conjunto de problemas resueltos, de los que se extrae información para construir la memoria del sistema. A continuación el programa recibe un problema nuevo e intenta producir una Solución como resultado del mecanismo fundamental del proceso creativo: la alternancia entre estados de Ensimismamiento y de Reflexión. Durante el Ensimismamiento se buscan en la memoria acciones que podrían ser ejecutadas para resolver el problema, mientras que durante la Reflexión las acciones encontradas son revisadas antes de ser aceptadas.

El programa también implementa algunos mecanismos de aprendizaje e incluye algunas características nuevas con respecto al modelo del que se parte. Entre las características nuevas se encuentra la capacidad de resolver subproblemas de manera recursiva.

En los experimentos realizados, el programa es capaz de resolver problemas nuevos. Para evaluar el desempeño del programa, se trabajó con un grupo de niños, a los que se les enseño el mismo conjunto de conocimientos y problemas resueltos que al programa. De esta manera se pudo comparar la capacidad de los niños para resolver los mismos problemas que se le pidieron resolver al programa. Por otro lado, se pidió a matem´aticos, profesores y estudiantes de licenciatura que evaluaran las soluciones que propone el programa.

Los experimentos y los resultados de la evaluación indican que el programa es capaz de producir soluciones correctas y adecuadas a problemas nuevos. Adem´as, el desempeño del programa es comparable al observado en los niños.

#### Organización de la tesis

El modelo del proceso creativo, el programa que se desarrolló y los resultados obtenidos son explicados a lo largo de los seis capítulos en que está dividido este trabajo. El primer capítulo es esta introducción. En el segundo capítulo se hace un breve resumen de los trabajos relacionados al nuestro. En particular se reseña Mexica, el modelo en computadora del proceso creativo aplicado a la creación literaria de Rafael Pérez y Pérez. En el capítulo 3 se explica la representación del conocimiento elegida, en qué consiste el modelo del proceso creativo y cómo fue implementado en un programa de computadora. En el capítulo 4 presenta un análisis detallado sobre cómo son resueltos algunos problemas por el programa, se ilustran algunas de las características principales de la implementación y se exploran los motivos por los que el programa no puede resolver un problema. Luego, en el capítulo 5, se hace una evaluación, desde diferentes puntos de vista, de la implementación tratando de reunir la evidencia que permita contestar nuestras preguntas de investigación. Finalmente, nuestras conclusiones y algunas reflexiones sobre la implementación del modelo son expuestas en el capítulo 6; también en este capítulo se enumeran las aportaciones que este trabajo hace al modelo del proceso creativo.

# <span id="page-15-0"></span>Capítulo 2 Antecedentes

En las investigaciones en Inteligencia Artificial se pueden distinguir claramente 2 vertientes. Por un lado se han descubierto e inventado métodos para realizar tareas en menor tiempo o de forma más eficiente que los humanos, mientras que la otra vertiente se enfoca a emular en las máquinas los procesos *cognitivos* que ocurren en nuestros cerebros a fin de realizar una tarea.

Las investigaciones de la primer vertiente son precursoras de muchos de los avances y usos de la tecnología en nuestros días pues se enfocan a explotar el potencial de las máquinas para facilitar el trabajo de los humanos, haciéndolo cada vez mejor o más rápido. En cambio, las aplicaciones de las investigaciones de la segunda vertiente son mucho m´as reducidas pues, aunque se han logrado avances significativos, la ciencia no ha logrado comprender el intrincado funcionamiento de nuestro cerebro.

Las investigaciones de la segunda vertiente proponen modelos cognitivos [\[25\]](#page-174-0) de cómo funciona nuestra mente cuando realizamos alguna tarea específica. Así, se han propuesto modelos de aprendizaje, memoria, resolución de problemas, procesamiento de información y, más recientemente, del proceso creativo y de las emociones. Los experimentos con estos modelos permiten evaluar qué tan bueno es el modelo

- para realizar la tarea y
- para reproducir los resultados, conductas o efectos observados en los humanos durante la realización de la tarea.

De esta manera, un buen modelo ayuda a comprender mejor los procesos cognitivos involucrados en la realización de la tarea, así como los resultados, conductas y efectos observados en los humanos.

El presente trabajo se puede ubicar en un punto intermedio entre estas dos vertientes y consiste en aplicar a la resolución automática de problemas un modelo computacional del proceso creativo previamente desarrollado por Rafael Pérez y Pérez  $[31, 32]$  $[31, 32]$  $[31, 32]$ , quien lo aplicó a la escritura de cuentos.

En este cap´ıtulo se revisan brevemente las investigaciones m´as recientes, en ambas vertientes de la Inteligencia Artificial, relacionadas con la resolución de problemas y con el proceso creativo. En la sección  $2.1$  se revisan los trabajos más relevantes en los que se ha abordado el problema de la resolución automática de problemas, se consideran de especial interés los modelos computacionales de resolución general de problemas, dejando en un lugar secundario a los llamados sistemas expertos que tienen como principal objetivo la resolución de un conjunto muy específico de problemas. En la sección [2.2](#page-21-0) se hace un resumen de las investigaciones en la resolución automática de problemas en matemáticas y más específicamente en geometría plana. En la sección [2.3](#page-25-0) se revisan las ideas y trabajos sobre el modelado del proceso creativo. Finalmente, en la sección [2.4](#page-29-0) se hace un resumen de Mexica, el modelo en computadora del proceso creativo desarrollado por Pérez y Pérez que en el presente trabajo será aplicado, con algunas modificaciones, a la resolución de problemas.

### <span id="page-16-0"></span>2.1. Resolución de Problemas

La inteligencia es definida por diversos autores como la habilidad para resolver problemas difíciles y nuevos con rapidez y eficiencia, por ello, la resolución del problemas es el área de la Inteligencia Artificial en la que se ha realizado mayor investigación.

La resolución de muchos problemas (jugar gato ejemplo) puede ser descrita como encontrar una sucesión de acciones que conducen a una meta. Es decir, un problema plantea un *estado* inicial y una meta (estado final). Cada acción modifica el estado del problema, el objetivo es encontrar una sucesión de acciones que al ser aplicadas, modifican el estado del problema desde el estado inicial hasta el estado final. El conjunto de todos los posibles estados es conocido como el *espacio de estados* o *espacio de búsqueda* del problema.

La demostración de teoremas y los juegos son problemas de este tipo y fueron los primeros en ser abordados por la Inteligencia Artificial pues las personas que son hábiles en estos problemas son consideradas muy inteligentes. Se descubrió que se puede programar una computadora para resolver estos problemas mediante una búsqueda exhaustiva en el espacio de estados del problema, sin embargo, como el espacio de estados crece combinatoriamente con la complejidad del problema el m´etodo es impracticable por la gran cantidad de recursos y tiempo necesarios para encontrar una solución a un problema dif´ıcil. Esto significa que los humanos usamos otro tipo de mecanismos para resolver los problemas pues, además de que podemos resolver problemas con relativa rapidez, nuestro cerebro está limitado en recursos.

Minsky [\[28\]](#page-175-2) enuncia 3 principios básicos en la resolución de problemas:

**Principio del Progreso** Cualquier proceso de búsqueda exhaustiva puede ser reducido de forma importante si se posee alguna forma de detectar el progreso logrado.

**Principio de división** La mejor manera para descubrir cómo resolver un problema

difícil es hallar un método que lo divida en varios problemas más sencillos.

Principio del Conocimiento La manera más eficiente de resolver un problema es conociendo de antemano cómo resolverlo, evitando las búsquedas por completo.

Los sistemas expertos son básicamente una aplicación directa del Principio del Conocimiento pues contienen y explotan el conocimiento necesario para resolver un conjunto específico de problemas.

Algunos experimentos psicológicos (Anderson  $\boxed{2}$ ) sobre cómo resuelven problemas los humanos destacan que los expertos en la resolución de problemas desarrollan y aplican técnicas que adquieren a través de repetidas experiencias. Otra ventaja de los expertos es que aprenden a reconocer patrones en los problemas que les permite optimizar el uso de la memoria al mismo tiempo que les ayuda a encontrar m´as r´apidamente una solución. Todo lo cual destaca lo importante que resulta el conocimiento en los humanos para la resolución de problemas. Por lo mismo, un aspecto que no se puede dejar de lado en toda investigación sobre resolución de problemas en computadora es la adquisición, representación, uso y aprendizaje del conocimiento.

A continuación se reseñan las características más importantes de algunos de los trabajos sobre resolución automática de problemas más destacados.

#### <span id="page-17-0"></span>2.1.1. Arquitecturas Cognitivas

Una arquitectura cognitiva postula un conjunto de mecanismos y recursos que suponen la base de una amplia gama de teorías sobre la cognición humana. Esto significa que las arquitecturas cognitivas no solo incluyen teorías sobre la resolución de problemas, sino también sobre el aprendizaje, el uso de la memoria, la percepción, entre otras. Como las arquitecturas cognitivas nunca corresponden con las arquitecturas de las computadoras, las arquitecturas deben ser emuladas en computadora a fin de poder crear en ellas *agentes* que realicen tareas específicas.

Ejemplos de arquitecturas cognitivas usadas en la resolución de problemas son Soar  $[30]$ , Prodigy  $[8, 38]$  $[8, 38]$  $[8, 38]$  y Act-R  $[3, 4]$  $[3, 4]$  $[3, 4]$ . Estos 3 ejemplos son sistemas de producción: sistemas que poseen un conjunto de reglas de producción (conjuntos de condiciones y acciones) independientes que pueden aplicarse, ejecutando sus acciones, en cualquier momento si se cumplen sus condiciones. El flujo de procesamiento en un sistema de producción no está predeterminado por algún procedimiento establecido, sino que es determinado durante su ejecución en función del contenido, siempre cambiante, de la memoria: la acción de alguna regla es ejecutada si el contenido de la memoria satisface sus condiciones.

A continuación se reseñan las características más relevantes de estas arquitecturas.

#### Soar

Soar es quizás el ejemplo más importante de arquitectura cognitiva que se caracteriza por intentar construir y describir a los componentes funcionales y fundamentales de la inteligencia [\[20\]](#page-174-1).

En Soar las reglas de producción están agrupadas en *espacios de conocimiento* de acuerdo al tipo y nivel de conocimiento. Cada vez que Soar comienza a resolver un problema determina qu´e espacio de conocimiento debe usar. De esta manera Soar usa unicamen ´ te las reglas en dicho espacio, es decir, que evita considerar las reglas de los demás espacios de conocimiento. No obstante la acción de una regla en un espacio puede considerar la ejecución de acciones en otros espacios. El usuario debe proporcionar a Soar los diferentes espacios de conocimiento y un conjunto inicial de reglas de producción en cada uno de ellos.

Cada paso durante la resolución de un problema se realiza en 3 fases: la fase de reconocimiento, la fase de decisión y la fase de actuación. En la fase de reconocimiento se realiza una búsqueda en el espacio de conocimiento de todas las reglas de producción cuyas condiciones están satisfechas por el estado del problema. Además en esta fase se obtiene información acerca de qué tan deseable es la acción (o conjunto de acciones) de cada una de las reglas. En la fase de decisión todas las reglas de producción son ordenadas de acuerdo a la deseabilidad de su respectiva acción, en caso de que una de las reglas sea claramente la más deseable entonces la acción de dicha regla es ejecutada en la fase de actuación. En el caso en que no se puede determinar una regla preferible, ya sea porque la primer fase no encontró reglas o porque varias reglas tienen la misma preferencia, se declara un *estancamiento*. En la fase de actuación es ejecutada la acción (o acciones) de la regla seleccionada actualizando el estado del problema.

Cada vez que se declara un estancamiento automáticamente se define como submeta del problema la resolución del estancamiento, es decir, se crea un nuevo problema (sub-problema del problema original) cuya meta es salir del estancamiento. Para resolver el nuevo problema Soar usa el mismo mecanismo pudiendo usar un espacio de conocimiento distinto al usado para resolver el problema original.

Cuando el sub-problema es resuelto Soar genera una nueva regla de producción que tiene como condiciones aspectos del estado del problema presentes en el momento en que se gener´o el estancamiento y como acciones todas aquellas que fueron ejecutadas para resolver el estancamiento. Si Soar encuentra una situación similar al resolver un problema en el futuro, la nueva regla podrá ser seleccionada permitiendo evitar el estancamiento. Esto significa que Soar aprende a evitar los estancamientos mediante la generación de conocimiento nuevo.

#### Prodigy

En Prodigy un dominio consiste de una biblioteca de operadores y un conjunto de clases de objetos que pueden ser manipulados por los operadores. Un problema es definido en un dominio por un conjunto de objetos de cada clase presentes en el mundo del problema, un estado inicial y un conjunto de condiciones que debe satisfacer el estado final. Un operador es definido por sus requisitos y sus consecuencias, los requisitos de un operador son condiciones que deben ser satisfechas por el estado del problema a fin de poder aplicarlo; las consecuencias de un operador es el conjunto de efectos en el estado del problema que ocurren cuando el operador es aplicado.

La solución de un problema en Prodigy es una sucesión de operadores que al ser aplicados al estado inicial se obtiene un estado que satisface las condiciones del problema. Para obtener una solución Prodigy elabora un plan de solución que consiste de dos partes: la cabeza y la cola. La cabeza es una sucesión de operadores que han sido aplicados al estado inicial del problema obteniendo otro estado. La cola consiste en un árbol de operadores que pueden ser aplicados para satisfacer las condiciones que debe satisfacer el estado final. La raíz de la cola es un operador ficticio llamado FIN cuyos requisitos son las condiciones que debe satisfacer el estado final del problema. Cada nodo en la cola es un operador cuyas consecuencias satisfacen algunos de los requisitos de sus antecesores.

Prodigy usa un plan vacío cuando comienza a resolver un problema. El plan vacío no tiene ningún operador en la cabeza y en la cola solo tiene el nodo raíz. En cada paso para resolver un problema Prodigy agrega un operador a la cola del plan o mueve un operador de la cola a la cabeza. Cada vez que un operador es movido de la cola a la cabeza dicho operador es aplicado para modificar, con sus consecuencias, el estado actual del problema. Prodigy obtiene una solución en la cabeza del plan cuando el estado actual del problema satisface las condiciones que debe satisfacer el estado final.

Para aplicar un operador, moviéndolo de la cola a la cabeza del plan, el operador debe ser una hoja en el árbol de operadores de la cola y sus requisitos deben ser satisfechos por estado actual del problema. En el caso de que existan más de un operador en la cola que satisfaga estas 2 condiciones Prodigy selecciona uno de ellos como veremos más adelante.

Para agregar un operador a la cola Prodigy primero selecciona un requisito de algun´ operador  $Op$  en la cola que no esté satisfecho por otro operador de la cola. A continuación selecciona un operador del dominio que satisfaga el requisito y agrega dicho operador a la cola como hijo del operador Op.

Los momentos en los que Prodigy toma decisiones son importantes (seleccionar si agregar un operador a la cola o aplicar uno de ellos, seleccionar un operador de la cola, etc.), pues la eficiencia de la búsqueda de la solución depende de las decisiones tomadas. Todas las decisiones que Prodigy toma son controladas por reglas de producción que pueden ser proporcionadas por el usuario o aprendidas por el sistema. Las reglas de producción indican al sistema qué opción debe elegir (o evitar elegir) en una decisión dependiendo del estado actual del problema, así como de los requisitos de los operadores en la cola del plan que están insatisfechos. Prodigy usa tres tipos de reglas de producción: reglas de selección, reglas de descarte y reglas de preferencia. Las reglas de selección y descarte son usadas para reducir el espacio de búsqueda del problema, mientras que las reglas de preferencia determinan el orden en que se deben explorar las opciones restantes. Si en el momento de tomar una decisión hay más de una regla cuyas condiciones est´an satisfechas, Prodigy las ejecuta todas comenzando por las reglas de selección, luego las de descarte y finalmente las de preferencia.

El algoritmo de resolución de problemas de Prodigy es combinado con varios módulos de aprendizaje diseñados para reducir el tiempo de resolución y mejorar la calidad de las soluciones de problemas posteriores. Los módulos de aprendizaje intentan deducir nuevas reglas de producción para la toma de decisiones a partir del dominio y de problemas resueltos.

#### Act-R

Act-R posee una memoria declarativa que contiene una red de Elementos de Memoria (EM(s) en lo sucesivo) y una memoria de procesamiento que contiene las reglas de producci´on. Un EM es un conjunto de atributos con sus respectivos valores, que no son m´as que otros EMs. Act-R mantiene en la memoria declarativa una pila de objetivos del problema, cada objetivo es representado por un EM. Las reglas de producción indican a Act-R qu´e acciones realizar cuando el objetivo superior de la pila satisface sus condiciones, estas acciones incluyen la creación o modificación de EMs, meter o sacar un objetivo de la pila de objetivos, o enviar instrucciones a otros m´odulos del sistema.

Cada EM tiene asociado un valor de activación que se incrementa cada vez que el EM es utilizado en la solución de problemas y se decrementa en cada instante de acuerdo a la antigüedad del EM. Así los EM son recuperados de la memoria de acuerdo a su valor de activación, mientras mayor sea este el EM tendrá mayor probabilidad de ser recuperado.

Análogamente, las reglas de producción tienen asociado un valor de preferencia que es modificado según la frecuencia de uso de las reglas de la misma manera que es modificado el valor de activación de los EMs.

La resolución de un problema comienza con la especificación de un objetivo. En cada paso Act-R toma el objetivo superior de la pila de objetivos, busca las reglas de producci´on cuyas condiciones son satisfechas por el objetivo, selecciona una de las reglas y la ejecuta. Cuando el objetivo superior de la pila es completado se retira de la pila y el problema se resuelve cuando la pila de objetivos queda vacía.

Para seleccionar la regla que se va a ejecutar Act-R crea en paralelo una instancia de cada una de las reglas que se consideran. El tiempo necesario para instanciar una regla es la suma de los tiempos necesarios para instanciar cada condición de la regla. El tiempo necesario para instanciar una condición es una función de los valores de activación de los EMs relacionados en la condición y del valor de preferencia de la regla: a mayores valores de activación y de preferencia corresponde un menor tiempo para instanciar una condición. De esta manera, durante la selección de una regla, conforme pasa el tiempo cada vez m´as reglas son instanciadas. Adem´as esto asegura que el orden en que las reglas son instanciadas es aproximadamente el orden de utilidad de las reglas en el problema que se está resolviendo. El tiempo que Act-R dedica a esperar las instanciaciones de las reglas se decide cada vez que una regla es instanciada de acuerdo a la utilidad de la regla, el tiempo que tomó la instanciación, y el costo de ejecución de cada una de las reglas obtenidas hasta ese momento. Cuando Act-R decide detener la espera, todas las reglas no instanciadas son descartadas y se selecciona la mejor de las instanciadas. Con este mecanismo Act-R evita los conflictos para seleccionar una regla.

Las arquitecturas que se acaban de revisar siguen siendo investigadas para ser mejoradas y han sido utilizadas en todo el mundo para realizar una amplia gama de tareas e incluso para construir aplicaciones industriales y militares. Para el lector interesado, en  $[17]$  se hace una comparación entre los esquemas de control de Soar y Act-R.

En la siguiente sección se reseñan algunos sistemas dedicados a la resolución de problemas matemáticos y geométricos.

## <span id="page-21-0"></span>2.2. Resolución de Problemas en Geometría

La resolución de problemas matemáticos y el razonamiento matemático han sido muy estudiados porque prácticamente en cualquier tarea es necesario resolver matemáticamente alguna situación, porque las personas con habilidad matemática son consideradas muy inteligentes y porque hay una gran demanda de técnicas de enseñanza en matemáticas.

A continuación veremos algunos de los ejemplos más destacados de sistemas que resuelven problemas matemáticos considerados difíciles para los humanos.

#### <span id="page-21-1"></span>2.2.1. Descubrimiento Matemático

Uno de los primeros problemas para los que han sido utilizadas las computadoras es el descubrimiento matem´atico. Es decir, en programas que exploran datos y conocimientos usando diferentes heurísticas que les permite descubrir y deducir conocimiento nuevo para el sistema y, en ocasiones, nuevo para la humanidad.

Por ejemplo, los descubridores de ecuaciones descubren leyes cuantitativas en colecciones de datos de medición, para ello utilizan heurísticas que les permite encontrar relaciones lineales y notar invariantes en los datos, definir conceptos, postular propiedades intrínsecas de los datos y hacer analogías.

Veamos un par de ejemplos sobresalientes de descubridores matemáticos.

#### AM y Eurisko

El programa AM (Automatic Mathematician) escrito por Douglas Lenat [\[21,](#page-174-3) [22\]](#page-174-4) modela el desarrollo de nuevos conceptos bajo la guía de reglas heurísticas. AM inicia el descubrimiento a partir de un conjunto de conceptos elementales de la teoría de conjuntos y es capaz de combinarlos de formas muy diversas para formar estructuras de conceptos, esto es, conceptos de mayor nivel.

En el corazón de AM hay una vasta colección de ingeniosas heurísticas recopiladas por Lenat, que sugieren c´omo combinar los conceptos para crear candidatos a concepto con un alto grado de interés. Para dirigir la búsqueda, a cada concepto y a cada candidato se le asigna un valor de interés. De esta manera siempre se explora el concepto o candidato de mayor interés.

Entre los logros de AM se encuentran el descubrimiento de los números, los números primos y la formulación, como conjetura, del teorema de factorización única (todo número natural tiene una única factorización en números primos) y de la Conjetura de Goldbach (todo número natural par mayor a 2 puede expresarse como la suma de dos números primos). Estos logros resultan impresionantes, sin embargo, llega un momento en que el conocimiento generado por AM deja de ser manejable por las heurísticas y entonces los valores de interés decaen drásticamente, por lo que AM es incapaz de hacer más descubrimientos.

En un intento por corregir este comportamiento, Lenat crea el programa Eurisko [\[23\]](#page-174-5) organizando las heurísticas de manera diferente e incorporando nuevas (meta)heurísticas para modificar y crear nuevas heurísticas. A pesar de las mejoras Eurisko no puede ir mucho más lejos que AM. En  $[24]$  Lenat explica que los logros de AM se deben a que algunas características de LISP (el lenguaje usado) corresponden completamente con el dominio de las matem´aticas explorado. En particular, el formalismo de las representaciones en LISP hicieron sumamente fácil la tarea de AM. Irónicamente la razón por la que Eurisko no logró mayor avance es que, precisamente la representaciones usadas no son adecuadas para ser manipuladas en dominios más avanzados de las matemáticas.

Los logros de Eurisko en otros dominios son sobresalientes, demostrando que las técnicas generales de AM se pueden aplicar efectivamente para descubrir en otros dominios. Sin embargo, no todo el crédito es de Eurisko ya que el usuario interactúa con el programa para guiarlo y refinar los resultados, seleccionando el material útil y descartando el resto del material producido por Eurisko.

#### <span id="page-22-0"></span>2.2.2. Problemas Geométricos

Dentro del conjunto de problemas en geometría se encuentra la demostración de teoremas geométricos. La demostración de teoremas ha recibido especial atención en la Inteligencia Artificial debido a que existe una larga tradición en la enseñanza, y en las competencias matemáticas.

La demostración de teoremas geométrico recibió gran atención desde las primeras investigaciones en Inteligencia Artificial, en 1959 Gelernter  $[13]$  presentó el primer trabajo sobre demostración automática de teoremas geométricos. No obstante los grandes avances que se han logrado desde entonces, el área sigue vigente. En esta sección revisaremos dos de los trabajos más reconocidos.

Cabe mencionar que en la literatura no se encontró ningún trabajo, o referencia a algún trabajo, sobre la resolución automática de problemas de construcción con regla y comp´as, por lo que presumiblemente El Ge´ometra es el primer trabajo que aborda el tema.

No obstante, algunos de los trabajos en los que se aborda el problema de la demostración automática de teoremas geométricos (Geometry Expert por ejemplo) consideran casos en los que, para demostrar el teorema, es necesario realizar construcciones auxiliares al diagrama inicial del teorema.

Aunque a primera vista pudiera parecer que el problema de realizar las construcciones auxiliares en el diagrama de un teorema es equivalente a resolver problemas de construcción con regla y compás, no lo es. Las construcciones auxiliares no están especificadas en el problema de demostración, si no que durante el proceso resolución son realizadas, ya sea de forma automática por alguna de las heurísticas del sistema, o bien, después de un análisis, para permitir la aplicación de un postulado geométrico necesario en la demostración. En cambio, los problemas de construcción con regla y compás tienen como objeto encontrar una sucesión de trazos que permitan construir un objeto específico.

La razón por la que (prácticamente) no existen trabajos sobre la resolución de problemas de construcción con regla y compás se debe a que el espacio de búsqueda es muy grande, por lo que controlar la búsqueda resulta complejo, es decir, no es sencillo guiar al programa.

#### Geometry

El programa Geometry es el demostrador autom´atico de problemas de Herbert Gelernter  $[13, 14]$  $[13, 14]$  $[13, 14]$ . Su propósito es resolver problemas de demostración de teoremas en cursos y exámenes de geometría plana. Contiene un conjunto de operadores sobre líneas paralelas, congruencias, igualdad de segmentos y angulos. ´ Estos operadores tienen la función de reducir el problema en subproblemas más sencillos, cada uno se resuelve separadamente.

Un problema es definido por un conjunto de premisas y un objetivo, acompañados de un diagrama con la configuración general de los objetos en el teorema a demostrar. Una prueba en Geometry es una sucesión de operadores que reducen el problema a subproblemas triviales, es decir, subproblemas para los que el programa tiene una solución preestablecida.

Cada vez que un operador genera un subproblema, este puede ser rechazado dependiendo de su consistencia con el diagrama del problema y su coherencia con respecto a los subproblemas generados anteriormente durante la resolución de un problema. Se estima que Geometry rechaza cerca del 99.5 % de los subproblemas, reduciendo significativamente el espacio de búsqueda.

Geometry puede recurrir en un conjunto muy limitado de casos al diagrama para verificar la validez de una propiedad. Por ejemplo, en un subproblema que consiste en demostrar que  $XY$  es un segmento de línea, si en el diagrama existe dicho segmento Geometry lo toma como válido y lo guarda como una suposición hecha a partir del diagrama.

En cada paso el programa selecciona un subproblema a resolver. En primer lugar se seleccionan subproblemas que pueden demostrarse en un solo paso. Si no hay problemas de este tipo entonces se ordenan los subproblemas de acuerdo a un valor de distancia entre el objetivo y las premisas del subproblema y se selecciona un subproblema con el menor valor.

Una vez seleccionado un subproblema, éste es reducido en subproblemas, que podrán ser aceptados o rechazados. En caso de no poder ser reducido o de haber rechazado los subproblemas obtenidos se usa un conjunto de heurísticas para determinar si es posible realizar una construcción auxiliar con los objetos del subproblema (como crear un segmento entre 2 de sus puntos o intersectar segmentos), en cuyo caso la resolución al subproblema es pospuesta hasta después de haber resuelto el resto de subproblemas. Cuando el subproblema es intentado por segunda ocasión, se realiza una construcción, se extienden sus premisas para incluir al objeto construido y se comienza a resolver.

#### Geometry Expert

Las investigaciones que dieron continuidad al trabajo de Gelernter [\[1,](#page-173-5) [11,](#page-173-6) [15,](#page-174-9) [26,](#page-175-5) [18,](#page-174-10) [29\]](#page-175-6) tuvieron un éxito limitado pues no pudieron demostrar teoremas difíciles de manera eficiente. Por otro lado, en  $\left[36\right]$  A. Tarski presentó un procedimiento de decisión para la geometría elemental basado en métodos algebraicos. El método de eliminación de cuantificadores de Tarski fue mejorado y rediseñado por A. Seidenberg  $[34]$ , G. Collins  $[12]$  y otros. El algoritmo de descomposici´on cil´ındrica de Collins fue el primer algoritmo tipo Tarski implementado en una computadora y fue capaz de resolver diversos problemas difíciles de álgebra, así como de demostrar teoremas difíciles en geometría.

Mientras tanto, Wen-Tsun Wu  $[39, 40]$  $[39, 40]$  $[39, 40]$  introdujo un exitoso método algebraico para la demostración automática de teoremas en geometría. Inspirados por el trabajo de Wu, muchos investigadores han desarrollado programas de computadora eficientes para demostrar teoremas geométricos difíciles.

Sin embargo, los métodos algebraicos sólo pueden decir si una declaración es cierta o falsa. Si se quiere revisar la demostración, es necesario analizar cálculos de grandes polinomios en las coordenadas de los puntos relacionados. En [\[9\]](#page-173-8) Chou, Gao y Zhang presentan un método que puede producir demostraciones cortas y leíbles de declaraciones geométricas de manera eficiente y en  $[10]$  presentan la implementación de dicho método, el programa Geometry Expert.

El método propone una axiomatización diferente de la geometría plana que es explotada por varias heurísticas y métodos, principalmente el método del área que combina métodos algebraicos y sintéticos. Geometry Expert también realiza cálculos con polinomios, pero usa invariantes geométricos (cómo el área) en lugar de coordenadas de puntos. Además, cada cálculo u operación algebraica realizada tiene un claro significado geométrico.

Geometry Expert tiene la ventaja de que las demostraciones son independientes del diagrama del teorema y que las construcciones auxiliares se realizan de forma automática, son parte del método.

Después de un rápido recorrido por los trabajos sobre la resolución de problemas geométricos, en la siguiente sección se revisan algunas ideas importantes sobre el proceso creativo.

### <span id="page-25-0"></span>2.3. El Proceso Creativo

Existen muy diferentes puntos de vista acerca de qué es creatividad, qué es considerado un producto de la creatividad y qué requisitos debe satisfacer un sistema que emula el proceso creativo. Esta sección comienza con una exposición de las ideas sobre creatividad y el proceso creativo que, en opinión del autor, son las más importantes e influyentes en el tema. Posteriormente se presentan algunos ejemplos de programas de computadora que, según sus creadores, despliegan creatividad.

Margaret Boden  $[7, 5]$  $[7, 5]$  $[7, 5]$  ha escrito ampliamente sobre la creatividad y qué debe ser un agente creativo. Para Boden la creatividad consiste en producir algo nuevo, diferente e inteligible, esto es, que se pueda entender en términos de lo que ya conocemos. Sin embargo, no basta que el producto o idea sea novedosa, también debe ser apropiada e interesante.

Boden reconoce como ideas creativas a las teorías científicas; composiciones musicales y literarias; creaciones coreográficas, de pintura, arquitectura y arte en general; teoremas matemáticos; e invenciones de ingeniería. Para algunas de estas ideas la combinación de ideas en la producción de una nueva no es suficiente, especialmente aquellas en las que la resolución del problema originalmente planteado da origen a un nuevo conjunto de problemas a ser resueltos en un trabajo de muchos años. La exploración de las implicaciones de una teoría científica radicalmente nueva o de un nuevo genero visual o musical no se logra jugando con combinaciones de ideas, sino mediante una búsqueda estructurada, disciplinada y sistemática. En ocasiones, esta exploración permite observar los conceptos conocidos de formas diferentes, llegando incluso a transformarlos.

Boden considera que el razonamiento analógico está ampliamente involucrado en el proceso creativo: existe una gran cantidad de testimonios de creadores e inventores famosos en los que describen que su idea se les ocurrió cuando hicieron una analogía con otra situación o problema.

En base a lo anterior, Boden propone que un sistema basado en agentes (partes de un programa que pueden actuar con independencia de otros agentes) debe poder usarse para

- sugerir, identificar, e incluso evaluar diferencias entre ideas familiares y nuevas,
- evaluar lo apropiado e interesante de una idea,
- $\blacksquare$  ayudar a escritores y científicos a encontrar, evaluar y comparar analogías,

 $\blacksquare$  ayudar a explorar desde diferentes puntos de vista y (en último caso) a transformar el espacio conceptual.

Por su parte, Douglas Hofstadter [\[16\]](#page-174-11) considera que un programa "creativo"debe satisfacer ciertos requisitos:

- El programa debe tomar sus propias decisiones, es decir, no debe basar sus decisiones en heurísticas o algoritmos diseñados por humanos.
- Su conocimiento debe ser amplio: cada concepto debe consistir de una representación elaborada con criterios de reconocimiento flexibles y deben existir múltiples conexiones explicitas entre los conceptos.
- Los conceptos manejados por el programa y sus interrelaciones no debe ser estáticas, sino que deben ser flexibles y dependientes del contexto.
- El programa debe experimentar y explorar en un nivel profundamente conceptual.
- El programa debe ser capaz de percibir y juzgar sus productos antes de reportarlos como salida y ser capaz de aceptarlos, rechazarlos o corregirlos.
- El programa debe converger gradualmente a una solución satisfactoria a través de un proceso continuo en el que sugerencias provenientes de una parte del sistema sean continuamente mejoradas con juicios provenientes de otra parte del sistema. Es decir, que el sistema por sí mismo posea un proceso de selección de las soluciones adecuadas, sin la intervención de un humano que juzgue las soluciones.

Hofstadter también afirma que un componente crucial de la creatividad humana es la habilidad para percibir que una idea o un hecho, además de ser adecuado y correcto, es sorprendente. Por ello, un modelo en computadora del proceso creativo debe ser suficientemente introspectivo para observar lo que está haciendo, hacer observaciones sobre el grado de interés de lo que produce, usar estas observaciones para seleccionar sus mejores producciones y, por medio de una serie de descubrimientos durante su automonitoreo, modificar sus preferencias desarrollando gradualmente un estilo "personal". Además el modelo debe estar consciente de la evolución en su propio estilo.

Por otro lado, Hofstadter presenta evidencias que sugieren que la percepción está profundamente entrelazada con otros procesos cognitivos, por lo que los modelos cognitivos deben integrar el procesamiento perceptual.

A continuación se hace un breve resumen de un par de sistemas, uno que realiza dibujos y otro que escribe cuentos cortos.

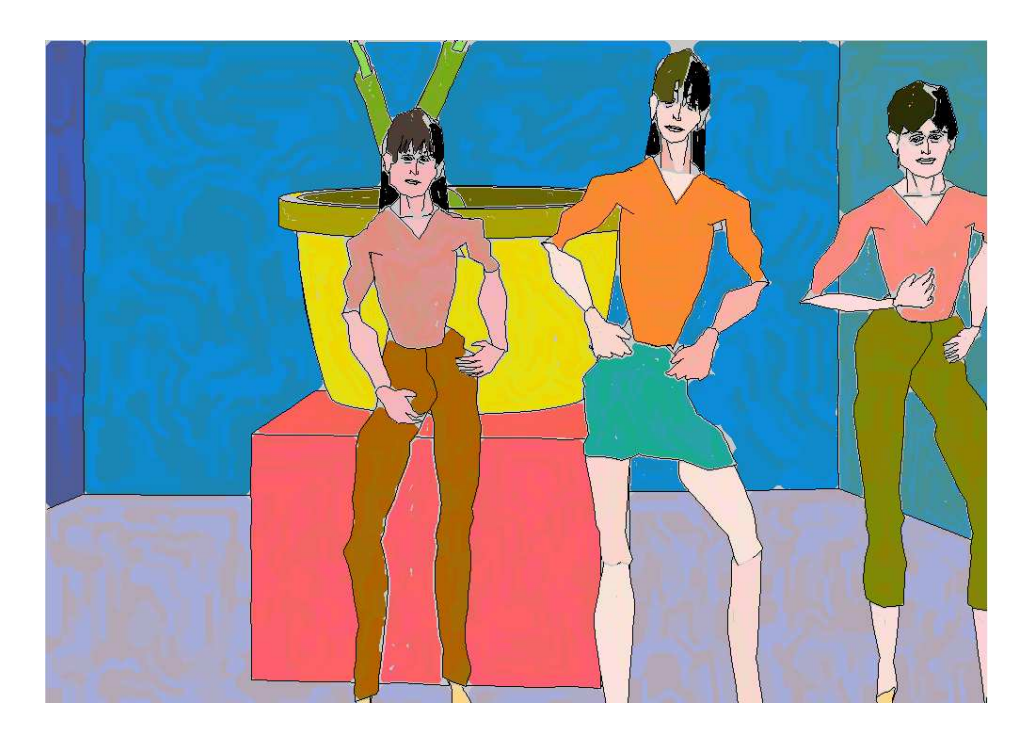

Figura 2.1: Dibujo realizado por Aaron

### <span id="page-27-1"></span><span id="page-27-0"></span>2.3.1. Artistas automáticos

#### Aaron

Harold Cohen tenía interés en explorar la forma en que los humanos crean y leen representaciones como dibujos, pinturas, siluetas, etc. Creía que si él podía enseñar a dibujar a una computadora, entonces podría entender mejor este proceso. Así, en 1971 comenzó a escribir un programa capaz de crear dibujos originales  $[27]$ .

Basado en su propia experiencia como artista, creó Aaron, un sistema experto que intenta modelar el comportamiento de un artista a diferentes niveles. En un alto nivel el programa toma decisiones acerca de la organización y composición de sus imágenes. Mientras que, en un nivel bajo, genera las instrucciones para dibujar las l´ıneas y siluetas que conforman un dibujo.

A lo largo de los años, los dibujos de Aaron han evolucionado desde simples líneas a dibujos coloreados de figuras humanas y vegetales. Sin embargo se sabe muy poco acerca de cómo funciona, por lo que la afirmación de que Aaron es un artista es muy controvertida. En particular, todo parece indicar que Aaron contiene especificaciones sobre las dimensiones de la figura humana y diferentes posiciones en que se puede encontrar que usa aleatoriamente en sus dibujos, sin tener ninguna intención de transmitir o reflejar alguna idea, tema o significado. Más aún, es muy probable que su conocimiento del ser humano, sus actividades, sentimientos, etc. sea muy vago, si no es que nulo.

#### Minstrel

Minstrel es un programa creado por Scott Turner [\[37\]](#page-175-12) que escribe cuentos cortos sobre el Rey Arturo y sus Caballeros de la mesa redonda. Es un sistema de resolución de problemas basado en casos, en el que los casos pasados son almacenados en una memoria episódica.

En Minstrel todos los elementos que conforman un cuento son representados como esquemas: esquemas de autor y esquemas de personaje. Los esquemas de autor son usados por el sistema para satisfacer las metas del escritor, como el desarrollo de un tema y la inclusión de suspenso en la historia. Las metas del escritor tienen asociado un conjunto de instrucciones para ser alcanzadas. Estas instrucciones indican cómo crear escenas de venganza, decepción, etc.

Los esquemas de personaje son usados por el sistema para representar eventos en un cuento. Ejemplos de esquemas de personaje son las metas de los personajes (p.e. satisfacer hambre, encontrar un amor), representaciones de humanos, objetos físicos y emociones. Los esquemas de caracteres pueden asociarse para establecer relaciones entre ellos. De esta manera es posible construir escenas elaboradas.

Minstrel desarrolla cuentos acerca de 6 temas predefinidos y los cuentos en Minstrel tienen una estructura definida. Para desarrollar un cuento, Minstrel ejecuta 2 procesos principales: el proceso de planeación, que controla las metas del escritor, y un proceso de resolución de problemas, enfocado en lograr las metas.

Adem´as, como parte del proceso de desarrollo de un cuento, cada vez que una escena es creada el sistema revisa la consistencia de la historia del cuento y busca oportunidades para incluir elementos dramáticos.

En Minstrel, escribir un cuento consiste en instanciar todos los esquemas que conforman un tema. Cuando el sistema no puede encontrar eventos en su memoria episódica para instanciar el tema, o los eventos disponibles fueron usados m´as de una vez en cuentos anteriores, se emplea un conjunto de heurísticas para crear escenas nuevas.

#### <span id="page-28-0"></span>2.3.2. Analogías Creativas

En [\[16\]](#page-174-11) se presentan una serie de proyectos (terminados y en proceso) sobre modelos en computadora del proceso creativo desarrollados por un grupo de investigadores.

Quiz´as el proyecto terminado m´as sobresaliente es Copycat, un sistema conformado por una comunidad de micro-agentes que tratan de interpretar una analogía presentada por el usuario e intentan encontrar nuevas analogías similares. Los micro-agentes trabajan en paralelo, compitiendo unos con otros, para encontrar la mejor analogía.

El dominio en el que Copycat interpreta y crea analogías es el de cadenas de letras. Aunque este dominio parece muy simple existen aspectos sumamente complejos. Por ejemplo, una misma cadena fija de letras puede ser descrita de manera diferente en diferentes ocasiones, dependiendo del contexto en que se presenta la cadena y de variaciones probabilísticas. Así, la cadena  $mm$  puede describirse como la repetición de una letra cuando aparece en la cadena  $\alpha$ affmmppzz, y también como dos letras separadas (la ultima ´ de un arreglo de 3 letras consecutivas y la primera del siguiente arreglo) cuando aparece en la cadena abcfghklmmno. Copycat puede obtener muchas descripciones de una cadena, que son usadas para crear una analogía que se va transformando conforme encuentra más descripciones. La idea es obtener una analogía que se integre con diferentes descripciones.

Copycat encuentra analogías inesperadas, e incluso sutiles. Por ejemplo, al decirle que la cadena abc puede ser transformada en la cadena abd y pedirle que encuentre el análogo para la cadena  $xyz$ . Entre las muchas respuestas ofrecidas no sólo aparecieron  $xyd,xya \, y \, xyy$ , sino también wyz.

Para concluir el presente capítulo, en la siguiente sección se reseña Mexica, el modelo en computadora del proceso creativo en que cual se basa este trabajo.

# <span id="page-29-0"></span>2.4. Mexica

En 1996 Mike Sharples  $\left[35\right]$  publica una serie de observaciones sobre la creación literaria considerando al escritor como un pensador creativo y diseñador de texto. Destaca que la creatividad no es un proceso aislado y propone una serie de ideas para explicar los pasos que seguimos los seres humanos al momento de escribir.

En su tesis doctoral [\[31\]](#page-175-0) Rafael Pérez y Pérez desarrolla un modelo en computadora, Mexica, que escribe pequeños cuentos sobre los Mexicas basado en las ideas sugeridas por Sharples.

#### <span id="page-29-1"></span>2.4.1. Cómo escribimos

Para Sharples, la creación literaria es conceptualizada como un ciclo en el que alternan el *ensimismamiento* cognitivo y la *reflexión*. Un episodio creativo comienza con un conjunto de restricciones internas (el tema y retóricas: cómo presentarlo) y externas (el ambiente del escritor) que proveen un contexto para la creatividad lingüística.

Un escritor busca en su memoria ideas que satisfagan las restricciones y las escribe en prosa. El contexto dispara nuevas búsquedas en memoria para continuar el proceso. Este ensimismamiento en el texto que emerge puede ser interrumpido cuando no se encuentran ideas en la memoria, cuando el escritor percibe que el texto se aparta de las restricciones o cuando decide explorar un espacio conceptual para crear nuevo contenido. En dicho punto el escritor se detiene para analizar conscientemente el estado actual de lo escrito, ya sea revisando el material producido, revisando otros escritos, formando y transformando ideas y especificando qué nuevo material crear y cómo organizarlo. El proceso del ensimismamiento mental y la reflexión forman un ciclo productivo.

Mexica modela el ciclo de ensimismamiento y reflexión demostrando que el modelo es adecuado para especificar de forma muy general la producción de cuentos breves. Como Mexica no es un ser, sino un sistema, se limita a simular los procesos y restricciones mentales sin tomar en cuenta las influencias o restricciones externas. Mexica no es un modelo de un escritor humano, sino una herramienta para explorar un conjunto de observaciones sobre la creación literaria.

#### <span id="page-30-0"></span>2.4.2. Aspectos generales de Mexica

Mexica está dividido en dos partes principales: el Estado de Ensimismamiento y el Estado Reflexivo. Durante el Estado de Ensimismamiento Mexica genera material guiado por las restricciones de contenido y retóricas evitando el uso de metas específicas o de informaci´on de la estructura del cuento. Esta caracter´ıstica contrasta con sistemas anteriores que emplean metas explícitas o información de la estructura del cuento para generar sus salidas (e.g. Minstrel). Durante el Estado Reflexivo Mexica sale de estancamientos, modifica el cuento para que sea coherente y evalua´ la novedad y lo interesante de la misma. Como un resultado de esta evaluación Mexica puede modificar las restricciones que guían la producción de material durante el Ensimismamiento. Así, los cuentos producidos por Mexica son el resultado de la interacción entre el ensimismamiento y la reflexión.

El sistema emplea una base de datos para crear en la memoria un grupo de estructuras que representan el conocimiento (de contenido y retórico) necesario para construir cuentos. La base de datos es llamada Historias Previas y está conformada por un conjunto de cuentos. En Mexica lo cuentos consisten de 2 clases diferentes de componentes. La primer clase es formada por los elementos explícitos descritos en la narrativa, esto es, las acciones que pueden ocurrir en la historia del cuento tales como la princesa fue al bosque. La segunda clase está formada por elementos tácitos (nunca son mostrados en el cuento) que representan relaciones emocionales entre los personajes y la tensión dramática producida en el cuento. Estos componentes tácitos son almacenados en una estructura llamada Contexto del mundo en el cuento. Esta estructura es usada como muestra para buscar en la memoria, durante el Estado de Ensimismamiento, las acciones que podrían ser la siguiente acción en el cuento en progreso. Las estructuras Contexto pueden ser modificadas durante una búsqueda en la memoria a fin de obtener acciones interesantes y novedosas.

Para evaluar la novedad de el cuento que se está generando el sistema la compara con las historias previas en términos de diferencias en el contenido. Para evaluar qué tan interesante es, Mexica compara el patrón de cambio en la tensión dramática del cuento que se está generando con los patrones de las historias previas. Mexica incluye un grupo de par´ametros que pueden ser ajustados para controlar y modificar la estrategia de escritura del sistema de manera que el usuario puede experimentar con los diferentes aspectos del modelo.

# Resumen

Con el objetivo de ofrecer un panorama de los avances en Inteligencia Artificial sobre el tema de este trabajo, en este capítulo se revisaron algunos trabajos e investigaciones sobre la resolución de problemas, la resolución de problemas geométricos y el proceso creativo.

Además, se hizo una breve reseña de Mexica, el modelo de computadora del proceso creativo que en este trabajo será aplicado en la resolución de problemas.

# <span id="page-33-0"></span>Capítulo 3

# Implementación del Modelo del Proceso Creativo

El resultado de este trabajo es un programa de computadora, escrito en PHP, que implementa el modelo del proceso creativo de Pérez y Pérez y lo aplica a la resolu-ción de problemas de construcción geométrica con Regla y Compás. En el apéndice [B](#page-169-0) se explica la instalación y uso del programa. En los capítulos siguientes nos referiremos al programa indistintamente como "el programa", "el sistema" o bien como "El Geómetra".

El programa está conformado por dos procesos principales: el primero se encarga de crear las estructuras de datos en la memoria, mientras que el segundo se encarga de resolver problemas nuevos. En la figura [3.1](#page-34-1) se muestra un diagrama de los procesos que conforman el sistema.

Las estructuras de datos en la memoria son creadas transformando archivos de problemas previamente resueltos en representaciones Concreta y Abstracta. La Representación Concreta es una copia en memoria de los problemas y su solución. La Representación Abstracta codifica el conocimiento de dichas soluciones de manera que pueda utilizarse para resolver un problema nuevo.

El proceso de resolución de un problema nuevo es la implementación del modelo del proceso creativo y consiste en un ciclo entre estados de Ensimismamiento y Refle $x$ ión (Engagement & Reflection). Durante el Ensimismamiento se realizan busquedas en la memoria con el objeto de recuperar posibles siguientes acciones para resolver el problema. Durante el estado Reflexivo se evalúan y ejecutan las acciones obtenidas, se determina si es necesario realizar más búsquedas y cuando el problema ha sido resuelto se hace una revisión final a la solución.

En este capítulo se explica con detalle cada uno de estos procesos. En la sección [3.1,](#page-34-0) se describen brevemente los problemas que resuelve El Geómetra. En la sección [3.2](#page-35-0) se presentan las estructuras que son utilizadas por el sistema. El proceso mediante el cual son transformados los problemas previamente resueltos en las representaciones

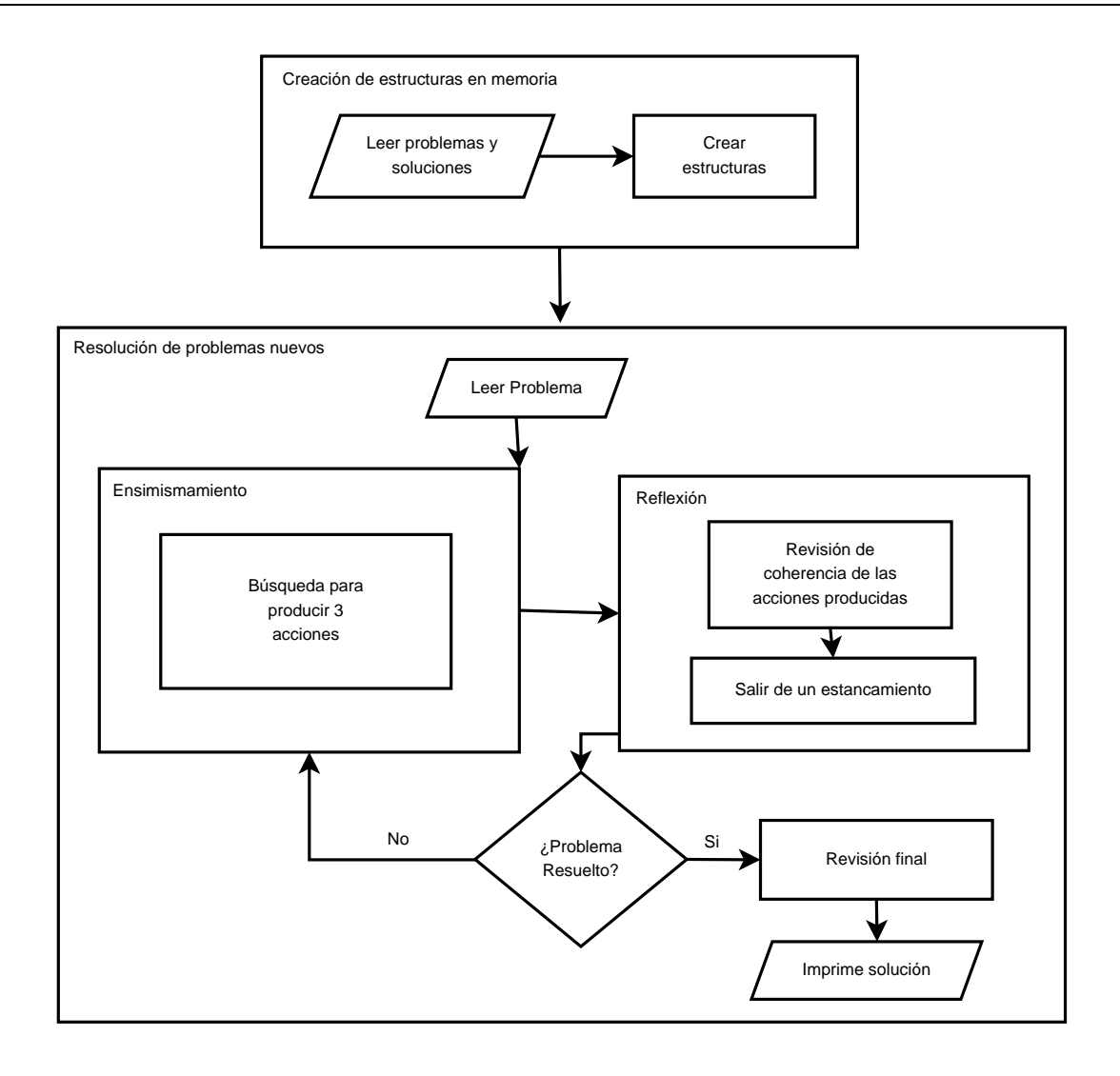

<span id="page-34-1"></span>Figura 3.1: Procesos que conforman el sistema

Concreta y Abstracta es explicado en la sección [3.3.](#page-45-0) Luego, en la sección [3.4](#page-47-1) se revisa cómo fue implementado el ciclo entre Estados de Ensimismamiento y Reflexión, y cómo  $\acute{e}$ ste permite resolver problemas nuevos. En la sección [3.5](#page-67-0) son explicados los diferentes mecanismos de aprendizaje implementados en El Geómetra. Finalmente, la sección [3.6](#page-69-0) presenta los parámetros del programa modificables por el usuario, así como las diferentes manifestaciones del programa durante su ejecución.

## <span id="page-34-0"></span>3.1. Problemas de Construcción con Regla y Compás

Para investigar la implementación del modelo de razonamiento creativo en la resolución de problemas se decidió restringir el conjunto de problemas a los problemas de construcción geométrica con Regla y Compás.

Un problema de construcción geométrica es uno en el que se pide construir uno o más objetos geom´etricos a partir de otros, satisfaciendo ciertas condiciones. Los problemas más tradicionales y clásicos de construcción geométrica son aquellos en los que las únicas herramientas permitidas para la construcción son una Regla (sin graduar) y un Compás. Son problemas que se han estudiado a lo largo de varios miles de años y que son enseñados en la educación básica.

Para entender estos problemas es necesario conocer el concepto de objeto geométrico y las relaciones que guardan entre sí los objetos geométricos.

Los objetos geométricos que se utilizan en estos problemas son puntos, distancias, líneas rectas y círculos, pues son los que se pueden trazar o manipular con las herramientas permitidas. Las relaciones que guardan los objetos entre s´ı son relaciones matemáticas y geométricas tales como *igualdad* entre objetos, *pertenencia* o *contención* (por ejemplo un punto que pertenece o está contenido en una recta), *perpendicularidad* y paralelismo. Adicionalmente, es útil conocer conceptos como la intersección y la unión de objetos.

De esta manera, se puede decir que en los problemas que se van a resolver se parte de un conjunto de objetos geométricos, que satisfacen ciertas relaciones entre ellos, y tienen por objetivo construir, mediante el trazo de puntos, rectas y círculos, uno o más objetos geométricos que satisfagan más relaciones.

Lo que hace interesante a los problemas (y determina su dificultad) son las relaciones que deben guardar los objetos que se desea construir con los dem´as objetos del problema.

En la siguiente sección se revisa cómo son representados los objetos geométricos, la relaciones y los problemas en el programa.

# <span id="page-35-0"></span>3.2. Representación del Conocimiento

El programa utiliza estructuras para representar:

- $\bullet$  objetos geométricos,
- $\blacksquare$  relaciones entre objetos geométricos,
- **problemas**,
- las acciones que se pueden realizar en la resolución de un problema y
- la solución a un problema.

En esta sección se describen cada una de estas estructuras y se explica brevemente c´omo son utilizadas por el programa.
## <span id="page-36-0"></span>3.2.1. Representación de objetos geométricos

La estructura que representa un objeto geométrico tiene un campo que define el tipo del objeto (punto, distancia, recta o círculo), un campo para guardar el nombre del objeto y un tercer campo que contiene una lista de parámetros del objeto. Por ejemplo, la siguiente estructura representa una recta  $l$  que pasa por un punto  $A$ .

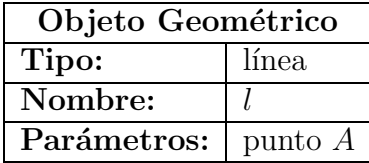

La lista de parámetros de un objeto es la lista de objetos geométricos de los que depende, en el ejemplo la l´ınea l depende de un punto llamado A por eso la lista de parámetros de la estructura que representa a la línea  $l$  contiene al punto  $A$ .

En este trabajo se denomina **operador geométrico** a la construcción de un objeto geométrico mediante el uso de una propiedad o concepto geométrico. El Geómetra conoce únicamente 2 operadores geométricos: un operador *intersección* que construye un punto en la intersección de otros 2 objetos y un operador selecciona que construye un punto cualquiera sobre otro objeto geométrico. En la sección [3.3.1](#page-47-0) se verá cómo se pueden mostrar otros operadores geométricos al sistema.

Cuando un objeto geométrico es construido mediante un operador geométrico, la estructura que lo representa incluye un campo que indica el nombre del operador. La siguiente estructura representa a un punto  $P$  que fue construido en la intersección de 2 líneas rectas.

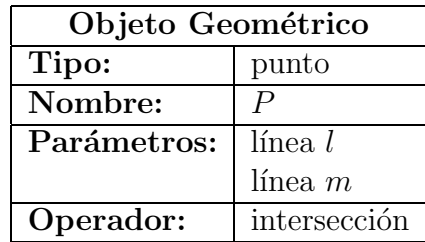

Las estructuras que representan objetos geométricos son utilizadas intensivamente en el programa por lo que, con la finalidad de simplificar las explicaciones en este trabajo, los objetos geométricos son representados mediante una declaración que comienza con el tipo del objeto seguido por su nombre, a continuación, dentro de paréntesis aparece el listado de parámetros del objeto y, en caso de que el objeto fuese construido con un operador geométrico, la declaración termina con el nombre del operador. Por ejemplo un círculo C con centro en un punto  $A$  y radio una distancia  $r$  es representado con la siguiente declaración:

círculo 
$$
C(A,r)
$$

Mientras que un punto  $P$  que es construido en la intersección de una línea  $l$  y un círculo  $K$  es representado con la siguiente declaración:

punto  $P\ (l,K)$  intersección.

## 3.2.2. Representación de las relaciones

La estructura que representa una relación entre 2 o más objetos tiene un campo con el nombre de la relación y un campo que contiene la lista de objetos relacionados. La siguiente estructura representa la relación de igualdad entre 2 distancias.

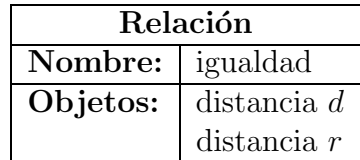

En este trabajo representaremos las relaciones entre objetos con la notación matemática usual. Por ejemplo la igualdad entre las distancia  $d \, y \, r$  es representada por:  $d = r$ . La tabla [3.1](#page-37-0) muestra algunos de los símbolos más usados en este trabajo.

| $=$   | igualdad     | $\neq$ desigualdad |
|-------|--------------|--------------------|
| $\in$ | pertenencia  | no pertenencia     |
|       | intersección | perpendicularidad  |

<span id="page-37-0"></span>Cuadro 3.1: Símbolos utilizados en este trabajo para representar relaciones

## 3.2.3. Representación de los problemas

Llamamos Contexto a la estructura que representa un problema, la cual está conformada por 4 listas:

- La lista de objetos geométricos conocidos contiene a los objetos geométricos dados en la definición del problema.
- La lista de objetos geométricos desconocidos contiene una descripción de los objetos que se quieren construir.
- La lista de Relaciones Satisfechas contiene las relaciones entre los objetos geométricos conocidos.
- La lista de Relaciones Insatisfechas contiene las relaciones que deben satisfacer los objetos desconocidos.

Por ejemplo, la siguiente estructura representa al problema: Dados el punto A y la distancia d construir un punto P tal que  $|\overline{AP}| = d$ .

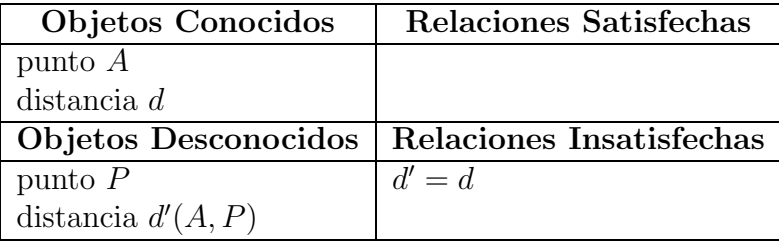

A la distancia entre los puntos  $A \, y \, P$  se le asignó el nombre  $d' \, y$  se puso en el conjunto de Objetos Desconocidos pues es una distancia desconocida. As´ı, aunque el problema no diga explícitamente que se desea construir la distancia, tiene por objetivo la construcción de un punto y una distancia.

#### <span id="page-38-0"></span>Comparación de Contextos

El Geómetra necesita identificar similitudes entre contextos por lo que es importante definir y explicar cómo son comparados 2 contextos.

Dos contextos se consideran idénticos si sus listas de objetos y relaciones son idénticas salvo por el nombre de los objetos, siempre que exista una correlación entre los mismos. Es decir, que las listas deben tener los mismos objetos y relaciones, en cualquier orden, aunque los objetos no lleven los mismos nombres, y se debe poder establecer una relación (uno a uno) entre los nombres de los objetos en uno y otro contextos. Por ejemplo, los siguientes 2 contextos son idénticos.

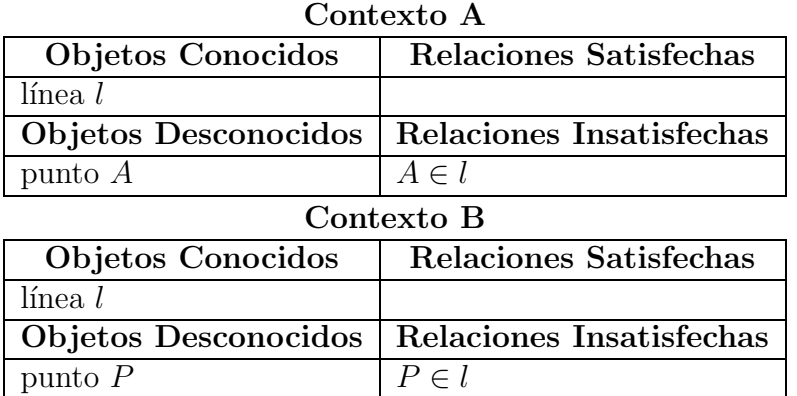

Cuando El Geómetra compara dos contextos idénticos obtiene un mapeo: una estructura que contiene las equivalencias entre los nombres de los objetos usados en cada contexto. En el caso de los contextos que se acaban de mostrar, l del Contexto A corresponde a l en el Contexto B y A corresponde a P.

Los siguientes son algunos contextos diferentes a los dos que se acaban de ver.

| Contexto C               |                          |  |  |
|--------------------------|--------------------------|--|--|
| Objetos Conocidos        | Relaciones Satisfechas   |  |  |
| $\lim_{l} l$             |                          |  |  |
| Objetos Desconocidos     | Relaciones Insatisfechas |  |  |
| punto $A$                |                          |  |  |
| Contexto D               |                          |  |  |
| <b>Objetos Conocidos</b> | Relaciones Satisfechas   |  |  |
| $\lim_{l}$               |                          |  |  |
| Objetos Desconocidos     | Relaciones Insatisfechas |  |  |
| punto $A$                | $A \notin l$             |  |  |
|                          | Contexto E               |  |  |
| Objetos Conocidos        | Relaciones Satisfechas   |  |  |
| línea l                  |                          |  |  |
| punto $P$                |                          |  |  |
| Objetos Desconocidos     | Relaciones Insatisfechas |  |  |
| punto $A$                | $A \in l$                |  |  |
| Contexto F               |                          |  |  |
| Objetos Conocidos        | Relaciones Satisfechas   |  |  |
| $c$ írculo $C$           |                          |  |  |
| Objetos Desconocidos     | Relaciones Insatisfechas |  |  |
| punto $P$                | $P \in C$                |  |  |

 $C_{\text{right}}$ 

El Contexto C es diferente a los Contextos  $A \, y \, B$  porque le falta la Relación Insatisfecha  $A \in \mathcal{I}$ ; el Contexto D es diferente porque las Relaciones Insatisfechas son diferentes; el Contexto E es diferente porque tiene un Objeto Conocido de m´as; y el Contexto F es diferente porque el Objeto Conocido es un círculo en lugar de una línea.

Cuando 2 contextos no son idénticos se puede determinar un porcentaje de similitud de un contexto con respecto a otro, el cuál se obtiene multiplicando por 100 el número de objetos que se pueden correlacionar en ambos contextos entre el número de objetos (tanto Conocidos como Desconocidos) en el otro contexto. Por ejemplo, los Contextos C, D, E y F, con respecto a los contextos idénticos A y B, tienen respectivamente los siguientes porcentajes de similitud:  $100\%$ ,  $100\%$ ,  $100\%$  y  $50\%$ . Los que tienen el  $100\%$ de similitud es porque, aunque no son idénticos, todos tienen una línea conocida y un punto desconocido, al igual que los Contextos A y B. El Contexto F tiene el 50 % de similitud porque no tiene una línea Conocida. Como se puede ver, una similitud de un contexto respecto a otro del  $100\%$  no significa que sean idénticos, sino más bien significa que el primero contiene a los Objetos Conocidos y Desconocidos del otro.

También puede ocurrir que 2 contextos sean casi idénticos, pero si no se puede establecer una correlación consistente entre los nombres de los objetos se consideran diferentes. Por ejemplo los siguientes 2 contextos son diferentes porque, aunque pudiéramos correlacionar l con l, A con P y j con f, la Relación Insatisfecha es distinta en cada contexto, pues en el primero el punto desconocido debe estar sobre la l´ınea conocida y en el segundo el punto desconocido debe estar sobre la l´ınea desconocida.

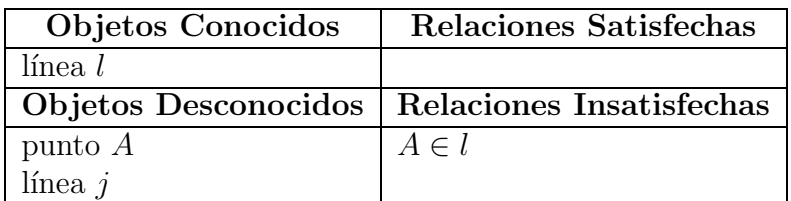

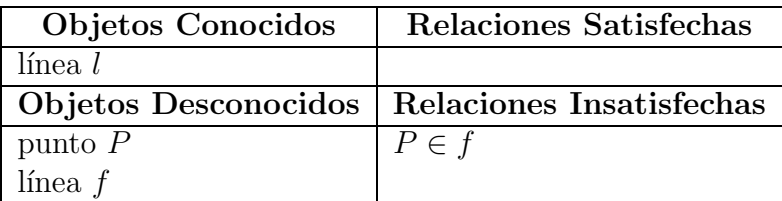

#### Uso de la Estructura Contexto

La representación de los problemas juega un papel primordial en El Geómetra, de ella depende que se puedan resolver problemas desconocidos para el programa.

La estructura contexto también puede ser considerada como un espacio de trabajo donde se encuentran los datos de un problema y donde se pueden realizar los trazos para resolverlo. Con cada trazo la información del problema se modifica hasta que finalmente se construyen los objetos y se satisfacen las relaciones indicadas por el problema.

Más específicamente, con cada trazo la estructura contexto se modifica hasta que las listas de Objetos Desconocidos y Relaciones Insatisfechas quedan vacías. Es decir que en El Geómetra la estructura contexto también es usada para representar la situación del problema en cada paso de su solución.

A continuación se explica en qué consisten las acciones se pueden llevar a cabo para resolver el problema y cómo su ejecución se ve reflejada en la estructura contexto que representa la situación del problema que se esté resolviendo.

## <span id="page-40-0"></span>3.2.4. Representación de las acciones para resolver un problema

Las *acciones* que El Geómetra lleva a cabo para resolver un problema tienen como consecuencia el trazo o construcción de objetos geométricos, así como la satisfacción de relaciones entre objetos.

Cada **acción** tiene un conjunto de consecuencias y un conjunto de requisitos. Cuando una acción es ejecutada, sus consecuencias modifican la situación del problema y por tanto se ven reflejadas en la estructura contexto que representa la situación del problema que se está resolviendo. En cambio, el conjunto de requisitos de una acción es un conjunto de objetos que deben existir a fin de poder ejecutar la acción, esto es, los objetos requisito deben pertenecer a la lista de Objetos Conocidos de la estructura contexto que representa la situación problema que se está resolviendo.

Las consecuencias de una acción son de 3 tipos:

- <span id="page-41-1"></span>1. Construcción de un objeto geométrico.
- <span id="page-41-0"></span>2. Satisfacción de relaciones entre objetos geométricos.
- 3. Resolución de algún Objeto Desconocido en el problema.

Todas las acciones tienen una única consecuencia del primer tipo (y es considerada la consecuencia principal): la construcción de un objeto geométrico. Cuando el objeto geométrico que construye la acción depende de otros objetos geométricos, el conjunto de objetos de los que depende constituye el conjunto de requisitos de la acción. Por ejemplo, la acción que tiene como consecuencia la construcción de una línea que pase por los puntos P y Q tiene como requisito la existencia de los puntos P y Q, de lo contrario no se podrá trazar la línea.

Una consecuencia del segundo tipo establece una relación entre dos o más objetos en el problema, generalmente uno de ellos es el objeto construido (como consecuencia principal de la acción). Una acción puede tener 0 o más consecuencias de este tipo.

Las consecuencias del tipo [3](#page-41-0) establecen que un objeto, distinto al construido como consecuencia principal de la acción, está completamente especificado y, por tanto, debe pertenecer a la lista de Objetos Conocidos de la estructura contexto que representa la situación de problema que se está resolviendo. Por ejemplo, en el problema representado en la sección anterior los objetivos del problema son un punto  $P$  y una distancia  $d'$ entre los puntos  $A \, y \, P$ ; en este problema, una acción que tenga como consecuencia la construcción del punto P puede tener también como consecuencia la resolución de la distancia  $d'$  aun cuando no la construya, pues la distancia queda definida en el momento en que los puntos  $A y P$  son conocidos. Una acción puede tener 0 o más consecuencias de este tipo.

Las consecuencias del tipo [3](#page-41-0) están sujetas a una verificación de que el objeto indicado en la consecuencia esté completamente especificado. La verificación consiste en comprobar que el objeto no participa en ninguna Relación Insatisfecha y que todos los objetos de los que depende son Objetos Conocidos. La verificación ocurre de forma automática cuando la acción es ejecutada, de esta manera la consecuencia es inhibida si la verificación falla.

Una acción es representada mediante una estructura que contiene: el tipo del objeto que se construye, el nombre del objeto que se construye, la lista de requisitos, una lista de relaciones que satisface la acción (consecuencias del tipo [2\)](#page-41-1) y una lista de objetos desconocidos resueltos por la acción (consecuencias del tipo [3\)](#page-41-0).

Por ejemplo, la siguiente estructura representa una acción que tiene como consecuencias la construcción de un círculo C con centro O y radio  $r$  y la satisfacción de una

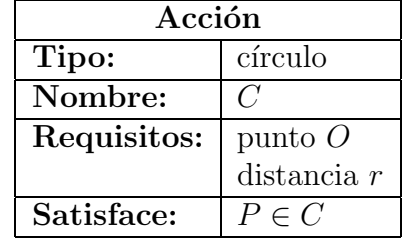

relación que indica que un punto  $P$  está sobre el círculo.

Una acción puede ser usada para representar a un **operador geométrico** (pági-na [26\)](#page-36-0). Esto significa que la consecuencia principal de la acción es la construcción de un objeto mediante la aplicación del operador geométrico. En este caso la estructura incluye un campo que indica el nombre del operador. Por ejemplo, la siguiente estructura representa una acción que tiene como consecuencias construir un punto  $P$  sobre el círculo C mediante el operador geométrico llamado selecciona y resolver una distancia r.

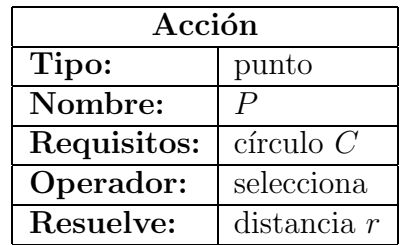

Cada vez que se ejecuta una acción, las consecuencias modifican el contexto del problema que se está resolviendo de la siguiente manera:

- El objeto geométrico que construye la acción es agregado a la lista de Objetos Conocidos. En el caso en que el objeto construido fuese un Objeto Desconocido, entonces es borrado de la lista de Objetos Desconocidos.
- Si la acción tiene consecuencias de satisfacción de relaciones, entonces éstas son agregadas a la lista de Relaciones Satisfechas y borradas de la lista de Relaciones Insatisfechas.
- Si la acción tiene consecuencias de Resolución de objetos desconocidos, entonces dichos objetos son movidos de la lista de Objetos Desconocidos a la de Objetos Conocidos.

#### Un caso especial

Existen situaciones en que el objeto geométrico que se desea construir es un punto que puede ser cualquiera entre una infinidad de posibilidades. Por ejemplo: si queremos construir un punto sobre una l´ınea recta, es claro que cualquier punto de esa recta sirve como solución. Para considerar esta situación se define un operador geométrico de nombre *selecciona* que tiene como resultado la elección de un punto cualquiera sobre otro objeto geom´etrico. Ahora bien, ¿qu´e pasa si el punto que se desea construir debe satisfacer otras relaciones? Por ejemplo, supongamos que se quiere construir un punto P que debe estar sobre una línea  $l$  y sobre un círculo  $C$ . Aquí hay dos relaciones de pertenencia que debe satisfacer  $P: P \in l$  y  $P \in C$ .

En este caso elegir un punto cualquiera sobre  $l$  (o sobre  $C$ ) no sería una buena idea. Pero si El Geómetra no conoce problemas resueltos donde se haya construido un punto que estuviera al mismo tiempo sobre una línea y sobre un círculo, entonces tendrá que ir satisfaciendo las relaciones una por una. Por lo que una buena aproximación a la solución es elegir un punto cualquiera sobre l (o sobre C) y posteriormente tratar de satisfacer las demás relaciones.

Una acción cuya consecuencia principal es construir un punto mediante el operador geométrico selecciona servirá para realizar la primera aproximación a la construcción del punto. Sin embargo, la consecuencia principal de esta acción es la construcción del punto, lo cual es interpretado por el programa como que dicho punto ya está correctamente construido. Para evitar esta confusión se hace una excepción a la regla de que todas las acciones tienen como consecuencia la construcción de un objeto geométrico. De esta manera, todas las acciones cuya consecuencia sea la construcción de un punto mediante el operador geométrico *selecciona* no construyen el punto. El punto será construido posteriormente, por otra acción, cuando se hayan satisfecho todas las relaciones que debe satisfacer el punto.

Debe notarse que estas acciones no son inútiles pues aunque no construyan al punto si pueden tener otras consecuencias. Por ejemplo, la siguiente estructura representa una acción que representa al operador geométrico selecciona para seleccionar un punto cualquiera B sobre el círculo C. Esta acción no va a construir el punto B, sin embargo, tiene otras consecuencias: la satisfacción de una igualdad entre distancias y la resolución de una distancia.

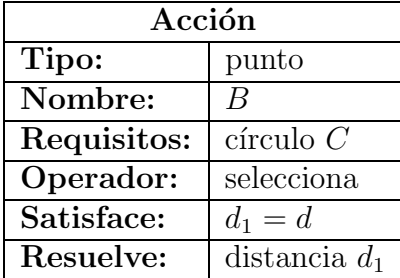

# 3.2.5. Representación de la solución a un problema

La solución a un problema es una sucesión de acciones que lo resuelven y es representada mediante una estructura con dos campos: un campo que contiene el problema y otro campo que contiene a la sucesión de acciones que resuelven el problema.

Por ejemplo, la siguiente estructura representa la solución del problema: Dados el punto A y la distancia d construir un punto P tal que  $\left|\overline{AP}\right|=d$ .

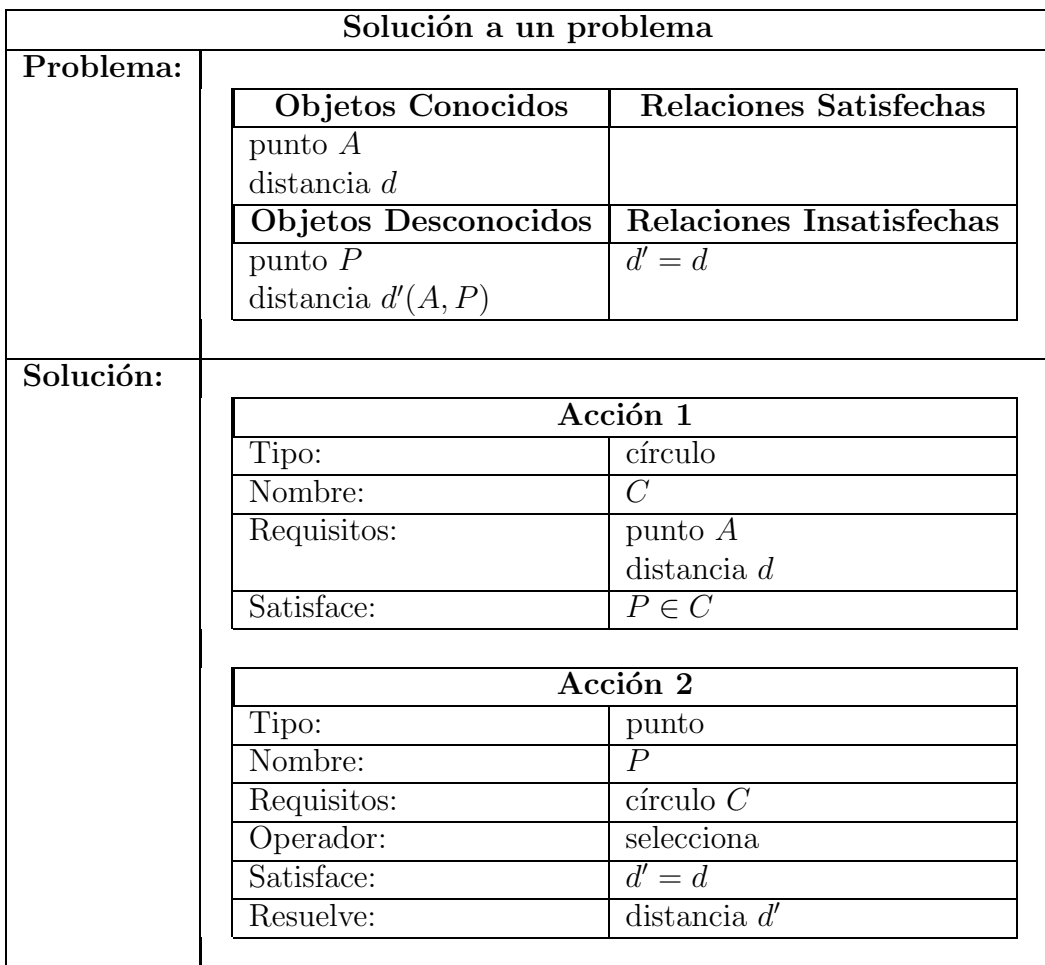

En esta sección se ha visto cómo es representado el conocimiento en El Geómetra; en la siguiente se verá cómo se crea la memoria a partir de problemas resueltos.

## <span id="page-45-0"></span>3.3. Creación de las estructuras en memoria

Los problemas resueltos son el material básico a partir del cual se pueden resolver problemas nuevos, constituyen la mayor parte del conocimiento en El Geómetra y son considerados la *experiencia previa* del programa en la solución de problemas. Consecuentemente, el desempeño del programa depende del número y organización de los problemas resueltos.

El usuario define el conjunto de problemas resueltos en un archivo de texto. Cada vez que se inicia El Geómetra el archivo es leído y los problemas resueltos son transformados en representaciones Concreta y Abstracta, las cuales constituyen la memoria.

### Representación Concreta

La Representación Concreta de un problema resuelto es la estructura que representa al problema y a su solución. Se puede pensar en la Representación Concreta como una copia en la memoria de los problemas resueltos.

#### Representación Abstracta

La Representación Abstracta de un problema resuelto es una colección de asociaciones entre contextos y conjuntos de acciones. En la memoria cada estructura contexto representa la situación de algún problema en algún momento durante su resolución, y tiene asociado un conjunto de acciones que contiene a la acción que fue ejecutada en dicha situación del problema durante su resolución. Veamos con detalle cómo se transforma la solución de un problema en la memoria.

La estructura contexto que representa al problema es el contexto inicial del problema, mismo que se ir´a modificando conforme se ejecutan las acciones que resuelven el problema. Llamemos  $C_0$  al Contexto Inicial y supongamos que la solución es una sucesión de acciones  $A_1, A_2, \ldots, A_k$ . Como en la siguiente estructura:

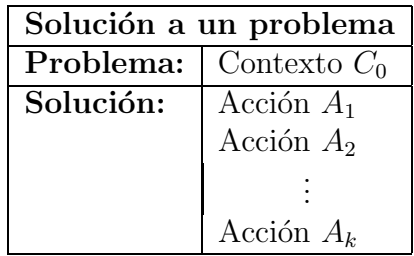

Al ejecutar la primer acción  $(A_1)$ , sus consecuencias transforman a  $C_0$  en el Contexto  $C_1$  que representa la situación del problema después de ejecutar la acción  $A_1$ .

$$
C_0 + A_1 \Longrightarrow C_1
$$

Repitiendo este proceso con cada acción

$$
C_0 + A_1 \Longrightarrow C_1 + A_2 \Longrightarrow C_2 + A_3 \Longrightarrow \ldots \Longrightarrow C_{k-1} + A_k \Longrightarrow C_k
$$

obtenemos la sucesión de Contextos  $C_0, C_1, C_2, \ldots, C_k$ , que es utilizada para crear la Representación Abstracta asociando a cada uno de ellos un conjunto que contiene la acción que se ejecutó para obtener el siguiente contexto. Esto es, en el conjunto asociado a  $C_0$  se almacena la acción  $A_1$ , en el conjunto asociado a  $C_1$  se encuentra  $A_2$ , etc. Ignoramos el último contexto de la sucesión pues no existe una siguiente acción.

$$
C_0 \longrightarrow \{A_1\} \qquad C_1 \longrightarrow \{A_2\} \qquad C_2 \longrightarrow \{A_3\}
$$
  
...  

$$
C_{k-2} \longrightarrow \{A_{k-1}\} \qquad C_{k-1} \longrightarrow \{A_k\}
$$

## Figura 3.2: Representación Abstracta de la solución al problema representado por  $C_0$

Cada una de estas asociaciones es guardada en la memoria. Puede suceder que se quiera agregar a la memoria una asociación cuyo contexto sea idéntico al de otra asociación que ya está en la memoria; en ese caso, en lugar de tener 2 asociaciones con el mismo contexto en la memoria, se unen en una sola asociación cuyo conjunto de acciones sea la unión de los 2 conjuntos de acciones. Por ejemplo, supongamos que se quiere agregar a la memoria la Asociación de un Contexto  $N$  con un conjunto que contiene a la acción  $A_z$  ( $N \longrightarrow \{A_z\}$ ), pero resulta que el Contexto N es idéntico a un Contexto C cuyo conjunto asociado en la memoria contiene a las acciones  $A_x$  y  $A_y$  $(C \longrightarrow \{A_x, A_y\})$ ; entonces, en lugar de agregar la nueva asociación simplemente se agrega la acción  $A_z$  al conjunto asociado al Contexto C, de manera que dicho conjunto ahora contenga a las 3 acciones:  $C \longrightarrow \{A_x, A_y, A_z\}.$ 

Para hacer esto, El Geómetra primero busca en la memoria los contextos que puedan ser idénticos a N (en la sección [3.4.1,](#page-56-0) pág. [46](#page-56-0) explicamos como se realiza la búsqueda). En nuestro ejemplo se encuentra en la memoria un Contexto  $C$  idéntico a  $N$ , lo que significa que no se va a agregar a la memoria la Asociación  $N \longrightarrow \{A_z\}$  pero se tiene que agregar la acción  $A_z$  al conjunto de acciones asociado a C.

Al comparar N con C se obtiene un mapeo (sección [3.2.3\)](#page-38-0) entre los nombres de los objetos en ambos contextos, se usa este mapeo para renombrar los objetos en la acción  $A_z$ . Por ejemplo, si el objeto que en N se llama l, en C se llama m, cambiamos el nombre de dicho objeto en  $A_z$  para que se llame  $m$ , como en C. De esta manera se asegura que los objetos utilizados en la acción tengan el nombre correspondiente al contexto en cuyo conjunto asociado se va a agregar la acción.

Una vez renombrados los objetos en  $A_z$  se revisa que esta acción no pertenezca al conjunto de acciones asociado a C y, en tal caso, se agrega al mismo.

El Geómetra conoce únicamente las acciones que fueron usadas en las soluciones de los problemas resueltos; en la sección  $3.4.2$  (pág. [54\)](#page-64-0) se verá que en ocasiones el sistema crea una acción nueva para sustituir otras acciones. A continuación se presenta un tipo especial de acción que sirve para agrupar todos los pasos de la solución de un problema.

## <span id="page-47-0"></span>3.3.1. Macroacciones

El programa tiene en mecanismo mediante el cual el usuario puede introducir un concepto nuevo a trav´es de un problema que lo ejemplifica. El mecanismo consiste en indicarle a El Geómetra que la solución del problema define una nueva acción, es decir, una nueva acción que agrupa a todas las acciones ejecutadas para resolver el problema. Estas acciones son llamadas Macroacciones.

El Geómetra no conoce conceptos como perpendicularidad pero se le pueden ejemplificar pidiéndole que resuelva un problema cuyo objetivo sea la construcción de una recta perpendicular a otra. El problema tiene que usar el lenguaje y los conceptos que el programa ya conoce, no se le puede decir simplemente "construye una perpendicular" pues no sabe qu´e significa. Cuando El Ge´ometra resuelve el problema se introduce el nuevo concepto indicándole que dicha solución equivale a una acción cuya consecuencia es "Construir una recta perpendicular a otra". A partir de ese momento El Geómetra tendrá conocimiento sobre rectas perpendiculares.

Es importante observar que, a diferencia de las acciones que aparecen en las soluciones de los problemas resueltos, el programa no conoce problemas en los que las Macroacciones hayan sido usadas para resolver un problema, por lo que tiene que aprender a usarlas por sí mismo. En la sección  $3.4.2$  se verá cómo se hace esto.

A continuación se muestra cómo El Geómetra resuelve problemas nuevos.

# <span id="page-47-1"></span>3.4. Solución a problemas nuevos

Los problemas nuevos son presentados a El Geómetra por el usuario a través de archivos de texto. Un archivo de texto puede contener uno o más problemas nuevos, sin embargo El Geómetra intentará resolverlos uno por uno y cada vez que se resuelva uno, la solución será utilizada para actualizar la memoria.

Después de leer un problema El Geómetra comenzará el proceso de resolución que consiste en un ciclo entre estados de Ensimismamiento y Reflexivo.

Durante el estado de Ensimismamiento se obtiene una acción seleccionándola de la unión de los conjuntos de acciones asociados a los contextos en la memoria que son similares al contexto del problema que estamos resolviendo.

Durante el estado Reflexivo las acciones producidas son evaluadas, los requisitos de las acciones son revisados y satisfechos y, si el problema ya ha sido resuelto, se realiza un análisis final.

El ciclo entre los estados de Ensimismamiento y de Reflexión siempre comienza en el estado de Ensimismamiento y es controlado por dos factores. El primero es una constante, modificable por el usuario, que indica el número de acciones que El Geómetra debe generar en el estado de Ensimismamiento antes de entrar al estado de Reflexión para evaluar las acciones producidas. Llamamos CtPE (Constante de Producción durante el Ensimismamiento) a esta variable. Cuando la constante tiene el valor de uno El Geómetra se desempeña con una fuerte tendencia hacia el estado Reflexivo, i.e. analiza y evalúa cada acción producida antes de producir una nueva. Por otro lado, si la constante tiene un valor alto (p.e. 10) El Ge´ometra trabaja con una fuerte tendencia hacia el estado de Ensimismamiento, es decir que produce bastante material antes de entrar al estado Reflexivo. La posibilidad de manipular el ciclo de esta forma es una característica importante de El Geómetra pues permite estudiar la interacción entre los Estados de Ensimismamiento y Reflexivo.

El segundo factor que influencía la interacción entre los dos estados se presenta cuando durante el estado de Ensimismamiento no se pueden producir acciones, en cuyo caso un *estancamiento* es declarado y El Geómetra entra al estado Reflexivo para tratar de salir del estancamiento.

## 3.4.1. Estado de Ensimismamiento

Durante el Estado de Ensimismamiento se realizan varias búsquedas en la memoria hasta que se produzca una acción o el sistema se declare incapaz para producirla. Cada busqueda ´ consta de 2 etapas: en la primera etapa se busca en la memoria contextos similares al contexto del problema que se está resolviendo para recuperar sus conjuntos de acciones asociados; en la segunda etapa se selecciona una acción para ser ejecutada.

Para realizar las búsquedas El Geómetra utiliza una estructura llamada Estructura Asociativa. Una Estructura Asociativa es una estructura contexto que representa total o parcialmente la situación actual del problema que se está resolviendo. Vistos como conjuntos, una Estructura Asociativa es un subconjunto de la estructura contexto que representa la situación actual del problema que se está resolviendo. En cada búsqueda El Geómetra usa una Estructura Asociativa como muestra para buscar en la memoria contextos similares a la situación actual del problema que se está resolviendo y recuperar los conjuntos de acciones asociados a los mismos.

 $N =$  Contexto que representa la situación actual del problema.

 $EA =$  Estructura Asociativa que se usa para buscar en memoria.

```
EA\subset N
```
Memoria

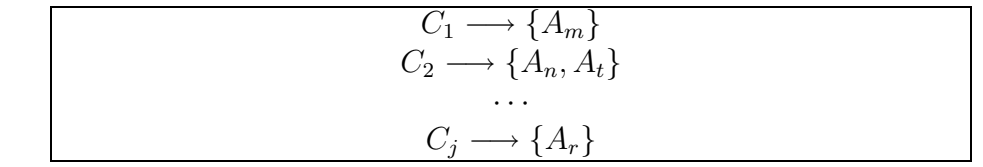

<span id="page-48-0"></span>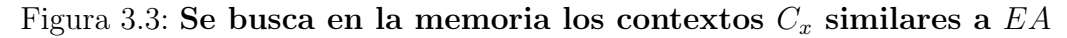

Cuando no es posible encontrar un contexto en memoria similar a la Estructura

Asociativa o no es posible seleccionar acciones útiles para resolver el problema, El Ge´ometra trata de encontrar alternativas transformando la Estructura Asociativa. De esta manera El Geómetra está seleccionando y discriminado las características de la Estructura Asociativa que serán usadas para buscar un contexto en la memoria.

Para la primer búsqueda en la memoria se construye la primer Estructura Asociativa como una copia del contexto que representa la situación del problema que se está resolviendo. Nos referimos a esta primer Estructura Asociativa como Estructura Asociativa del tipo I (EA I).

El Geómetra puede realizar un máximo de tres transformaciones a la EA I. Las Estructuras Asociativas del tipo II,III y IV son el resultado de la primera, segunda y tercera transformaciones a la EA I respectivamente.

Sin embargo, antes de hacer una transformación a la EA I, el sistema intenta encontrar un contexto que contenga a la Estructura Asociativa y si esto también falla, entonces intenta encontrar un contexto que contenga gran parte de la Estructura Asociativa; esto es, El Geómetra trata de encontrar otro contexto cuya organización contenga a la Estructura Asociativa o una gran parte de ella. Nos referiremos a este proceso como Proceso EAC (Estructura Asociativa Contenida).

Para evitar que la Estructura Asociativa constituya una muy pequeña parte de la organización del contexto, es decir, para asegurar que el contexto encontrado sea similar a la Estructura Asociativa, el usuario puede establecer un porcentaje mínimo de semejanza entre la Estructura Asociativa y el contexto encontrado. La constante usada para definir este porcentaje se llama Constante EAC (CtEAC). Así, para recuperar de la memoria un contexto, la Estructura Asociativa debe ser igual a éste en por lo menos el porcentaje CtEAC. El Ge´ometra tiene cuatro Constantes EAC, una para cada tipo de Estructura Asociativa. As´ı la CtEAC I corresponde a las EA I, CtEAC II a las EA II, CtEAC III a las EA III y CtEAC IV a las EA IV.

Un valor bajo en una Constante EAC permite encontrar un mayor número de contextos en la memoria, y por consiguiente un mayor rango de posibles acciones a ejecutar. Sin embargo, también aumenta el riesgo de recuperar acciones inútiles para resolver el problema o sin relación con el problema que se desea resolver. Por otro lado, un valor muy alto en una Constante EAC restringe la búsqueda de manera que se encuentran pocas acciones coherentes con el problema que se est´a resolviendo, con la consecuente desventaja de llegar a no recuperar acción alguna. Por ello es necesario encontrar valores para las Constantes EAC que permitan un balance en esta situación.

Se puede resumir la recuperación de información en los siguientes puntos:

- 1. Crear la Estructura Asociativa I como una copia del contexto que representa la situación del problema que se está resolviendo.
- 2. Buscar en la memoria un contexto idéntico a la Estructura Asociativa y traer el conjunto de acciones asociado.
- 3. Si no se obtienen acciones, se buscan contextos que contengan a la Estructura Asociativa.
- 4. Si nuevamente falla la búsqueda, se buscan contextos que contengan la mayor parte de la Estructura Asociativa.
- 5. Si no se encuentra ninguno, la Estructura Asociativa I se transforma (en la EA II, o en la EA III o en la EA IV) y se repite este proceso a partir del punto 2 hasta que se obtengan acciones o se realice una transformación de la EA I.

La búsqueda de posibles siguientes acciones mediante Estructuras Asociativas y el proceso EAC es una de las más importantes características en El Geómetra.

#### Organización de los objetos geométricos

Para explicar cómo se llevan a cabo la primera y segunda transformaciones necesitamos entender la organización de una Estructura Asociativa inducida por las dependencias que existen entre los objetos geométricos.

Como se vio en la sección [3.2.1,](#page-36-0) algunos objetos dependen de otros, de manera que la construcción de un objeto depende de la existencia de otros objetos en la Estructura Asociativa. Se puede construir una gráfica de dependencias de los objetos geométricos en la Estructura Asociativa, donde cada objeto es un nodo y las aristas unen a dos objetos si uno depende del otro, como aristas usamos flechas apuntando al objeto que depende del otro. Por ejemplo, en la siguiente Estructura Asociativa

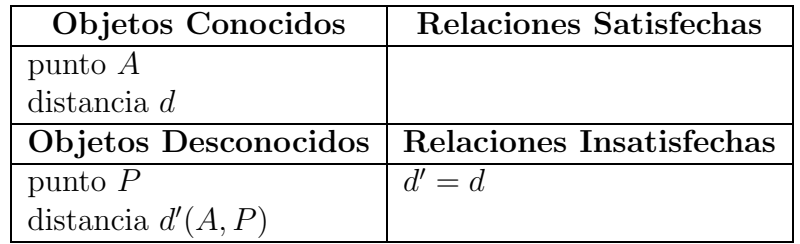

los objetos geométricos están organizados como en la siguiente gráfica

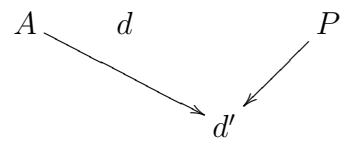

En estas gráficas se usan niveles, de manera que en el nivel superior estén los objetos que no dependen de ningún otro y los demás objetos aparecen en un nivel inferior al de los objetos de los que depende. Se dirá que un objeto X desciende de un objeto  $Y$  ( o que el objeto Y es ascendente de  $X$ ) si hay un camino de flechas descendente que una a Y con X. Lo cual se ejemplifica en la siguiente gráfica hipotética.

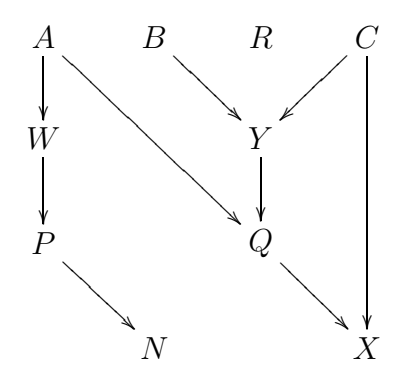

Se llaman líneas de ascendencia de un objeto a todos los caminos que van del objeto hacia arriba. Las gráficas de dependencia entre los objetos son útiles para explicar cómo son realizadas la primera y segunda transformaciones a la EA I.

A continuación se explica cómo son creadas y transformadas las Estructuras Asociativas, cómo se realizan las búsquedas en la memoria y cómo se obtiene y selecciona la siguiente acción.

#### Creación y transformación de las Estructuras Asociativas

La Estructura Asociativa del tipo I es una copia de la estructura contexto que representa la situación del problema que se está resolviendo. Una vez creada la EA I, el sistema inicia una búsqueda en la memoria tratando de encontrar un contexto muy similar a la EA I.

Si no es posible encontrar un contexto, o no se puede seleccionar una acción útil para resolver el problema, se realiza la primer transformación, la cual consiste en copiar de la EA I en una nueva estructura la información sobre uno de sus objetos geométricos desconocidos. Cuando la EA I tiene m´as de un Objeto Desconocido se hace en paralelo una transformación de la EA I para cada uno de ellos, obteniendo así una Estructura Asociativa del tipo II por cada Objeto Desconocido en la EA I.

Para realizar la primera transformación a la EA I se considera su gráfica de dependencias y, para cada uno de sus Objetos Desconocidos, se copian en una nueva Estructura Asociativa los siguientes elementos:

- 1. el Objeto Desconocido;
- 2. los Objetos (Conocidos y Desconocidos) en las líneas de ascendencia del objeto copiado en el paso anterior, es decir, se copian todos sus ascendentes en la gráfica;
- 3. las Relaciones Insatisfechas en la EA I en las que participan los Objetos Desconocidos seleccionados en los pasos anteriores y ningún otro desconocido, es decir, las relaciones en las que participa cualquier Objeto Conocido en la EA I y además participan exclusivamente los Objetos Desconocidos que ya han sido copiados;
- 4. los Objetos Conocidos en la EA I que participan en las Relaciones Insatisfechas que se copiaron en el paso anterior;
- 5. los Objetos Conocidos en las l´ıneas de ascendencia de los objetos que se copiaron en el paso anterior, es decir, todos los ascendentes de los objetos que se copiaron a la nueva estructura en el paso anterior;
- 6. los Objetos Conocidos en la EA I que dependen exclusivamente de los objetos seleccionados en todos los pasos anteriores, es decir, ahora se copian los Objetos Conocidos que son descendientes de los objetos que ya están en la nueva Estructura Asociativa; y
- 7. las Relaciones Satisfechas en la EA I en las que participan únicamente los Objetos Conocidos que han sido copiados.

Este procedimiento tiene como prop´osito copiar en la nueva Estructura Asociativa la información relevante a uno de los Objetos Desconocidos en la EA I, es decir, todos los objetos y relaciones en la EA I relacionados con uno de los objetos que el problema pide construir.

Una Estructura Asociativa del tipo II tiene las siguientes propiedades:

- Todos sus objetos y relaciones pertenecen a la EA I.
- $\blacksquare$  Es posible que sea idéntica a la EA I, esto sucede cuando la EA I tiene muy pocos Objetos Desconocidos, si al ir copiando objetos y relaciones se termina copiando todos.
- Depende del Objeto Desconocido del cual se parte, es decir que las EA II obtenidas a partir de diferentes Objetos Desconocidos no tienen porque ser idénticas.

A continuación se ejemplifica cómo es realizada la primer transformación a la EA I que se muestra en la figura [3.4.](#page-53-0)

La primer transformación a la EA I a partir del Objeto Desconocido C únicamente copia en la nueva estructura al mismo objeto (figura [3.5\)](#page-53-1). En cambio, la primer transformación a la EA I a partir de la distancia  $d_1$  es mucho más interesante. Para ver cómo se desarrolla la transformación se considera la gráfica de dependencias de la EA I en la figura [3.4.](#page-53-0) En cada paso se copian los siguientes elementos:

1. la distancia  $d_1$ .

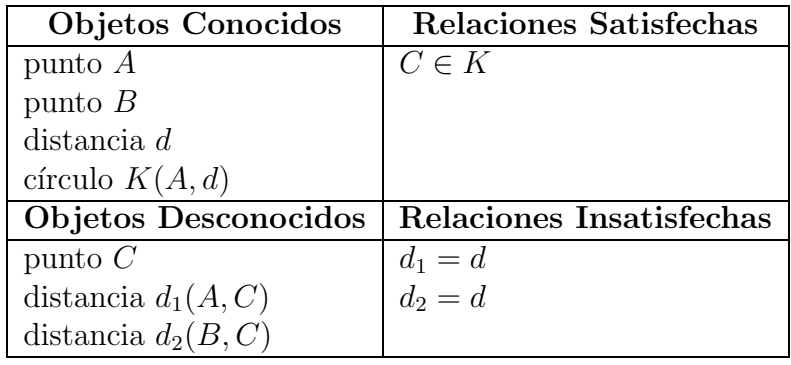

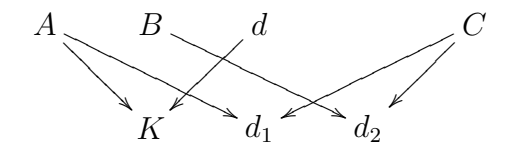

<span id="page-53-0"></span>Figura 3.4: Estructura Asociativa del tipo I y la gráfica de dependencia de sus objetos.

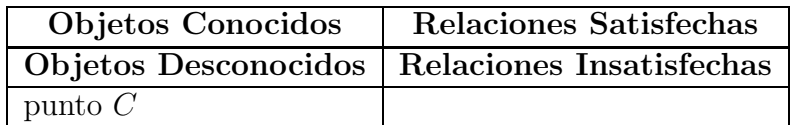

## <span id="page-53-1"></span>Figura 3.5: Estructura Asociativa del tipo II que se obtiene partiendo del Objeto Desconocido C en la Estructura Asociativa del tipo I de la figura [3.4](#page-53-0)

- 2. los objetos en las líneas de ascendencia de  $d_1$ , es decir, el Objeto Conocido A y el Desconocido C.
- 3. las Relaciones Insatisfechas en las que participen  $C$  o  $d_1$  y cualquier Objeto Conocido, esto es, la relación  $d_1 = d$ .
- 4. el Objeto Conocido d que participa en la Relación Insatisfecha que se copió.
- 5. Como  $d$  no depende de ningún objeto no se copia nada.
- 6. Como el único objeto en la EA I que depende de  $d, A, d_1$  o de C es el círculo K, éste es copiado.
- 7. Como la única Relación Satisfecha en la EA I relaciona al objeto  $C$  y éste no es conocido, no se copia ninguna relación en este paso.

La EA II obtenida se muestra en la figura [3.6.](#page-54-0)

La primer transformación de la EA I a partir del Objeto Desconocido  $d_2$  se desarrolla de manera muy similar, excepto porque en el paso 6 no hay objetos que copiar,

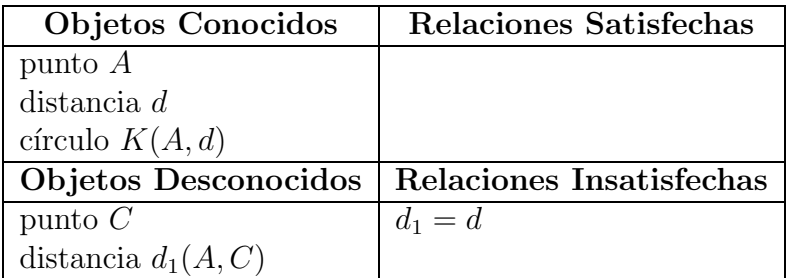

<span id="page-54-0"></span>Figura 3.6: Estructura Asociativa del tipo II que se obtiene partiendo del Objeto Desconocido  $d_1$  en la Estructura Asociativa del tipo I de la figura [3.4](#page-53-0)

| <b>Objetos Conocidos</b> | Relaciones Satisfechas   |
|--------------------------|--------------------------|
| punto $B$                |                          |
| distancia $d$            |                          |
| Objetos Desconocidos     | Relaciones Insatisfechas |
| punto $C$                | $d_2 = d$                |
| distancia $d_2(B, C)$    |                          |

<span id="page-54-1"></span>Figura 3.7: Estructura Asociativa del tipo II que se obtiene partiendo del Objeto Desconocido  $d_2$  en la Estructura Asociativa del tipo I de la figura [3.4](#page-53-0)

obteniendo la Estructura Asociativa de la figura [3.7.](#page-54-1)

Después de realizar la primer transformación a la EA I El Geómetra inicia una búsqueda en la memoria tratando de encontrar un contexto idéntico o semejante a cualquiera de las Estructuras Asociativas del tipo II obtenidas.

Si no es posible encontrar algún contexto, o las acciones obtenidas no son útiles, se realiza la segunda transformación, la cual consiste en extraer de la EA I la información relevante a una de sus Relaciones Insatisfechas. Si la EA I tiene más de una Relación Insatisfecha se realiza en paralelo la segunda transformación de la EA I para cada una de ellas, obteniendo de esta manera una Estructura Asociativa del tipo III por cada Relación Insatisfecha.

Para realizar la segunda transformación a la EA I se considera su gráfica de dependencias y, para cada una de sus Relaciones Insatisfechas, se copian de la EA I en una nueva estructura los siguientes elementos:

- 1. la Relación Insatisfecha;
- 2. los Objetos (Conocidos y Desconocidos) en la EA I que participan en la Relación Insatisfecha;
- 3. los Objetos Conocidos en la EA I que dependen únicamente de los objetos seleccionados en el paso anterior;
- 4. los objetos en la EA I que están en las líneas de ascendencia de los Objetos Conocidos seleccionados en el segundo paso; y
- 5. las Relaciones Satisfechas en la EA I en las que participan únicamente los Objetos Conocidos copiados anteriormente.

Las Estructuras Asociativas del tipo III tienen propiedades muy similares a las que poseen las Estructuras Asociativas del tipo II:

- Todos sus objetos y relaciones pertenecen a la EA I.
- Cuando la EA I sólo tiene una Relación Insatisfecha la EA III obtenida es idéntica a EA I.
- Es muy probable que sea idéntica a alguna de las EA II, esto sucede cuando la Relación Insatisfecha únicamente relaciona a un Objeto Desconocido.
- Depende de la Relación Insatisfecha de la cual se parte.

Tomando nuevamente como ejemplo a la EA I de la figura [3.4](#page-53-0) y su gráfica de dependencias, durante la segunda transformación a la EA I, partiendo de la segunda de sus Relaciones Insatisfechas (la igualdad entre las distancias  $d_2$  y  $d$ ), se copian en en cada paso los siguientes elementos:

- 1. la relación  $d_2 = d$ .
- 2. el Objeto Conocido  $d$  y el Desconocido  $d_2$ .
- 3. Como en EA I no hay objetos que dependan únicamente de  $d$  o de  $d_2$ , no se copia nada.
- 4. los objetos en las líneas de ascendencia de  $d y d_2$ , estos son B y C.
- 5. Como no hay ninguna Relación Satisfecha en la que únicamente participen los Objetos Conocidos que ya se han copiado, no se copia ninguna.

En la figura [3.8](#page-56-1) se muestra la EA III resultante, qué es idéntica a la EA II de la figura [3.7](#page-54-1) que se obtuvo al realizar la primera transformación a la EA I extrayendo la información relevante a  $d_2$ . Cuando se realiza la segunda transformación a la EA I partiendo de la primera de sus Relaciones Insatisfechas se obtiene la Estructura Asociativa del tipo III mostrada en a figura [3.9.](#page-56-2)

Terminada la segunda transformación El Geómetra inicia una búsqueda en la memoria tratando de encontrar un contexto idéntico o semejante a cualquiera de las Estructuras Asociativas del tipo III obtenidas.

Si no es posible encontrar algún contexto, o las acciones obtenidas no tienen utilidad para resolver el problema, se realiza la tercera transformación, la cual consiste en copiar

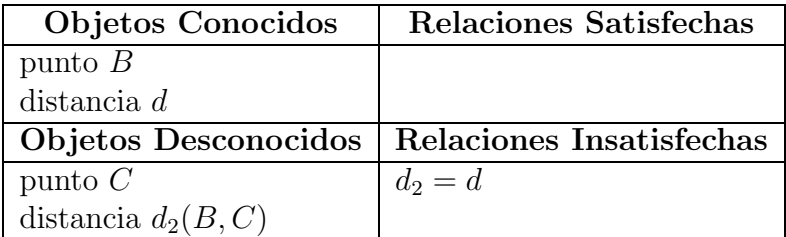

<span id="page-56-1"></span>Figura 3.8: Estructura Asociativa del tipo III que se obtiene partiendo de la Relación Insatisfecha  $d_2 = d$  en la Estructura Asociativa del tipo I de la figura [3.4](#page-53-0)

| <b>Objetos Conocidos</b> | Relaciones Satisfechas   |
|--------------------------|--------------------------|
| punto $A$                |                          |
| distancia $d$            |                          |
| Objetos Desconocidos     | Relaciones Insatisfechas |
| punto $C$                | $d_1 = d$                |
| distancia $d_1(A, C)$    |                          |

<span id="page-56-2"></span>Figura 3.9: Estructura Asociativa del tipo III que se obtiene partiendo de la Relación Insatisfecha  $d_1 = d$  en la Estructura Asociativa del tipo I de la figura [3.4](#page-53-0)

de la Estructura Asociativa I en una nueva estructura únicamente todos los Objetos Conocidos.

A continuación se explica cómo se realizan las búsquedas en la memoria.

### <span id="page-56-0"></span>Búsquedas en la memoria

Para comprender cómo se realiza una búsqueda es necesario recordar (sección [3.3\)](#page-45-0) que la memoria está conformada por las Representaciones Concreta y Abstracta de los problemas resueltos, y que la Representación Abstracta está conformada por asociaciones entre contextos y conjuntos de acciones. El propósito de una búsqueda en la memoria es recuperar las acciones asociadas al contexto, en la Representación Abstracta, con mayor similitud a la Estructura Asociativa que se está usando como muestra para la búsqueda.

Para evitar comparar a la Estructura Asociativa con cada uno de los contextos en la memoria, ésta contiene un conjunto de referencias para accesar a los contextos en función de sus características. Las referencias están organizadas en listas de acuerdo a la cantidad y tipos de objetos y relaciones en cada uno de los contextos en memoria. De esta manera, cuando se quiere buscar en la memoria un contexto que contenga un punto conocido y una distancia Desconocida, el programa consulta la lista de referencias a contextos que tienen un punto conocido, luego consulta la lista de referencias a contextos que tienen una distancia Desconocida; y para concluir la búsqueda se compara la Estructura Asociativa con los contextos referenciados en ambas listas y as´ı se determina el porcentaje de similitud con cada uno de ellos y la respectiva correlación entre los nombres de los objetos.

Si la búsqueda encuentra al menos un contexto en memoria, los objetos en las acciones del conjunto asociado al contexto encontrado son renombrados de acuerdo con la correlación entre los nombres de la Estructura Asociativa y el contexto, asegurando con esto que los nombres de los objetos de las acciones corresponden con los nombres de los objetos en la Estructura Asociativa.

Una vez creada o transformada una Estructura Asociativa se comienza una búsqueda en la memoria tratando de encontrar un contexto id´entico a la Estructura Asociativa.

Si no se encuentra ningún contexto idéntico, El Geómetra inicia el Proceso EAC, el cual tiene dos fases: en la primera fase se buscará en la memoria un contexto que contenga a la Estructura Asociativa y, si esto falla, en la segunda fase se buscará un contexto que contenga la mayor parte de la Estructura Asociativa.

Para encontrar en la memoria un contexto que pueda contener a la Estructura Asociativa se comienza por buscar los contextos que tengan, cuando menos, los mismos objetos y relaciones que la Estructura Asociativa. Por ejemplo, para encontrar un contexto que contenga a la Estructura Asociativa de la figura [3.10,](#page-57-0) se buscan todos los contextos en la memoria que tengan cuando menos un punto en su respectiva lista de Objetos Desconocidos. En la figura [3.11](#page-57-1) se muestra un contexto que la contiene.

| Objetos Conocidos | Relaciones Satisfechas                          |
|-------------------|-------------------------------------------------|
|                   | Objetos Desconocidos   Relaciones Insatisfechas |
| punto $C$         |                                                 |

<span id="page-57-0"></span>Figura 3.10: Una Estructura Asociativa que tiene únicamente un punto desconocido.

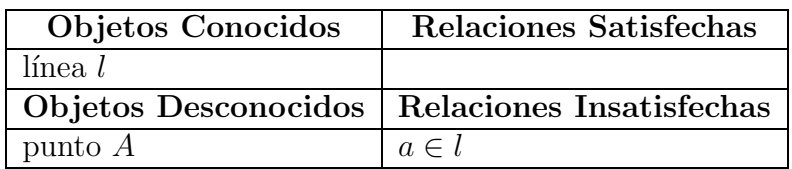

## <span id="page-57-1"></span>Figura 3.11: Un contexto que contiene a la Estructura Asociativa de la figura [3.10.](#page-57-0)

A continuación se compara la Estructura Asociativa con cada uno de los contextos encontrados para establecer una correlación entre los nombres de los objetos y calcular el porcentaje de semejanza para entonces descartar los contextos para los que la semejanza es menor que la respectiva Constante EAC (sección  $3.4.1$ , pág. [39\)](#page-48-0). Entonces se renombran los objetos en las acciones de los conjuntos asociados a los contextos

restantes para finalmente seleccionar una acción de entre las acciones de todos esos conjuntos.

Continuando con el ejemplo de la Estructura Asociativa de la figura [3.10](#page-57-0) y el contexto en memoria de la figura [3.11,](#page-57-1) al compararlos se tiene que el porcentaje de semejanza (sección [3.2.3\)](#page-38-0) entre la Estructura Asociativa y el contexto es del 50 % pues solamente es posible correlacionar al punto C de la Estructura Asociativa con el punto A del contexto. Supongamos que 50 % es mayor que la CtEAC, entonces en todas las acciones del conjunto asociado al contexto el punto A es renombrado como punto C.

Si no se encuentran contextos que contengan a la Estructura Asociativa y cuya semejanza con la misma sea mayor que la CtEAC, El Geómetra entra a la segunda fase del Proceso EAC, en la que se buscar´an contextos que contengan la mayor parte de laEstructura Asociativa, se puede decir que en la segunda fase se relajan un poco las restricciones de la búsqueda para permitir ampliar el resultado de la primera fase.

La segunda fase del Proceso EAC comienza calculando, a partir de la Constante EAC, las cantidades mínimas de cada tipo de objeto y relación que se requerirá que tengan los contextos de la memoria durante la siguiente búsqueda. Por ejemplo, suponiendo que la CtEAC tiene un valor de 80 % y que la Estructura Asociativa es la mostrada en la figura [3.12](#page-58-0) que contiene dos puntos, una distancia y un círculo en la lista de Objetos Conocidos, un punto y dos distancias en la lista de Objetos Desconocidos, una relación de pertenencia en la lista de Relaciones Satisfechas y dos relaciones de igualdad de distancias en la lista de Relaciones Insatisfechas; la cantidad m´ınima de cada tipo de objeto y relación es el mayor entero menor al producto de cada una de estas cantidades con la CtEAC. Estos son:  $(2 \times 0.8| =) 1$  puntos,  $(1 \times 0.8| =) 0$  distancias y 0 círculos en la lista de Objetos Conocidos; 0 puntos y 1 distancia en la lista de Objetos Desconocidos; 0 relaciones de pertenencia en la lista de Relaciones Satisfechas y 1 relación de igualdad de distancias en la lista de Relaciones Insatisfechas. Entonces

| Objetos Conocidos     | Relaciones Satisfechas   |
|-----------------------|--------------------------|
| punto $A$             | $C \in K$                |
| punto $B$             |                          |
| distancia $d$         |                          |
| círculo $K(A, d)$     |                          |
| Objetos Desconocidos  | Relaciones Insatisfechas |
| punto $C$             | $d_1 = d$<br>$d_2 = d$   |
| distancia $d_1(A, C)$ |                          |
| distancia $d_2(B, C)$ |                          |

<span id="page-58-0"></span>Figura 3.12: Una Estructura Asociativa del tipo I

se buscar´an contextos en la memoria que contengan por lo menos esas cantidades de cada tipo de objeto y relación, asegurando de este modo que contienen a la mayor parte de la Estructura Asociativa.

A partir de este punto se procede como en la primera fase. Se compara la Estructura Asociativa con cada uno de los contextos encontrados para establecer una correlación entre los nombres de los objetos y calcular el porcentaje de semejanza de la Estructura Asociativa con cada uno de ellos; se descartan los contextos cuya semejanza sea menor que la respectiva Constante EAC. Finalmente se renombran los objetos en las acciones de los conjuntos asociados a los contextos restantes y se selecciona una de ellas.

Hay una Constante EAC para cada tipo de Estructura Asociativa, definible por el usuario. Los valores predefinidos para estas constantes son: 85 % para las CtEAC I, II y III, y 68 % para la CtEAC IV.

Cuando, como resultado de la primera (o segunda) transformaciones a la EA I, se obtienen más de una EA II (o EA III), se realiza la búsqueda con cada una de ellas y los conjuntos de acciones obtenidos se unen. La siguiente acción a ejecutar será seleccionada del conjunto de acciones resultante como se explica en la siguiente sección.

La habilidad de transformar las Estructuras Asociativas y el Proceso EAC son dos de las principales características de El Geómetra; proveen la flexibilidad requerida para crear secuencias de acciones nuevas. Obs´ervese que las Estructuras Asociativas no relajan las restricciones de la búsqueda, sino que transforman su estructura. Además las diferentes transformaciones son independientes del mecanismo de busqueda. ´

#### Seleccionando la siguiente acción

Una vez obtenido un conjunto de acciones en la búsqueda, El Geómetra usa un mecanismo sencillo para eliminar las que no son útiles y luego, de entre las restantes, se elige una aleatoriamente.

Las acciones que no son útiles son aquellas que intentan construir un Objeto Conocido en el contexto que representa la situación actual del problema. Por ejemplo, supongamos que en la lista de Objetos Conocidos del contexto del problema existe un círculo con centro en un punto  $A$  y diámetro la distancia d; entonces, cualquier acción que entre sus consecuencias incluya la construcción de otro círculo con el mismo centro y el mismo radio será descartada independientemente de las demás consecuencias que la acción pueda tener.

Finalmente, se elige una acción al azar entre las restantes, todas las cuales tienen la misma probabilidad de ser elegidas. Hay dos razones para elegir una acción al azar: la primera es que no podemos saber si alguna de ellas es una mejor elección que las otras; la segunda razón es permitir diferentes caminos en la solución de un problema permitiendo encontrar soluciones diferentes a un problema en diferentes ejecuciones del programa. Puede ocurrir que la acci´on elegida conduzca por un camino que no conduce a la solución del problema, en el capítulo [6](#page-127-0) se propone un mecanismo para resolver dicha situación.

En resumen, el ciclo básico durante el Estado de Ensimismamiento consiste en crear una Estructura Asociativa a partir del contexto que representa el estado actual del problema y usarlo para realizar una búsqueda en memoria. Las acciones obtenidas en la búsqueda que no son útiles se eliminan y, entre las restantes, una es seleccionada. Si no es posible elegir una acción, El Geómetra transforma la Estructura Asociativa e intenta obtener un nuevo conjunto de acciones. Cuando no es posible obtener una siguiente acción se declara un estancamiento.

## <span id="page-60-0"></span>3.4.2. Estado Reflexivo

En el Estado Reflexivo El Geómetra realiza dos tareas principales: revisa (y resuelve) los requisitos de las acciones seleccionadas durante el Estado de Ensimismamiento anterior e intenta salir de un estancamiento. Además evalúa si el problema ha sido resuelto y en tal caso realiza el proceso de análisis final. En esta sección se revisan cada una de estas tareas.

## Revisión de requisitos

Durante el Estado de Ensimismamiento los requisitos para ejecutar las acciones no son revisados. Por eso, durante el Estado Reflexivo se debe revisar que todos los requisitos de cada acción estén satisfechos a fin de poder ejecutarlas. La revisión de requisitos consiste de 6 pasos:

- 1. Se toma la primera acción para ser revisada.
- 2. Se verifica que todos los requisitos de la acción estén satisfechos. Los no satisfechos son guardados en una lista para ser analizados uno por uno.
- 3. Como es probable que algunos de los requisitos no satisfechos dependan de otros, la lista de requisitos insatisfechos es ordenada de acuerdo a las dependencias: todo requisito debe aparecer en la lista después de los que depende.
- 4. Se recorre la lista ordenada de requisitos insatisfechos y para cada uno se crea una o m´as acciones nuevas que para construirlo, mismas que se inserta en la soluci´on del problema. En caso de no poder crear las acciones, El Geómetra se declara incapaz de resolver el problema.
- 5. Cuando todos los requisitos de la acción que se está revisando han sido satisfechos, la acción es ejecutada modificando el contexto del problema con sus consecuencias. También se agrega la acción a la solución del problema.
- 6. Se toma la siguiente acción para ser revisada y se repite el proceso desde el paso 2, a menos que en el paso 4 se hubieran insertado acciones a la solución del problema, en cuyo caso, El Geómetra sale del Estado Reflexivo desechando las acciones obtenidas en el Estado de Ensimismamiento que no han sido revisadas.

Cada vez que se inserta una acción a la solución en el paso 4, el contexto del problema se actualiza con las consecuencias de la acción. Como las sucesivas modificaciones al contexto de los pasos 4 y 5 pueden ser suficientes para alterar el camino que se está siguiendo para resolver el problema, las acciones no revisadas son ignoradas (paso 6) y El Ge´ometra entra nuevamente al Estado de Ensimismamiento para realizar nuevas búsquedas.

Un requisito es satisfecho si existe como Objeto Conocido en el contexto del problema. Para verificarlo se revisa que en el contexto del problema haya un Objeto Conocido del mismo tipo y nombre que el requisito. Si existe un Objeto Conocido con el mismo nombre y con diferente tipo, El Geómetra cambia el nombre del requisito por un nombre que no pertenezca a ninguno de los objetos del contexto y el requisito queda insatisfecho.

Un requisito insatisfecho es un objeto del que solamente se conocen su tipo y su nombre. Esto es, es un objeto que no pertenece a ninguna de las listas de objetos en el contexto del problema que se está resolviendo. Todos los requisitos insatisfechos son guardados en una lista para ordenarlos posteriormente de acuerdo a sus dependencias.

Las dependencias entre los requisitos insatisfechos deben ser establecidas a fin de construir primero los requisitos de los que dependen otros. Para conocer si un requisito depende de otro, si debe satisfacer relaciones, o incluso c´omo construirlo, es necesario saber cómo está definido dicho objeto en el contexto en la memoria de cuyo conjunto asociado de acciones se tomó la acción que está siendo revisada. Para lo cual, cada vez que, durante el Ensimismamiento, una acción es seleccionada, el programa guarda una referencia al contexto en la memoria (que llamamos Contexto Origen) al cuál esta asociada la acción.

Una vez establecido el orden en que deben resolverse los requisitos, El Geómetra comienza a crear acciones para construirlos uno por uno (paso 4). Para ello, auxiliándose del Contexto Origen, se crea una acción que tenga como consecuencia la construcción del objeto requisito, respetando la forma en que está construido en el Contexto Origen. Una vez creada la acción, ésta es ejecutada para modificar el contexto del problema para que el requisito sea construido y de esta manera satisfecho; además, la acción es insertada en la solución del problema.

Para ejemplificar este uso del Contexto Origen supongamos que el contexto del problema que se está resolviendo es el mostrado en la figura  $3.13$  y que la acción que se está revisando es la mostrada en la figura [3.14.](#page-62-1)

| Objetos Conocidos    | <b>Relaciones Satisfechas</b> |
|----------------------|-------------------------------|
| punto $A$            |                               |
| distancia $d$        |                               |
| distancia $d'$       |                               |
| círculo $C(A, d)$    |                               |
| Objetos Desconocidos | Relaciones Insatisfechas      |
| punto $P$            | $e=d+d'$                      |
| distancia $e(A, P)$  |                               |

<span id="page-62-0"></span>Figura 3.13: Contexto del problema que se está Resolviendo

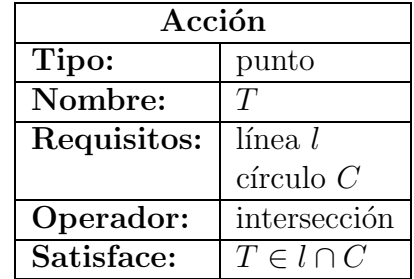

## <span id="page-62-1"></span>Figura 3.14: Acción que se está revisando. El requisito l no existe en el contexto del problema

Los requisitos de la acción son una línea l y un círculo C. El círculo C es un Objeto Conocido en el contexto del problema, sin embargo, la línea  $l$  no lo es. De manera que la lista de requisitos insatisfechos contiene únicamente a la línea  $l$ , por lo que no es necesario ordenarla. Ahora surge el problema de cómo construir esta línea, ¿se trata de una línea cualquiera, o debe satisfacer algunas condiciones? La única forma de saberlo es revisar cómo está construida en el Contexto Origen (figura [3.15\)](#page-62-2) de la acción, es decir, el contexto en la memoria en cuyo conjunto de acciones asociado se encuentra la acción.

| Objetos Conocidos      | <b>Relaciones Satisfechas</b> |
|------------------------|-------------------------------|
| punto $A$              |                               |
| $distance$ distancia d |                               |
| distancia d'           |                               |
| línea $l(A)$           |                               |
| círculo $C(A, d)$      |                               |
| Objetos Desconocidos   | Relaciones Insatisfechas      |
| punto $P$              | $P \in l$                     |
| distancia $e(A, P)$    | $e=d+d'$                      |

<span id="page-62-2"></span>Figura 3.15: Contexto Origen (en la memoria) de la acción en la figura [3.14](#page-62-1)

Pueden presentarse básicamente 2 situaciones con el requisito que deben tratarse de forma diferente al momento de crear la acción:

- 1. Que el objeto participe en una o m´as Relaciones Satisfechas en el Contexto Origen, lo que significa que las acciones que construyan al requisito deben incluir entre sus consecuencias la satisfacción de dichas relaciones. En este caso se propone crear un problema nuevo cuyo objetivo sea construir el requisito satisfaciendo las relaciones y resolver dicho problema recursivamente, esto es, dentro de otro ciclo de Ensimismamiento y Reflexión. La solución al problema recién creado constará de una o más acciones, las cuales serán insertadas en la solución del problema y ejecutadas para actualizar el contexto del problema. Sin embargo El Geómetra no incluye un mecanismo para crear el nuevo problema.
- 2. Que el requisito no participe en ninguna Relación Satisfecha en el Contexto Origen. Esto hace mucho más sencilla la construcción del objeto requisito. Esta situación se divide a su vez en 3 casos:
	- a) El requisito no depende de otros objetos, en cuyo caso la acción que construye al requisito no tiene requisitos y no debe tener más consecuencias que la de construir el objeto.
	- b) El requisito depende únicamente de objetos que son conocidos, tanto en el Contexto Origen como en el contexto del problema. En este caso se crea una acción cuyos requisitos son los objetos de los que depende el requisito que se intenta construir, Objetos Conocidos en el contexto del problema, por lo que se tiene la certeza de que la acción puede ejecutada.
	- c) El requisito depende de algun´ Objeto Conocido en el Contexto Origen, pero inexistente en el contexto del problema. En este caso se crea una acción para crear el requisito, pero como algunos de sus requisitos son objetos inexistentes en el contexto del problema, en lugar de ejecutarla, se entra recursivamente al proceso de  $Reflexión$  para revisarla y satisfacer los requisitos de la acción recién creada antes de continuar. Esto terminara insertando más de una acción (la que construye al requisito y las que construyan los requisitos del mismo) en la solución del problema y ejecutándolas para actualizar el contexto del problema.

Hay una excepción para la primer situación; ésta ocurre cuando todas las relaciones que debe satisfacer el requisito son relaciones que indican que el requisito está contenido en otro objeto. Este caso es tratado igual que la segunda situación en alguno de sus tres casos, con la única diferencia de que la acción creada debe incluir entre sus consecuencias la satisfacción de las relaciones mencionadas.

Continuando con el ejemplo en que el requisito  $l$  de la acción de la figura  $3.14$ no es un objeto conocido en el contexto del problema de la figura [3.13.](#page-62-0) Se consulta el Contexto Origen de dicha acción (figura  $3.15$ ) para ver que, en dicho contexto, la línea l no participa en ninguna Relación Satisfecha y debe pasar por el punto  $A$ , que es conocido en el contexto del problema, por lo que cae en el caso b) de la segunda situación. Entonces se crea una acción que tiene como única consecuencia la construc-ción de una línea l que pasa por el punto A, la nueva acción se muestra en la figura [3.16.](#page-64-1)

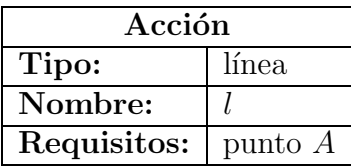

## <span id="page-64-1"></span>Figura 3.16: Acción que se inserta en la solución del problema para construir el requisito de la acción de la figura [3.14](#page-62-1) insatisfecho

Si algún requisito no se puede resolver, el programa se declara incapaz de resolver el problema y termina. Hay dos casos en que un requisito no se puede resolver: el primero ocurre cuando El Geómetra no encuentra información sobre el requisito en el Contexto Origen. El segundo caso se presenta cuando en la primera situación o en el caso c) de la segunda situación no se pueden crear o ejecutar las acciones que resuelven al requisito.

Cuando todos los requisitos han sido resueltos, o si no había requisitos insatisfechos, El Geómetra acepta la acción y la inserta en la solución y actualiza el contexto del problema. Entonces, el programa toma la siguiente acción para revisar sus requisitos.

Cuando se han revisado y aceptado todas las acciones, El Geómetra revisa si el problema ha sido resuelto y, en ese caso, realiza un an´alisis final. Si el problema no ha sido resuelto, el programa revisa si se ha declarado un estancamiento y en tal caso intenta salir del mismo. Finalmente, El Geómetra entra nuevamente al Estado de Ensimismamiento.

## <span id="page-64-0"></span>Saliendo de un Estancamiento

Un estancamiento es declarado durante el Estado de Ensimismamiento cuando después de una búsqueda no ha sido posible seleccionar una posible siguiente acción. Cuando eso ocurre el Estado Reflexivo toma el control para tratar de salir del estancamiento, insertando en la solución acciones que modifiquen el contexto del problema, a partir del cual se construyen las Estructuras Asociativas que se usan en las búsquedas. Al modificar el contexto del problema se espera lograr que las siguientes búsquedas puedan producir acciones.

Si durante el Estado de Ensimismamiento se produjeron algunas acciones antes de declarar el estancamiento, sus requisitos son verificados y las acciones insertadas en la solución antes salir del estancamiento.

El Geómetra tiene tres heurísticas para tratar de salir de un estancamiento, en cada una trata de insertar en la solución acciones que modifiquen el contexto del problema, si no lo logra intenta la siguiente heurística; si todas las heurísticas fallan, el programa se declara incapaz de resolver el problema; pero si alguna de las heurísticas logra modificar el contexto del problema, el programa revisa si ha sido resuelto para realizar el análisis final o, en caso contrario, entrar al Estado de Ensimismamiento.

En la primer heurística el programa busca en el contexto del problema si existe un Objeto Desconocido tal que todos los objetos de los que depende son conocidos y todas las relaciones en que participa están satisfechas. Si se encuentra un Objeto Desconocido con estas características entonces El Geómetra crea una acción cuya consecuencia sea la construcción de dicho objeto y la inserta en la solución del problema actualizando el contexto del mismo. Esta heurística intenta resolver una situación en que en el contexto del problema todas las restricciones para construir un Objeto Desconocido están satisfechas, pero la búsqueda no es capaz de producir la acción que lo construye. Para ver cómo puede suceder esto recordemos (pág. [30\)](#page-40-0) el caso especial de las acciones cuya consecuencia es el resultado del operador selecciona, estas acciones no tienen como consecuencia la construcción de un objeto geométrico, pero si tienen los demás tipos de consecuencias, en particular las consecuencias que satisfacen relaciones. acciones de este tipo pueden satisfacer todas las relaciones de un Objeto Desconocido sin construirlo.

Si la primer heurística no pudo modificar el contexto del problema, se intenta la segunda que consiste en considerar los Objetos Conocidos o Desconocidos que pertenecen a más de un Objeto Conocido y usar la información de estas relaciones para:

- sustituir en la solución del problema a varias acciones con otra acción cuyas consecuencias incluyan a todas las consecuencias de las acciones que sustituye; o bien
- agregar a la solución una acción que construya un objeto en la intersección de otros objetos, satisfaciendo, si es posible, m´as relaciones.

El objeto de la segunda heurística es descubrir si algún objeto pertenece a la intersección de 2 o más objetos y usar esa información para construir una acción nueva.

En el primer caso generalmente las acciones que son sustituidas son acciones cuya consecuencia principal es el resultado del operador selecciona. Por ejemplo, supongamos que al resolver un problema se ejecutaron las acciones de la figura [3.17,](#page-66-0) las cuales pueden ser sustituidas por la acción de la figura  $3.18$ .

Para ejemplificar el segundo caso, una situación en que se puede agregar a la solución una acción para construir un objeto, consideremos el contexto de la figura [3.19](#page-67-0) en donde el punto P es un punto desconocido que satisface 2 relaciones de pertenencia:  $P \in K$  y  $P \in W$ . Se puede insertar a la solución una acción (figura [3.20\)](#page-67-1) que construya al punto P en la intersección de K y W y que satisfaga la Relación Insatisfecha que indica que P debe ser un punto distinto a otro conocido C.

Si El Geómetra no puede resumir acciones o crear una acción que construya al objeto, entonces no se modifica el contexto del problema, en cuyo caso se intenta la tercer heurística.

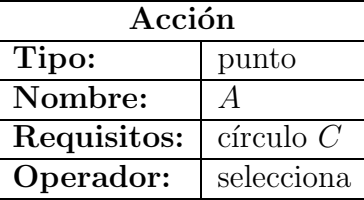

| Acción      |            |  |
|-------------|------------|--|
| Tipo:       | punto      |  |
| Nombre:     | A          |  |
| Requisitos: | $\lim_{l}$ |  |
| Operador:   | selecciona |  |

<span id="page-66-0"></span>Figura 3.17: Dos acciones que forman parte de la solución de un problema

| Acción      |                |  |
|-------------|----------------|--|
| Tipo:       | punto          |  |
| Nombre:     |                |  |
| Requisitos: | línea $l$      |  |
|             | $c$ írculo $C$ |  |
| Operador:   | intersección   |  |

<span id="page-66-1"></span>Figura 3.18: Acción que sustituye las 2 anteriores en la solución del problema

En la última heurística se va a intentar crear una acción que resuelva una relación. Supongamos que uno de los Objetos Desconocidos debe satisfacer una relación, pero en la memoria no existe un contexto en que algún objeto tuviera que satisfacer la misma relación. La búsqueda en la memoria no va a poder encontrar una acción para satisfacer la relación. Sin embargo es posible que una Macroacción tenga entre sus consecuencias la satisfacción de dicha relación. Si todos estos factores se combinan, El Geómetra va a intentar usar la Macroacción para satisfacer la relación.

Por ejemplo, supongamos que uno de los Objetos Desconocidos es una recta  $m$  y la Relación Insatisfecha indica que  $m$  debe ser perpendicular a la recta  $l$ . Si existe una Macroacción cuya consecuencia sea la construcción de una recta perpendicular a otra, se puede usar para construir la recta m satisfaciendo la relación de perpendicularidad.

Si ninguna de las heurísticas produce un cambio en el contexto, el programa se declara incapaz de resolver el problema.

Si alguna de las heurísticas modifica el contexto del problema, El Geómetra revisa si ya se ha resuelto el problema. Si el problema no está resuelto se entra al Estado de Ensimismamiento para continuar el ciclo del programa.

No hay garant´ıa de que las modificaciones al contexto generadas usando alguna de las heurísticas sean suficientes para salir del estancamiento, por lo que puede ocurrir que en el siguiente Estado de Ensimismamiento sea declarado nuevamente un estancamiento.

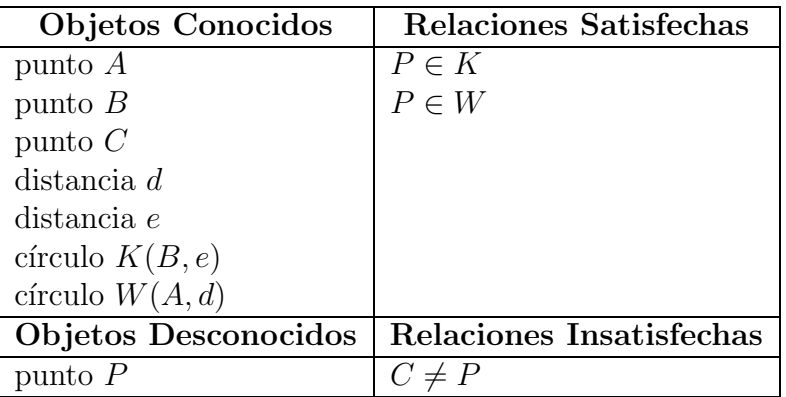

<span id="page-67-0"></span>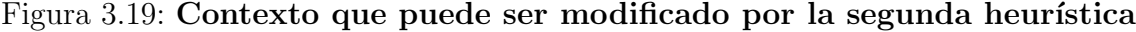

| Acción      |                |  |
|-------------|----------------|--|
| Tipo:       | punto          |  |
| Nombre:     |                |  |
| Requisitos: | $c$ írculo $K$ |  |
|             | $c$ írculo $W$ |  |
| Operador:   | intersección   |  |
| Satisface:  | $C \neq P$     |  |

<span id="page-67-1"></span>Figura 3.20: Acción agregada a la solución en la segunda heurística

## Análisis Final

Para revisar si un problema ha sido resuelto El Geómetra verifica que en el contexto del problema, las listas de Objetos Desconocidos y de Relaciones Insatisfechas estén vacías. Si esto ocurre, el programa procede a realizar un análisis final y terminar el ciclo de Ensimismamiento y Reflexión.

El análisis final en El Geómetra es muy simple y consiste en tratar de resumir la solución del problema aplicando la segunda heurística utilizada para salir de un estancamiento. El objetivo es depurar y acortar la solución sustituyendo algunas acciones que satisfacen relaciones de pertenencia por una sola.

Hemos visto qué ocurre durante los estados de Ensimismamiento y de Reflexión, antes de terminar este cap´ıtulo veamos otros aspectos importantes del sistema.

# <span id="page-67-2"></span>3.5. Aprendizaje en El Geómetra

El Geómetra implementa dos tipos de aprendizaje. El primero tiene que ver con la experiencia adquirida en la solución de problemas nuevos. Además, el programa tiene la habilidad de aprender *conceptos* a través de la definición de Macroacciones.

#### Experiencia adquirida

El Conocimiento en la memoria proviene de los problemas resueltos, de manera que, cada vez que se resuelve un problema nuevo, éste con su solución son agregados a un archivo de problemas resueltos. As´ı, cuando el programa es ejecutado, la información producida al resolver problemas nuevos es incorporada en la memoria. Esto es importante porque un estancamiento puede ocurrir cuando una Estructura Asociativa no puede asociarse con un contexto de la memoria; si el estancamiento es superado, las siguientes veces que al resolver otro problema se presente una situación similar, el programa tendrá información de qué hacer y el estancamiento podrá ser evitado.

El Geómetra usa dos archivos de problemas resueltos, cualquiera de los dos puede ser modificado por el usuario; sin embargo, se recomienda usar uno para los problemas resueltos que provee el usuario y el otro para los problemas que resuelve el programa. Si un estancamiento no puede ser superado por El Geómetra, el usuario puede agregar a cualquiera de los archivos un problema resuelto en el que se ejemplifique qué hacer en una situación similar. El programa lee primero el archivo de problemas resueltos por el usuario y luego el de problemas resueltos por el mismo.

El usuario también puede agregar problemas a los archivos para introducir (o ejemplificar un nuevo uso de) una acción, pues recordemos que en El Geómetra la fuente principal de conocimiento sobre las acciones son las Soluciones a problemas resueltos y que las acciones son usadas de la misma manera en que han sido usadas para resolver problemas.

#### Macroacciones

Otro mecanismo de aprendizaje en El Geómetra se implementa a través de las Macroacciones (sección [3.3.1\)](#page-47-0).

Una Macroacción es definida junto con un problema, ya sea resuelto o sin resolver, en el archivo de texto donde se encuentra el problema. De esta forma se le indica al sistema que la Macroacción agrupa, en una sola acción, a todos los pasos usados para resolver el problema (las acciones ejecutadas para resolver el problema, incluyendo sus respectivos requisitos y consecuencias).

Si al leer un problema sin resolver El Geómetra encuentra que hay una Macroacción asociada al problema, la Macroacción será adquirida por el programa hasta que el problema haya sido resuelto. Cuando El Geómetra escriba su solución al problema en el archivo de problemas que ha resuelto, incluirá la definición de la Macroacción.

Las Macroacciones permiten enseñarle a El Geómetra conceptos nuevos a partir de otros conforme adquiere experiencia resolviendo problemas. De esta forma, al mostrarle a El Geómetra una Macroacción cuya consecuencia es la construcción de una recta perpendicular a otra, los subsecuentes problemas podrán referirse a rectas perpendiculares sin necesidad de recurrir a la definición de recta perpendicular, tal como esperaríamos de un humano cuando se le muestra el concepto de recta perpendicular.

Para concluir este capítulo se explica cómo es ejecutado El Geómetra y cómo son manipuladas algunas de sus opciones.

# 3.6. Ejecución de El Geómetra

El programa es ejecutado en la l´ınea de comandos y muestra una salida de texto simple en la cual se despliega una breve información de cada proceso que se realiza y al final despliega la solución del problema que se pidió resolver.

## 3.6.1. Opciones del programa

#### Opciones en la línea de comandos

Los problemas nuevos son presentados a El Geómetra en archivos de texto, un archivo puede contener uno o m´as problemas. Al ejecutar el programa se le debe indicar el nombre de un archivo de texto del cual leerá los problemas a Resolver. Opcionalmente también se le puede indicar al programa el nombre del archivo que contiene los problemas resueltos por el Usuario.

## Archivo de parámetros

Además el usuario puede modificar los valores por omisión de las constantes usadas por el programa y otros parámetros a través de un archivo de parámetros. Los valores que pueden ser modificados por el usuario se muestran en la Tabla [3.2.](#page-70-0)

## <span id="page-69-0"></span>3.6.2. Salida del programa

Por otro lado, El Geómetra tiene tres tipos de salida: la salida en pantalla, la generación de archivos de reporte y la escritura en el archivo de problemas resueltos por el programa.

#### Salida en pantalla

Durante la ejecución de El Geómetra se despliega en la pantalla el proceso que se está realizando. Cuando el programa termina de resolver un problema muestra una breve descripción de la solución, en caso contrario anuncia que no pudo resolver el problema.

#### Reportes

El Geómetra genera tres reportes. En el primero se lleva un seguimiento, paso a paso, del procesamiento de los problemas resueltos; es muy útil estudiar y analizar la forma en que el contexto de un problema evoluciona. El segundo es un mapa de la

| Parámetro    | Sección | Valor por Omisión  | Descripción                       |
|--------------|---------|--------------------|-----------------------------------|
| $CteAC$ I,   | 3.4.1   | $85\%, 85\%, 85\%$ | Porcentaje mínimo de semejanza    |
| II, III y IV |         | y 68 %             | entre una Estructura Asociativa y |
|              |         |                    | un contexto en la memoria duran-  |
|              |         |                    | te el proceso EAC.                |
| CtPE         | 3.4     | 3                  | Número de acciones producidas     |
|              |         |                    | durante el Estado de Ensimisma-   |
|              |         |                    | miento antes de entrar al Estado  |
|              |         |                    | Reflexivo.                        |
| PRU          | 3.5     | exp001.xml         | Nombre del archivo de problemas   |
|              |         |                    | resueltos por el usuario.         |
| PRP          | 3.5     | expsol.xml         | Nombre del archivo de problemas   |
|              |         |                    | resueltos por El Geómetra.        |
| Log          | 3.6.2   | log GEO.txt        | Nombre del archivo del reporte de |
|              |         |                    | solución a problemas nuevos.      |

<span id="page-70-0"></span>Cuadro 3.2: Parámetros definibles por el usuario.

memoria, que incluye los contextos, las acciones y cómo están asociadas. En el último se reportan todos los procesos realizados durante la solución de problemas nuevos en la última ejecución.

# Resumen

En este capítulo se ha descrito cómo se representa el conocimiento en El Geómetra, cada uno de los procesos que integran al programa y cómo interaccionan para resolver problemas nuevos. En el siguiente capítulo se revisa con detalle cómo son resueltos algunos problemas por el programa.

# Capítulo 4 Análisis de la ejecución

Para observar el desempeño de El Geómetra se realizaron algunos experimentos presentando al sistema algunos problemas resueltos y pidiendole que resuelva otros problemas, distintos a los anteriores. Dado que no se pretende comparar a El Geómetra con un experto en la resolución de problemas de construcción geométrica con regla y comp´as, los experimentos se enfocan a explorar la capacidad del sistema para resolver problemas conociendo únicamente la solución de problemas sumamente sencillos.

En este capítulo se analiza paso a paso la ejecución de El Geómetra en la resolución de los problemas usados en los experimentos. En la sección  $4.1$  se revisan los problemas resueltos con que se provee al programa y cómo son utilizados para crear la memoria. En la sección [4.2.1](#page-75-0) se analiza con todo detalle la resolución de uno de los problemas que El Geómetra resuelve por sí mismo. La sección  $4.2.2$  muestra cómo se resuelve otro problema, aunque este último no siempre puede ser resuelto correctamente por el programa. En la sección [4.3](#page-96-0) se muestra el efecto de agregar un problema resuelto al archivo de problemas resueltos por el usuario. Finalmente en la sección [4.4](#page-104-0) se presenta un problema que El Ge´ometra no puede resolver a partir de la experiencia con que cuenta y se revisan las causas.

Como ya se mencionó, los problemas que se proveen resueltos al sistema son sumamente sencillos, algunos tienen únicamente la finalidad de ilustrar cómo resolver una situación específica. Se sugiere al lector comparar la dificultad de los problemas resueltos proporcionados al programa con la de los problemas que resuelve el programa.

Algunos de los problemas en este capítulo tienen un nombre y todos están numerados con el fin de hacer referencias a ellos.

# <span id="page-71-0"></span>4.1. Experiencia Previa

En el capítulo  $3$  (sección  $3.3$ ) se explicó que los problemas resueltos que se presentan a El Geómetra constituyen la mayor parte de su conocimiento, su experiencia en la solución de problemas. En esta sección se presenta la colección de problemas resueltos
proporcionada a El Ge´ometra (en el archivo de problemas resueltos por el usuario), a partir de la cual se construye la memoria antes de resolver problemas nuevos, con el objeto de ejemplificar (y conocer) el contenido de la memoria en el momento de comenzar a resolver problemas. Desde luego, el desempeño de (y los resultados arrojados por) El Geómetra dependen de la colección inicial de problemas resueltos. En este caso el conjunto está conformado por 3 problemas.

## <span id="page-72-0"></span>4.1.1. Un punto a una distancia dada

**Problema 1** Dado un punto A y una distancia d, encontrar un punto B tal que  $|\overline{AB}| =$ d (la distancia entre los puntos A y B sea igual a d).

La solución a este problema consiste en trazar un círculo con centro en  $A$  y radio  $d$ para luego escoger como  $B$  a cualquier punto del círculo. Este es uno de los primeros problemas que un humano aprende a resolver con la regla y el compás. A continuación se muestra la estructura Contexto inicial del problema, cómo evoluciona al ejecutar las acciones que lo resuelven y cómo se transforma esta información en la Representación Abstracta durante el proceso de creación de la memoria a partir de los problemas resueltos.

| <b>Objetos Conocidos</b> | Relaciones Satisfechas   |
|--------------------------|--------------------------|
| punto A                  |                          |
| distancia d              |                          |
| Objetos Desconocidos     | Relaciones Insatisfechas |
|                          |                          |
| punto B                  | $d_1 = d$                |

<span id="page-72-2"></span>Contexto 1.1 (Contexto Inicial del Problema [1\)](#page-72-0)

<span id="page-72-1"></span>Acción 1.1 (Primer acción a ejecutar para resolver el Problema [1\)](#page-72-0)

| Acción 1.1  |             |
|-------------|-------------|
| Tipo:       | $c$ írculo  |
| Nombre:     | ( ;         |
| Requisitos: | punto A     |
|             | distancia d |
| Satisface:  | $B \in C$   |

La estructura del Contexto  $1.1$  es almacenada en la memoria y la acción  $1.1$  es guardada en su respectivo conjunto de acciones asociado.

<span id="page-72-3"></span>Después de ejecutar la acción [1.1,](#page-72-1) que tiene como consecuencias la construcción de un círculo C con centro A y radio d y la satisfacción de una relación de pertenencia que indica que el punto buscado  $B$  debe estar en el círculo  $C$ , el Contexto [1.1](#page-72-2) se transforma en el Contexto [1.2](#page-72-3)

#### Contexto 1.2

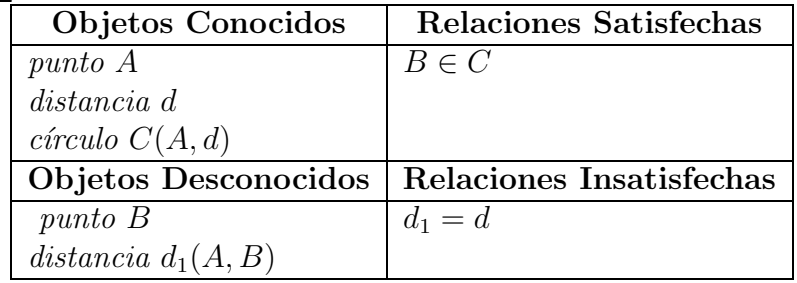

La siguiente acción  $(1.2)$  elige el punto B mediante el operador geométrico selecciona de manera que sea un punto sobre el círculo  $C$  concluyendo así la solución. Se debe observar que entre las consecuencias de esta acción están la resolución de la distancia desconocida  $d_1$  y la satisfacción de la relación de igualdad entre las distancias  $d_1$  y d.

<span id="page-73-0"></span>Acción 1.2 (Segunda acción a ejecutar para resolver el Problema [1\)](#page-72-0)

| Acción 1.2  |                           |
|-------------|---------------------------|
| Tipo:       | punto                     |
| Nombre:     | $\boldsymbol{\mathsf{B}}$ |
| Requisitos: | $c$ írculo $C$            |
| Operador:   | selecciona                |
| Satisface:  | $d_1 = d$                 |
| Resuelve:   | $distance$ $d_1$          |
|             | punto B                   |

Como ocurrió anteriormente, la estructura del Contexto [1.2](#page-72-3) es almacenada en la me-moria y la acción [1.2](#page-73-0) es guardada en el respectivo conjunto de acciones asociado.

Cuando se ejecuta esta acción el Contexto [1.2](#page-72-3) es transformado en el Contexto [1.3,](#page-73-1) el cual no es transferido a la memoria, pues el problema ya está resuelto. Sin embargo, es importante notar que durante la solución del problema se satisfizo una relación que no aparece en la definición del problema (Contexto Inicial) como Relación Insatisfecha, a saber, la relación que indica que el punto buscado  $B$  pertenece al círculo  $C$ .

| (I TODIENIA I TESUEITO) |                                            |  |
|-------------------------|--------------------------------------------|--|
|                         | Objetos Conocidos   Relaciones Satisfechas |  |
| punto A                 | $B \in C$                                  |  |
| distancia d             | $d_1 = d$                                  |  |
| $c$ írculo $C(A, d)$    |                                            |  |
| punto B                 |                                            |  |
| distancia $d_1(A, B)$   |                                            |  |

<span id="page-73-1"></span>Contexto 1.3 (Problema [1](#page-72-0) resuelto)

## 4.1.2. Un punto sobre una recta

El siguiente problema de la colección de problemas resueltos tiene como objetivo mostrar a El Geómetra qué hacer en una situación en que se requiera construir un punto sobre una recta. Es decir, le muestra al programa qué acción utilizar para construir el punto.

<span id="page-74-2"></span><span id="page-74-0"></span>Problema 2 Dada una recta l, construir un punto P sobre ella.

Contexto 2.1 (Contexto Inicial del Problema [2\)](#page-74-0)

| Objetos Conocidos | Relaciones Satisfechas                          |
|-------------------|-------------------------------------------------|
| línea l           |                                                 |
|                   |                                                 |
|                   | Objetos Desconocidos   Relaciones Insatisfechas |

<span id="page-74-1"></span>Acción 2.1 (con la cual se resuelve el Problema [2\)](#page-74-0)

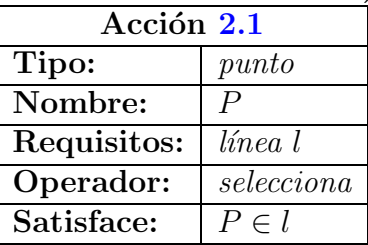

El Contexto [2.1](#page-74-1) es llevado a la memoria y la acción 2.1 constituye su conjunto de acciones asociado.

## 4.1.3. La distancia entre 2 puntos

<span id="page-74-3"></span>El tercer problema de la colección de problemas resueltos tiene como propósito mostrar a El Geómetra qué hacer cuando necesita construir una distancia no determinada.

<span id="page-74-5"></span>Problema 3 Se quiere construir una distancia d y se tienen 2 puntos A y B.

| Objetos Conocidos | Relaciones Satisfechas                          |
|-------------------|-------------------------------------------------|
| punto A           |                                                 |
| punto B           |                                                 |
|                   |                                                 |
|                   | Objetos Desconocidos   Relaciones Insatisfechas |
| distancia d       |                                                 |

<span id="page-74-4"></span>Contexto 3.1 (inicial del Problema [3\)](#page-74-3)

| Acción 3.1  |            |
|-------------|------------|
| Tipo:       | distanceia |
| Nombre:     | d.         |
| Requisitos: | punto A    |
|             | punto B    |

Acción 3.1 (con la cual se resuelve el Problema [3\)](#page-74-3)

El Contexto  $3.1$  es llevado a la memoria y la acción  $3.1$  constituye su conjunto de acciones asociado.

Con tan sólo estos tres problemas conformando la experiencia previa, El Geómetra es capaz de resolver 4 problemas desconocidos para él. En las siguientes secciones se revisa cómo son resueltos dos de ellos.

Cuando El Geómetra resuelve un problema, la solución es agregada a la experiencia del programa y guardada en el archivo de problemas resueltos por El Geómetra, de manera que el orden en que los problemas nuevos son presentados es muy importante, pues es muy común que el conocimiento necesario para resolver un problema se aprenda resolviendo otros problemas. Así, se puede crear una secuencia de aprendizaje pudiendo lograr que el programa resuelva problemas cada vez más difíciles. En El Geómetra también puede ocurrir que lo aprendido resolviendo un problema interfiera en la solución de otros problemas, por lo cual el orden de los problemas presentados tiene que ser elegido con mucho cuidado, incluso haciendo experimentos para determinar el mejor orden.

# 4.2. Resolución de problemas

En esta sección se muestran los procesos que El Geómetra lleva a cabo para resolver 2 problemas nuevos, totalmente distintos a los 3 problemas resueltos que conforman la experiencia previa del programa.

## 4.2.1. El reflejo de un punto respecto a una recta

El siguiente problema es el primero que se presentó a El Geómetra para ser resuelto y es un problema de dificultad superior a los problemas resueltos que conforman la experiencia previa.

<span id="page-75-0"></span>Problema 4 (Reflejo de un punto respecto a una recta) Dados los puntos A y B sobre una recta l y un punto C fuera de ella. Encontrar un punto P distinto de C tal que  $\left| \overline{AP} \right| = \left| \overline{AC} \right| y \left| \overline{BP} \right| = \left| \overline{BC} \right|.$ 

La solución de este problema es el punto, distinto del punto  $C$ , en la intersección de dos círculos. Uno de los círculos tiene centro en  $A$  y como radio la distancia  $\left|\overline{AC}\right|$ , el otro

tiene centro en B y por radio la distancia  $|\overline{BC}|$ . Enseguida se analiza detenidamente lo que hace El Geómetra para resolverlo.

#### Producción de la Primer Acción durante el Estado de Ensimismamiento.

El Contexto Inicial del problema es el siguiente.

<span id="page-76-2"></span>

| $\frac{1}{2}$ (Contexto Initial del 1 Tobienia 4) |                          |  |
|---------------------------------------------------|--------------------------|--|
| Objetos Conocidos                                 | Relaciones Satisfechas   |  |
| línea l                                           | $A \in l$                |  |
| punto A                                           | $B \in l$                |  |
| punto B                                           | $A \neq B$               |  |
| $punto\ C$                                        | $C \notin l$             |  |
| distancia $d(A, C)$                               |                          |  |
| distancia $e(B, C)$                               |                          |  |
| Objetos Desconocidos                              | Relaciones Insatisfechas |  |
| punto P                                           | $d_1 = d$                |  |
| distancia $d_1(A, P)$                             | $e_1 = e$                |  |
| distancia $e_1(B, P)$                             | $C \neq P$               |  |

Contexto 4.1 (Contexto Inicial del Problema [4\)](#page-75-0)

El Geómetra comienza a resolver el problema en el Estado de Ensimismamiento e intenta producir 3 acciones antes de entrar al Estado Reflexivo.

Para la primer búsqueda, la Estructura Asociativa del tipo I es una copia de este contexto, el cual claramente no se encuentra en la memoria. No obstante, el programa primero intenta encontrar un contexto en la memoria idéntico a la EA I; al no en-contrar ninguno se ejecuta el Proceso EAC (sección [3.4.1,](#page-48-0) pág. [39\)](#page-48-0), para buscar algún contexto que la contenga. Como tampoco encuentra alguno, se intenta encontrar uno que contenga a la mayor parte de la EA I, lo cual tampoco ocurre.

<span id="page-76-0"></span>Luego la EA I es transformada en las Estructuras Asociativas del tipo II (sección  $3.4.1$ , pág.  $41)$  mostradas a continuación.

| $\mu$ upo in obtemua a partir uci objeto $\mu$ |                                                 |  |
|------------------------------------------------|-------------------------------------------------|--|
| <b>Objetos Conocidos</b>                       | <b>Relaciones Satisfechas</b>                   |  |
| punto $C$                                      |                                                 |  |
|                                                | Objetos Desconocidos   Relaciones Insatisfechas |  |
| punto P                                        | $C \neq P$                                      |  |

<span id="page-76-1"></span>EA 4.1.1 (del tipo II obtenida a partir del objeto  $P$ )

| Objetos Conocidos     | Relaciones Satisfechas   |  |
|-----------------------|--------------------------|--|
| punto A               |                          |  |
| $punto\ C$            |                          |  |
| distancia $d(A, C)$   |                          |  |
| Objetos Desconocidos  | Relaciones Insatisfechas |  |
| punto P               | $d_1 = d$                |  |
| distancia $d_1(A, P)$ | $C \neq P$               |  |

EA 4.1.2 (del tipo II obtenida a partir del objeto  $d_1$ )

<span id="page-77-0"></span>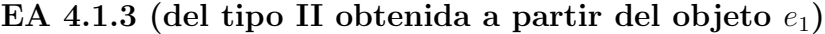

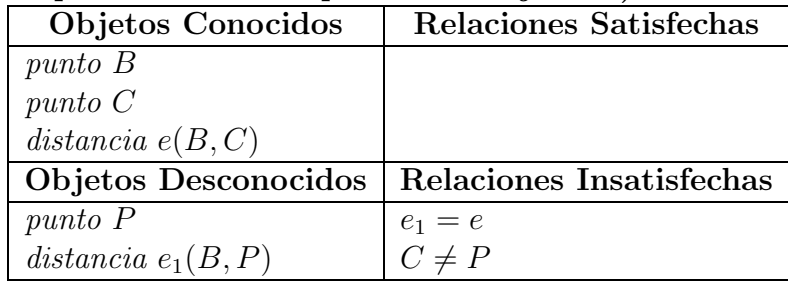

El Geómetra inicia búsquedas con cada una de estas Estructuras. En la búsqueda con la Estructura [4.1.1,](#page-76-0) el programa primero intenta encontrar en la memoria un contexto idéntico a la EA [4.1.1,](#page-76-0) pero no existe ninguno, de manera que se inicia el Proceso EAC. Como en la memoria tampoco existe un contexto que contenga a la EA, la búsqueda de la primera etapa del Proceso EAC también falla. Luego, en la segunda etapa del Proceso EAC, se busca un contexto que contenga la mayor parte de la EA  $4.1.1$ . Aquí entra en escena la Constante EAC (pág.  $39$ ). La CtEAC II tiene un valor de  $85\%$  y la EA [4.1.1](#page-76-0) tiene 1 punto conocido, 1 punto desconocido y 1 relación de desigualdad entre dos puntos; lo que significa que se debe buscar en la memoria un contexto que contenga cuando menos  $|1 \times 0.85| = 0$  puntos conocidos, 0 puntos desconocidos y 0 relaciones de desigualdad de puntos. Todos los contextos en la memoria cumplen esta condición; sin embargo, deben descartarse los contextos cuya similitud con la EA es menor a 85 % (valor de la CtEAC II). El Contexto [1.1,](#page-72-2) que tiene un punto conocido y otro desconocido es el más parecido a la EA  $4.1.1$ , sin embargo la semejanza de la EA con él es del 50 % (pues solamente se pueden correlacionar 2 de los 4 objetos del Contexto [1.1\)](#page-72-2) por lo que todos los contextos de la memoria son rechazados, por lo que la búsqueda a partir de la Estructura Asociativa [4.1.1](#page-76-0) del tipo II no produce acciones.

Antes de continuar se debe notar que las Estructuras  $4.1.2$  y  $4.1.3$  son idénticas (salvo por los nombres de los objetos), de manera que las búsquedas realizadas con cada una de estas estructuras arrojan resultados similares. Ahora se explica lo que ocurre en la búsqueda de la Estructura [4.1.2.](#page-76-1)

El programa primero busca un contexto idéntico a la EA [4.1.2.](#page-76-1) Pero no existe tal contexto en la memoria, de hecho el Contexto [1.1](#page-72-2) es el más parecido a la EA, de manera que a continuación comienza el Proceso EAC buscando un contexto que contenga a la

| EA 4.1.2                 |                                                     | Contexto $1.1$ Contexto $1.2$ |
|--------------------------|-----------------------------------------------------|-------------------------------|
| Objetos Conocidos        |                                                     |                               |
| punto $A$                | punto $A$                                           | punto $A$                     |
| $distance$ distancia d   | $distance$ distancia d                              | distancia d                   |
|                          |                                                     | círculo $C$                   |
| punto $C$                |                                                     |                               |
|                          | Objetos Desconocidos                                |                               |
| punto $P$                | punto $B$                                           | punto $B$                     |
|                          | distancia $d_1$   distancia $d_1$   distancia $d_1$ |                               |
| Relaciones Satisfechas   |                                                     |                               |
|                          |                                                     | $B \in C$                     |
| Relaciones Insatisfechas |                                                     |                               |
| $d_1 = d$                | $d_1 = d$                                           | $d_1 = d$                     |
| $C \neq P$               |                                                     |                               |

<span id="page-78-0"></span>Cuadro 4.1: Comparación entre los objetos de la EA  $4.1.2$  y los Contextos [1.1](#page-72-2) y [1.2](#page-72-3)

EA. Como tampoco existe, se busca un contexto que contenga a la mayor parte de la EA. Para lo cual se usa nuevamente la CtEAC II (85 %): como la EA tiene 2 puntos conocidos, 1 distancia conocida, 1 punto y 1 distancia desconocidos y 1 relación de igualdad de distancias insatisfecha; se va a buscar un contexto que contenga por lo menos  $(|2 \times 0.85| =) 1$  punto conocido.

En la memoria existen dos contextos que contienen por lo menos un punto conocido: los Contextos [1.1](#page-72-2) y [1.2.](#page-72-3) La EA [4.1.2](#page-76-1) es semejante a ambos. Sin embargo, antes de considerar terminada la búsqueda es necesario verificar que la semejanza entre la EA y alguno de estos contextos es superior a la CtEAC II. Al comparar la EA [4.1.2](#page-76-1) con el Contexto [1.1](#page-72-2) se obtiene una correlación entre los nombres de los objetos en ambas estructuras. En la tabla [4.1](#page-78-0) se muestra la comparación; cada renglón contiene los objetos y relaciones equivalentes en ambas estructuras. La correlación entre los nombres de los objetos se obtiene de la comparaci´on en las secciones de Objetos Conocidos y Objetos Desconocidos. Con esta correlación se calcula la semejanza entre las estructuras; como los 4 objetos del Contexto [1.1](#page-72-2) están correlacionados con objetos de le EA, la semejanza es del 100 % (mayor a la CtEAC II), aún cuando el punto C de la EA no pudo ser correlacionado.

Análogamente, al comparar la EA con el Contexto [1.2](#page-72-3) se obtiene una correlación entre los nombres de los objetos. Como de los 5 objetos en el Contexto [1.2](#page-72-3) sólo pudieron correlacionarse 4, la semejanza con la EA es del 80 % (menor a la CtEAC II). Por lo tanto, el Contexto  $1.1$  es el único suficientemente semejante a la EA  $4.1.2$ .

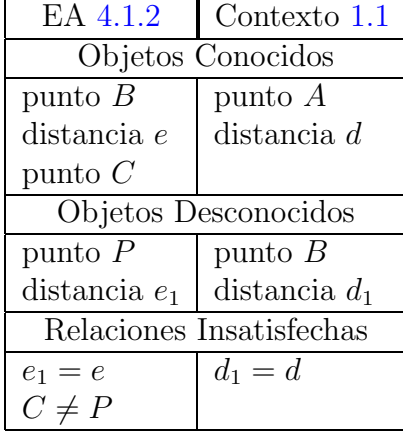

#### <span id="page-79-0"></span>Cuadro 4.2: Comparación entre los objetos de la EA [4.1.3](#page-77-0) y el Contexto [1.1](#page-72-2)

Entonces se toman las acciones en el conjunto asociado al Contexto [1.1,](#page-72-2) es decir, se toma la acción [1.1](#page-72-1) y se utiliza la correlación entre los nombres de los objetos para renombrar los objetos de la acción, en la figura [4.1](#page-80-0) se muestra la acción producida.

Aunque la búsqueda a partir de la segunda de la Estructuras Asociativas del tipo II produjo una acción, se realiza la búsqueda también con la tercera Estructura Asociativa del tipo II, es decir, con la EA  $4.1.3$ . Como se dijo antes, está búsqueda arroja los mismos resultados que la anterior pues esta EA es idéntica a la EA [4.1.2.](#page-76-1) En la tabla [4.2](#page-79-0) se muestra la comparación (y la correlación entre objetos) entre la EA [4.1.3](#page-77-0) y el Contexto [1.1.](#page-72-2)

La nueva búsqueda también recupera a la acción [1.1.](#page-72-1) Después de cambiar los nombres de sus objetos de acuerdo a la correlación de nombres entre estructuras se produce la segunda acción de la figura [4.1.](#page-80-0)

La búsqueda a partir de las Estructuras Asociativas del tipo II recuperó 2 acciones. Entonces se revisa que el objeto construido en la consecuencia de cada una de ellas sea un objeto que no est´a en la lista de Objetos Conocidos de la Estructura Asociativa del tipo  $I$  [4.1.](#page-76-2) Como en esta EA no hay círculos conocidos y como ambas acciones construyen un c´ırculo, entonces ninguna es descartada. Finalmente una de estas dos acciones es elegida aleatoriamente. Supongamos que se elige la segunda acción, entonces ésta se convierte en la primer acci´on producida en el Estado de Ensimismamiento.

#### Acción 4.1 (primera producida en el Estado de Ensimismamiento)

<span id="page-79-1"></span>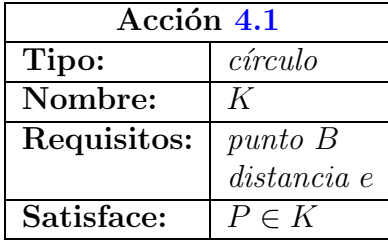

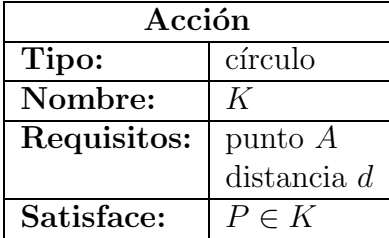

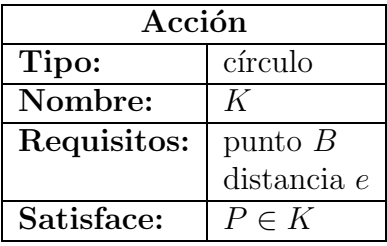

<span id="page-80-0"></span>Figura 4.1: Acciones encontradas en la búsqueda con Estructuras Asociativas del tipo II

#### Producción de las siguientes acciones.

La CtPE tiene un valor de 3 (el valor por omisión), lo que significa que se intentar´a producir 3 acciones antes de entrar al Estado Reflexivo. Para producir la siguiente acción el programa toma una copia del Contexto Inicial del problema y ejecuta en ella la acción recién producida. El contexto resultante es la Estructura Asociativa (EA  $4.1.4$ ) del tipo I a partir de la cuál se inicia nuevamente la búsqueda para producir la siguiente acción.

| Objetos Conocidos     | Relaciones Satisfechas   |
|-----------------------|--------------------------|
| línea l               | $A \in l$                |
| punto A               | $B \in l$                |
| punto B               | $A \neq B$               |
| $punto\ C$            | $C \notin l$             |
| distancia $d(A, C)$   | $P \in K$                |
| distancia $e(B, C)$   |                          |
| círculo $K(B, e)$     |                          |
| Objetos Desconocidos  | Relaciones Insatisfechas |
| punto P               | $d_1 = d$                |
| distancia $d_1(A, P)$ | $e_1 = e$                |
| distancia $e_1(B, P)$ | $C \neq P$               |

<span id="page-80-1"></span>EA 4.1.4 del tipo I con la que se comienza la producción de una segunda acción.

En la memoria no existe ningún contexto idéntico a la EA I, como tampoco alguno que lo contenga; por lo que se realiza la primer transformación a dicha EA, obteniendo las Estructuras del tipo II  $4.1.5$ ,  $4.1.6$  y  $4.1.7$ . Las dos primeras son idénticas a las Estructuras Asociativas  $4.1.1 \times 4.1.2$  $4.1.1 \times 4.1.2$  $4.1.1 \times 4.1.2$  obtenidas durante la producción de la primer acción. Esto se debe a que la información relevante al objeto  $P$  y al objeto  $d_1$  no sufrió cambios después de aplicar la acción [4.1,](#page-79-1) mientras que la información relevante al objeto  $e_1$  si fue modificada por dicha acción.

| Objetos Conocidos    | Relaciones Satisfechas   |
|----------------------|--------------------------|
| punto $C$            |                          |
| Objetos Desconocidos | Relaciones Insatisfechas |
|                      |                          |

<span id="page-81-0"></span>EA 4.1.5 (del tipo II obtenida a partir del objeto  $P$ )

<span id="page-81-1"></span>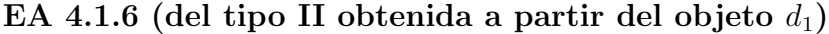

| Objetos Conocidos     | Relaciones Satisfechas   |
|-----------------------|--------------------------|
| punto A               |                          |
| $punto\ C$            |                          |
| distancia $d(A, C)$   |                          |
| Objetos Desconocidos  | Relaciones Insatisfechas |
| punto P               | $d_1 = d$<br>$C \neq P$  |
| distancia $d_1(A, P)$ |                          |

<span id="page-81-2"></span>EA 4.1.7 (del tipo II obtenida a partir del objeto  $e_1$ )

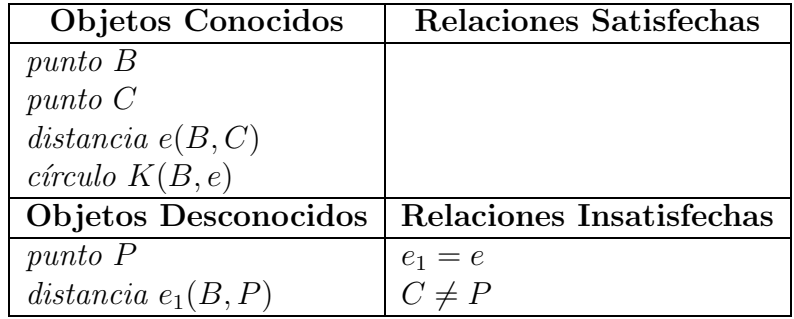

En la búsqueda con la EA II [4.1.6,](#page-81-1) durante la segunda etapa del Proceso EAC, se determina que el Contexto [1.1](#page-72-2) en la memoria es suficientemente parecido, por lo que se toma la acción [1.1](#page-72-1) en el conjunto asociado a dicho contexto.

De manera muy similar, durante la búsqueda con la EA II [4.1.7,](#page-81-2) en la segunda etapa del Proceso EAC, se encuentra que el Contexto [1.2](#page-72-3) en la memoria es el unico ´ suficientemente parecido a la EA. Por lo que se toma la acción [1.2](#page-73-0) que está en el conjunto asociado a dicho contexto.

<span id="page-81-3"></span>En la figura [4.2](#page-82-0) se muestran las 2 acciones encontradas después de renombrar sus objetos. De las cuales la primera de ellas es elegida aleatoriamente como la segunda acción producida.

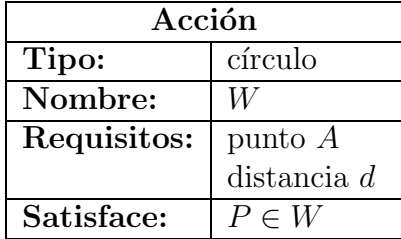

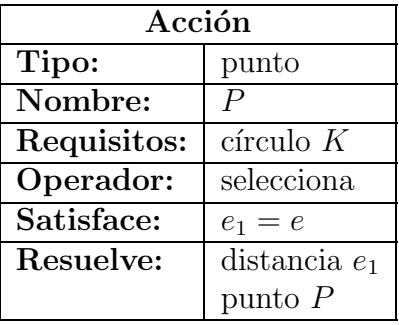

<span id="page-82-0"></span>Figura 4.2: Acciones encontradas durante la producción de una segunda acción

Acción 4.2 (segunda producida en el Estado de Ensimismamiento)

| Acción 4.2  |             |
|-------------|-------------|
| Tipo:       | $c$ írculo  |
| Nombre:     |             |
| Requisitos: | punto A     |
|             | distancia d |
| Satisface:  | $P \in W$   |

Para producir una tercera acción durante el Estado de Ensimismamiento, El Geómetra aplica la acción [4.2](#page-81-3) en la Estructura Asociativa [4.1.4.](#page-80-1) La EA resultante  $(4.1.8)$ , es la Estructura Asociativa del tipo I con la que se inicia la producción de la siguiente acción.

<span id="page-82-1"></span>La producción de la tercer acción se desarrolla como sigue: las búsquedas con la EA [4.1.8](#page-82-1) fallan, por lo que al realizar la primer transformación se obtienen 3 Estructuras Asociativas del tipo II. En las búsquedas con las EA II, se encuentra que 2 de ellas son suficientemente semejantes al Contexto  $1.2$ , por lo que la acción  $1.2$  es encontrada y sus objetos son renombrados en 2 ocasiones. De ellas, sólo una es elegida como la tercera acción producida.

| Objetos Conocidos     | <b>Relaciones Satisfechas</b> |
|-----------------------|-------------------------------|
| línea l               | $A \in l$                     |
| punto A               | $B \in l$                     |
| punto B               | $A \neq B$                    |
| punto C               | $C \notin l$                  |
| distancia $d(A, C)$   | $P \in K$                     |
| distancia $e(B, C)$   | $P \in W$                     |
| círculo $K(B, e)$     |                               |
| $c$ írculo $W(A, d)$  |                               |
| Objetos Desconocidos  | Relaciones Insatisfechas      |
| punto P               | $d_1 = d$                     |
| distancia $d_1(A, P)$ | $e_1 = e$                     |
| distancia $e_1(B, P)$ | $C \neq P$                    |

**EA 4.1.8** del tipo I con la que se comienza a producir una tercera acción.

<span id="page-83-0"></span>Acción 4.3 (tercera producida en el Estado de Ensimismamiento)

| Acción 4.3  |                            |
|-------------|----------------------------|
| Tipo:       | punto                      |
| Nombre:     | P                          |
| Requisitos: | círculo K                  |
| Operador:   | selecciona                 |
| Satisface:  | $e_1 = e$                  |
| Resuelve:   | $distance in$ <sub>e</sub> |
|             | punto P                    |

#### Revisión de Requisitos

Hasta este momento no ha sido ejecutada ninguna acción para resolver problema (algunas acciones fueron ejecutadas durante el Estado de Ensimismamiento pero sus consecuencias actuaron sobre la Estructuras Asociativas) por lo que el estado actual del problema está representado por el Contexto Inicial [4.1](#page-76-2) (pág. [66\)](#page-76-2).

El Geómetra entra al Estado Reflexivo para revisar los requisitos de cada una de las 3 acciones producidas durante el estado de Ensimismamiento. Una vez que todos los requisitos de una acción estén satisfechos se ejecuta la acción en la estructura contexto que representa el estado actual del problema.

Los requisitos de la primer acción producida (acción [4.1\)](#page-79-1) son un punto  $B$  y una distancia e, ambos son Objetos Conocidos en el Contexto Inicial [4.1](#page-76-2) por lo que se puede ejecutar la acción cuyas consecuencias modifican el contexto del problema:

| Objetos Conocidos     | Relaciones Satisfechas   |
|-----------------------|--------------------------|
| línea l               | $A \in l$                |
| punto A               | $B \in l$                |
| punto B               | $A \neq B$               |
| $punto\ C$            | $C \notin l$             |
| distancia $d(A, C)$   | $P \in K$                |
| distancia $e(B, C)$   |                          |
| círculo $K(B,e)$      |                          |
| Objetos Desconocidos  | Relaciones Insatisfechas |
| punto P               | $d_1 = d$                |
| distancia $d_1(A, P)$ | $e_1 = e$                |
| distancia $e_1(B, P)$ | $C \neq P$               |

Contexto [4](#page-75-0).2 (del Problema 4 después de ejecutar la acción [4.1\)](#page-79-1)

Luego se revisan los requisitos de la segunda acción en este contexto, los cuales son un punto A y una distancia d. Ambos son Objetos Conocidos, por lo que se puede ejecutar la acción [4.2](#page-81-3) modificando el contexto actual en el contexto siguiente:

Contexto [4](#page-75-0).3 (del Problema 4 después de ejecutar la acción [4.2\)](#page-81-3)

| Objetos Conocidos     | Relaciones Satisfechas   |
|-----------------------|--------------------------|
| línea l               | $A \in l$                |
| punto A               | $B \in l$                |
| punto B               | $A \neq B$               |
| $punto\ C$            | $C \notin l$             |
| distancia $d(A, C)$   | $P \in K$                |
| distancia $e(B, C)$   | $P \in W$                |
| círculo $K(B,e)$      |                          |
| $c$ írculo $W(A, d)$  |                          |
| Objetos Desconocidos  | Relaciones Insatisfechas |
| punto P               | $d_1 = d$                |
| distancia $d_1(A, P)$ | $e_1 = e$                |
| distancia $e_1(B, P)$ |                          |

En seguida se revisan los requisitos de la tercer acción producida durante el Ensimismamiento. Su único requisito es un círculo  $K$ , mismo que fue construido como consecuencia de ejecutar la acción  $4.1$ , de manera que el requisito está satisfecho y la acción puede ser ejecutada, modificando el contexto de la manera siguiente.

| Objetos Conocidos     | <b>Relaciones Satisfechas</b> |
|-----------------------|-------------------------------|
| línea l               | $A \in l$                     |
| punto A               | $B \in l$                     |
| punto B               | $A \neq B$                    |
| $punto\ C$            | $C \notin l$                  |
| distancia $d(A, C)$   | $P \in K$                     |
| distancia $e(B, C)$   | $P \in W$                     |
| círculo $K(B, e)$     | $e_1 = e$                     |
| $c$ írculo $W(A, d)$  |                               |
| distancia $e_1(B, P)$ |                               |
| Objetos Desconocidos  | Relaciones Insatisfechas      |
| punto P               | $d_1 = d$                     |
| distancia $d_1(A, P)$ | $C \neq P$                    |

<span id="page-85-0"></span>Contexto [4](#page-75-0).4 (del Problema 4 después de ejecutar la acción [4.3\)](#page-83-0)

Debe notarse que una de las consecuencias de la tercera acción es la resolución de la distancia  $d_1$ , por lo que en el Contexto [4.4](#page-85-0) aparece como un Objeto Conocido. Sin embargo, el punto P no aparece como Objeto Conocido, a pesar de que una de las consecuencias de esta acción es la resolución del punto  $P$ . Esto se debe, como se explicó en la sección [3.2.4](#page-41-0) (pág. [31\)](#page-41-0), a que el punto P participa en relaciones que todavía no están satisfechas, mientras que la distancia  $d_1$  no.

A continuación El Geómetra revisa si el problema ha sido resuelto, es decir, si las listas de Objetos Desconocidos y Relaciones Insatisfechas están vacías. Como no es el caso, el programa entra nuevamente al Estado de Ensimismamiento.

#### Resolviendo un estancamiento

Como el estado actual del problema está representado por el Contexto [4.4](#page-85-0) la primer EA del tipo I será una copia de aquél. Después de producir la acción  $4.4$ , de forma muy similar a como fueron producidas las primeras 3 acciones, El Geómetra es incapaz de producir m´as acciones y declarar´a un estancamiento para entrar nuevamente al Estado Reflexivo.

<span id="page-85-1"></span>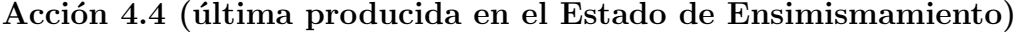

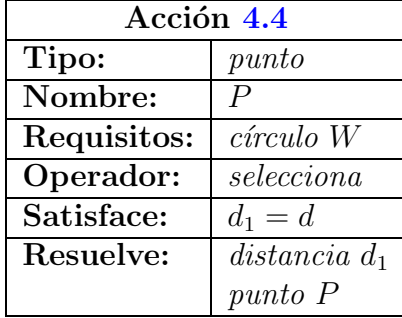

En el estado Reflexivo se revisa si existen los requisitos de la única acción producida. El círculo W es un Objeto Conocido en el Contexto  $4.4$  por lo que la acción es ejecutada y sus modificaciones al contexto derivan en el Contexto [4.5.](#page-86-0)

<span id="page-86-0"></span>

| Objetos Conocidos     | Relaciones Satisfechas   |
|-----------------------|--------------------------|
| línea l               | $A \in l$                |
| punto A               | $B \in l$                |
| punto B               | $A \neq B$               |
| $punto\ C$            | $C \notin l$             |
| distancia $d(A, C)$   | $P \in K$                |
| distancia $e(B, C)$   | $P \in W$                |
| círculo $K(B, e)$     | $e_1 = e$                |
| $c$ írculo $W(A, d)$  | $d_1 = d$                |
| distancia $e_1(B, P)$ |                          |
| distancia $d_1(A, P)$ |                          |
| Objetos Desconocidos  | Relaciones Insatisfechas |
| punto P               |                          |

Contexto [4](#page-75-0).5 (del Problema 4 después de ejecutar la acción [4.4\)](#page-85-1)

Como no hay más acciones se revisa si el problema ha sido resuelto y como no es el caso se procede a aplicar una por una las heurísticas de resolución de estancamientos (sección [3.4.2,](#page-64-0) pág. [54\)](#page-64-0) hasta que el contexto sea modificado.

En la primer heurística se busca en el contexto del problema Objetos Desconocidos que tengan todos sus requisitos satisfechos y que no participen en Relaciones Insatisfechas. En este caso el punto P no tiene requisitos, sin embargo hay una Relación Insatisfecha en la que participa, de manera que no se puede crear una acción que construya al punto  $P$ . Por lo que se procede a intentar la segunda heurística.

<span id="page-86-1"></span>En la segunda heurística se revisarán las acciones que se han ejecutado hasta el momento con la intención de descubrir si una o más de ellas pueden ser sustituidas por otra acción. En este caso, las acciones  $4.3$  y  $4.4$  satisfacen relaciones que indican que el punto  $P$  pertenece a 2 círculos diferentes. De manera que estas 2 acciones se pueden sustituir por una que indique que el punto  $P$  se debe construir en la intersección de ambos círculos. Además, esta nueva acción puede incluir entre sus consecuencias la satisfacción de la relación que indica que el punto  $P$  debe ser distinto al punto  $C$ .

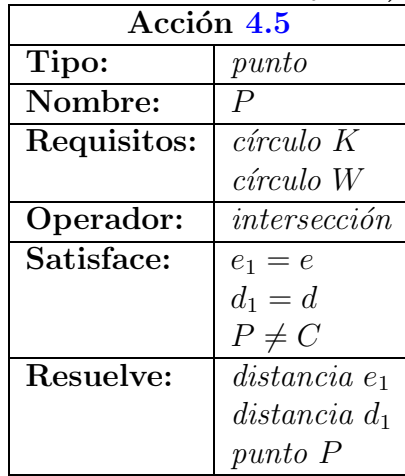

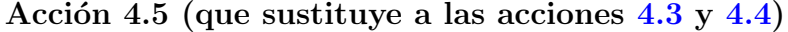

Es importante notar que la sustitución no tiene nada que ver con que las 2 acciones sustituidas hayan sido producidas consecutivamente (una inmediatamente después de la otra). Sino m´as bien tiene que ver con que las 2 acciones juntas implican que el punto  $P$  está en la intersección de 2 círculos.

Una vez obtenida esta acción, como sus requisitos son todos los de las acciones que sustituye, se ejecuta en el contexto del problema y se hace la sustitución de acciones en la estructura que representa a la solución del problema. Las consecuencias de la nueva acción tienen como resultado el siguiente contexto.

| Objetos Conocidos     | Relaciones Satisfechas |
|-----------------------|------------------------|
| línea l               | $A \in l$              |
| punto A               | $B \in l$              |
| punto B               | $A \neq B$             |
| $punto\ C$            | $C \notin l$           |
| distancia $d(A, C)$   | $P \in K$              |
| distancia $e(B, C)$   | $P \in W$              |
| círculo $K(B,e)$      | $e_1 = e$              |
| $c$ írculo $W(A, d)$  | $d_1 = d$              |
| distancia $e_1(B, P)$ | $C \neq P$             |
| distancia $d_1(A, P)$ |                        |
| punto P intersección  |                        |

Contexto [4](#page-75-0).6 (del Problema 4 después de ejecutar la acción [4.5\)](#page-86-1)

#### Revisión final

La modificación realizada al contexto no garantiza que se ha salido del estancamiento; sin embargo, en este ejemplo el problema ha sido resuelto y se procede a hacer la revisión final de la solución. La revisión consiste en intentar resumir la solución sustituyendo 2 o más acciones de la solución por una sola, tal como se hace en la segunda heurística utilizada para salir de un estancamiento. En este problema no se puede resumir la solución y entonces se termina la ejecución del ciclo de Ensimismamiento y Reflexión.

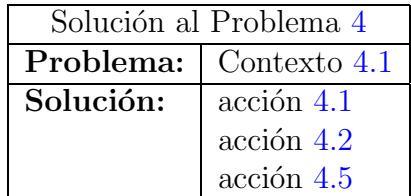

Para concluir, el programa incorpora la solución de este problema en la memoria y escribe la solución en el archivo de texto que contiene los problemas resueltos por El Geómetra.

Es importante mencionar que las acciones pudieron haber sido producidas en otro orden pues hay una decisi´on aleatoria al momento de producirlas. Sin embargo, el problema es resuelto correctamente por el programa sin importar qu´e acciones se elijan en cada decisión.

También vale la pena observar que este problema pudo haber sido resuelto por El Geómetra si como experiencia previa se hubiera proporcionado únicamente el problema [1](#page-72-0) resuelto.

En la siguiente sección se muestra cómo se resuelve un problema en el que la primera decisión determina si el programa podrá resolver el problema y que para ser resuelto se requiere conocer las soluciones de los 3 problemas de la experiencia previa.

#### <span id="page-88-0"></span>4.2.2. Dos puntos sobre una recta equidistantes a un tercero

Problema 5 Dada una recta l y un punto P cualquiera. Encontrar un par de puntos  $A \, y \, B \, \textit{sobre } l \, \textit{tales que } |\overline{BP}| = |\overline{AP}|.$ 

Los humanos resolvemos este problema basándonos en nuestra percepción visual para elegir la distancia a la que estarán ambos puntos del punto  $P$ , o bien, eligiendo uno de los puntos que se desea construir para despu´es construir el otro. Ambos enfoques son igualmente correctos y usados por los humanos. En el primero de los enfoques se propone (basados en la percepción) la distancia a la que estarán ambos puntos del punto  $B$  y así evitar la determinación de la distancia por prueba y error; sin embargo, El Geómetra no cuenta con un mecanismo de percepción, de manera que el programa utiliza el segundo enfoque.

La solución del problema consiste en elegir un punto  $A$  sobre la recta y luego trazar un círculo con centro en P que pase por  $A$ ; el otro punto en que se cortan la recta y el  $c$ írculo es  $B$ .

<span id="page-88-1"></span>La forma en que El Geómetra resuelve este problema es un ejemplo más complejo de cómo la interacción entre los Estados de Ensimismamiento y Reflexivo conducen a la solución del problema.

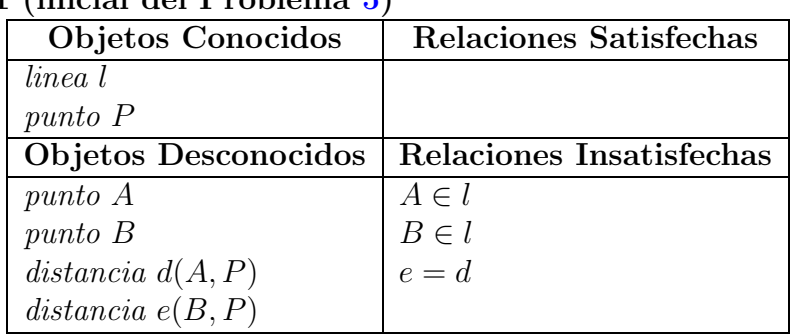

## Contexto 5.1 (inicial del Problema [5\)](#page-88-0)

La EA del tipo I es una copia del Contexto [5.1.](#page-88-1) Como en la memoria no hay ningún contexto similar, se construyen las Estructuras Asociativas del tipo II transformando la EA I a partir de cada uno de sus Objetos Desconocidos.

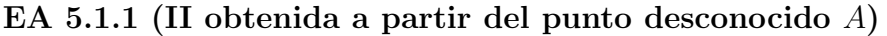

<span id="page-89-0"></span>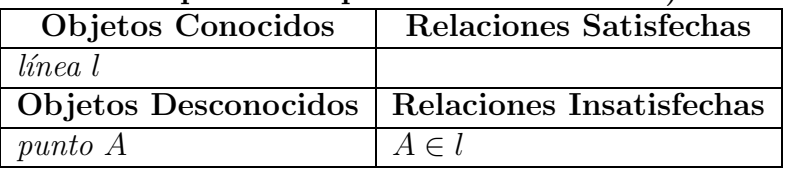

#### <span id="page-89-1"></span>EA 5.1.2 (II obtenida a partir del punto desconocido B)

| Objetos Conocidos | <b>Relaciones Satisfechas</b>                   |
|-------------------|-------------------------------------------------|
| línea l           |                                                 |
|                   |                                                 |
|                   | Objetos Desconocidos   Relaciones Insatisfechas |

<span id="page-89-2"></span>EA 5.1.3 (II obtenida a partir de la distancia Desconocida d)

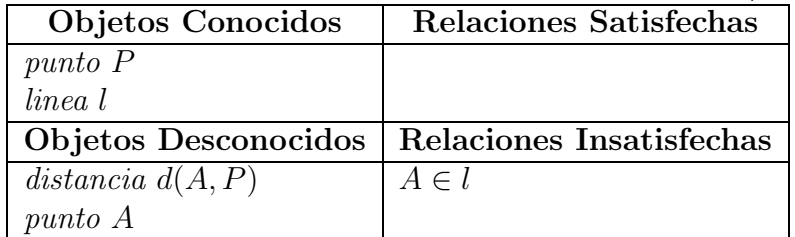

#### <span id="page-89-3"></span>EA 5.1.4 (II obtenida a partir de la distancia Desconocida e)

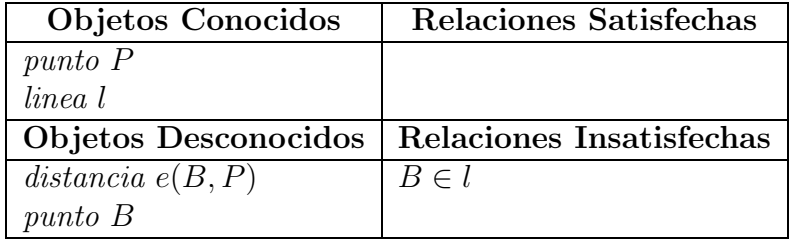

Las Estructuras Asociativas  $5.1.1$  y  $5.1.2$  son idénticas al Contexto [2.1](#page-74-2) (pág. [64\)](#page-74-2) en la memoria, por lo que se recupera 2 veces la acción  $2.1$  (pág. [64\)](#page-74-1). En cambio las búsquedas con las Estructuras Asociativas  $5.1.3$  y  $5.1.4$  no recuperan ninguna acción. En la figura [4.3](#page-90-0) se muestran las 2 acciones obtenidas.

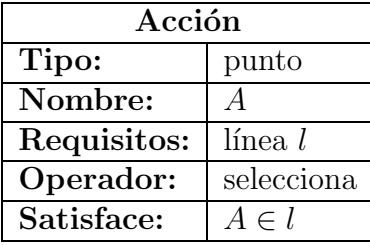

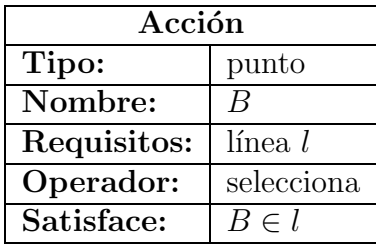

## <span id="page-90-0"></span>Figura 4.3: Acciones obtenidas en la búsqueda a partir de las Estructuras Asociativas del tipo II

Una de estas dos acciones es elegida al azar. Sin embargo la acción elegida determinar´a si el problema puede ser resuelto o no. Observemos que el problema presenta algunas simetrías: lo que pasa con el punto A, también pasa con el punto  $B$ , y lo que pasa con la distancia d, pasa con la distancia e; de hecho, las 2 acciones obtenidas son resultado de la simetría. Sin embargo El Geómetra no lo entiende y las dificultades se presentan cuando se intenta satisfacer la relación de igualdad de distancias.

A continuación se muestra cómo se resuelve el problema cuando El Geómetra elige la primera de las 2 acciones; posteriormente se explica por qué no se puede resolver cuando se elige la otra acción.

<span id="page-90-1"></span>Acción 5.1 (primera producida para resolver el Problema [5\)](#page-88-0)

| Acción 5.1  |            |
|-------------|------------|
| Tipo:       | punto      |
| Nombre:     |            |
| Requisitos: | línea l    |
| Operador:   | selecciona |
| Satisface:  | $A \in l$  |

En la siguiente búsqueda El Geómetra encuentra únicamente a la segunda acción de la

figura  $4.3$ , sin embargo la descarta pues tiene las mismas consecuencias que la acción [5.1](#page-90-1) (seleccionar un punto sobre l) (sección [3.4.1,](#page-59-0) pág. [49\)](#page-59-0). De manera que como no fue posible producir una segunda acción se declara un estancamiento y el programa entra al Estado Reflexivo.

En el Estado Reflexivo se revisan los requisitos de la acción [5.1](#page-90-1) y, como l es un Objeto Conocido, la ejecuta modificando el Contexto [5.1](#page-88-1) para obtener el siguiente contexto.

| Objetos Conocidos    | <b>Relaciones Satisfechas</b> |
|----------------------|-------------------------------|
| linea l              | $A \in l$                     |
| punto P              |                               |
| Objetos Desconocidos | Relaciones Insatisfechas      |
| punto A              | $B \in l$                     |
| punto B              | $e = d$                       |
| distancia $d(A, P)$  |                               |
| distancia $e(B, P)$  |                               |

Contexto [5](#page-88-0).2 (del Problema 5 después de ejecutar la acción [5.1\)](#page-90-1)

Debe Notarse que la consecuencia principal de la acción [5.1](#page-90-1) es la construcción del punto A mediante el operador geométrico selecciona, pero como se explicó en la sección  $3.2.4$ , las acciones que representa la aplicación del operador geométrico selecciona no tienen consecuencia principal.

Ahora El Geómetra va a intentar salir del estancamiento, para ello aplica la primera heurística con lo que encuentra que el punto  $A$  es un Objeto Desconocido que no participa en ninguna Relación Insatisfecha y que ya no tiene requisitos que satisfacer. Así que crea una acción para construir el punto  $A$ , la ejecuta y la inserta en la solución del problema.

#### <span id="page-91-0"></span>Acción 5.2 (producida en el Estado Reflexivo)

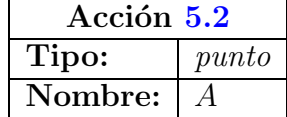

La diferencia entre la acción  $5.1$  y la acción  $5.2$  es que está última si construye al punto  $A$ , además de que la primera tiene como consecuencia la satisfacción de la relación  $A \in l$ :

Contexto [5](#page-88-0).3 (del Problema 5 después de ejecutar la acción [5.2\)](#page-91-0)

| Objetos Conocidos    | Relaciones Satisfechas   |
|----------------------|--------------------------|
| linea l              | $A \in l$                |
| punto P              |                          |
| punto A              |                          |
|                      |                          |
| Objetos Desconocidos | Relaciones Insatisfechas |
| punto B              | $B \in l$                |
| distancia $d(A, P)$  | $e = d$                  |

Como el problema aún no ha sido resuelto, El Geómetra entra al Estado de Ensimismamiento y produce las siguientes 3 acciones. La producción de cada una de estas 3 acciones, se desarrolla de forma muy similar a como fue producida la primera: el sistema encuentra contextos en la memoria cuando realiza las búsquedas con las Estructuras Asociativas del tipo II.

<span id="page-92-0"></span>Acción 5.3 (tercera producida para resolver el Problema [5\)](#page-88-0)

| Acción 5.3  |            |
|-------------|------------|
| Tipo:       | distanceia |
| Nombre:     | d.         |
| Requisitos: | punto A    |
|             | punto P    |

<span id="page-92-1"></span>Acción 5.4 (cuarta producida para resolver el Problema [5\)](#page-88-0)

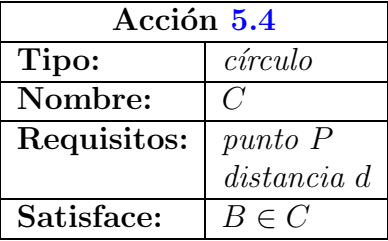

<span id="page-92-2"></span>Acción 5.5 (quinta producida para resolver el Problema [5\)](#page-88-0)

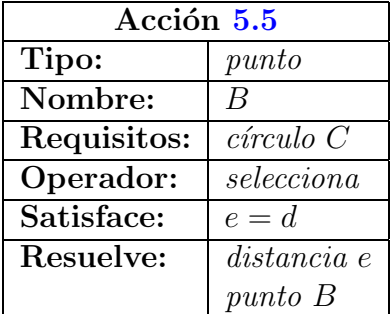

La acción [5.3](#page-92-0) no podría haberse producido si en la experiencia previa del programa no existiera la solución al Problema [3.](#page-74-3)

Ahora, en el Estado Reflexivo, se revisan los requisitos de cada una de estas acciones. La acción [5.3](#page-92-0) construye una distancia d como la distancia entre los puntos  $A \, y \, P$ . Esta distancia es usada como radio para construir un círculo  $C$  en la acción [5.4.](#page-92-1)

Los requisitos de la acción [5.3](#page-92-0) son los puntos  $A \, y \, P$ , ambos conocidos, de manera que se ejecuta la acción obteniendo el nuevo contexto.

| Objetos Conocidos    | Relaciones Satisfechas   |
|----------------------|--------------------------|
| linea l              | $A \in l$                |
| punto P              |                          |
| punto A              |                          |
| distancia $d(A, P)$  |                          |
| Objetos Desconocidos | Relaciones Insatisfechas |
| punto B              | $B \in l$                |
|                      | $e = d$                  |

Contexto [5](#page-88-0).4 (del Problema 5 después de ejecutar la acción [5.3\)](#page-92-0)

Los requisitos de la acción [5.4](#page-92-1) son el punto P y la distancia d que acaba de ser construida, de manera que es ejecutada. Una de las consecuencias de esta acción es la satisfacción de la relación  $B \in \mathcal{C}$ . Esto es, que el punto B, que se desea construir, es uno de los puntos del círculo  $C$ .

| Objetos Conocidos    | <b>Relaciones Satisfechas</b> |
|----------------------|-------------------------------|
| linea l              | $A \in l$                     |
| punto P              | $B \in C$                     |
| punto A              |                               |
| distancia $d(A, P)$  |                               |
| $c$ írculo $C(P, d)$ |                               |
| Objetos Desconocidos | Relaciones Insatisfechas      |
| punto B              | $B \in l$                     |
| distancia $e(B, P)$  | $e = d$                       |

Contexto [5](#page-88-0).5 (del Problema 5 después de ejecutar la acción [5.4\)](#page-92-1)

Por su parte, la acción [5.5](#page-92-2) consiste en aplicar el operador geométrico selecciona para tratar de construir al punto buscado  $B$  como uno de los puntos del círculo  $C$ . Entre las consecuencias de esta acción están la satisfacción de la relación  $e = d$ , la resolución de la distancia e entre los puntos  $B \, y \, P \, y$  la resolución del punto  $B$ . Sin embargo, como las consecuencias de resolución están sujetas a ser verificadas y como B todavía no satisface la relación  $B \in \mathcal{V}$ , el punto B todavía no está completamente especificado y por tanto la última consecuencia es inhibida (sección [3.2.4,](#page-41-0) pág. [31\)](#page-41-0).

<span id="page-93-0"></span>Como el único requisito de la acción  $5.5$  es el círculo C, que acaba de ser construido, la acción es ejecutada.

| <b>Objetos Conocidos</b> | <b>Relaciones Satisfechas</b> |
|--------------------------|-------------------------------|
| linea l                  | $A \in l$                     |
| $punto\ P$               | $B \in C$                     |
| punto A                  | $e = d$                       |
| distancia $d(A, P)$      |                               |
| $c$ írculo $C(P, d)$     |                               |
| distancia $e(B, P)$      |                               |
| Objetos Desconocidos     | Relaciones Insatisfechas      |
| punto B                  | $B \in l$                     |

Contexto [5](#page-88-0).6 (del Problema 5 después de ejecutar la acción [5.5\)](#page-92-2)

El Geómetra vuelve a entrar al Estado de Ensimismamiento pues el problema todavía tiene Objetos Desconocidos y Relaciones Insatisfechas. La única acción que se recupera en el Estado de Ensimismamiento es la segunda de la figura [4.3,](#page-90-0) y aunque claramente esa acción es la que resuelve el problema, es descartada por tener las mismas consecuencias que la acción [5.1.](#page-90-1) De manera que se declara un estancamiento y el programa entra nuevamente al Estado Reflexivo.

Como no se produjeron acciones en el último Estado de Ensimismamiento, no hay requisitos de acciones que revisar. Entonces se intentarán las heurísticas para salir del estancamiento. Con la primera y segunda heurísticas no es posible crear acciones que modifiquen el contexto del problema; sin embargo, en la tercer heurística se produce una acción para satisfacer la única Relación Insatisfecha en el Contexto [5.6,](#page-93-0) justo la acción que hace falta.

<span id="page-94-0"></span>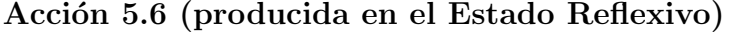

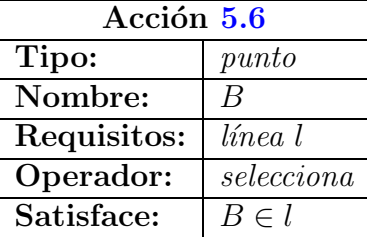

La línea l existe, así que se ejecuta la acción modificando el contexto del problema.

| Objetos Conocidos    | <b>Relaciones Satisfechas</b> |
|----------------------|-------------------------------|
| linea l              | $A \in l$                     |
| punto P              | $B \in C$                     |
| punto A              | $e = d$                       |
| distancia $d(A, P)$  | $B \in l$                     |
| $c$ írculo $C(P, d)$ |                               |
| distancia $e(B, P)$  |                               |
| Objetos Desconocidos | Relaciones Insatisfechas      |
| punto B              |                               |

Contexto [5](#page-88-0).7 (del Problema 5 después de ejecutar la acción  $5.6$ )

Como aún no se ha construido el punto  $B$  el programa entra nuevamente al Estado de Ensimismamiento pero las búsquedas ya no producen ninguna acción de forma que se declara un estancamiento y regresa al Estado Reflexivo.

En la primer heurística para salir del estancamiento se detecta que el punto  $B$  no tiene requisitos ni participa en Relaciones Insatisfechas, por lo que crea y ejecuta una acción para construir el punto.

Acción 5.7 (producida en el Estado Reflexivo)

<span id="page-95-0"></span>

| Acción 5.7 |       |
|------------|-------|
| Tipo:      | punto |
| Nombre:    |       |

Contexto [5](#page-88-0).8 (del Problema 5 después de ejecutar la acción [5.7\)](#page-95-0)

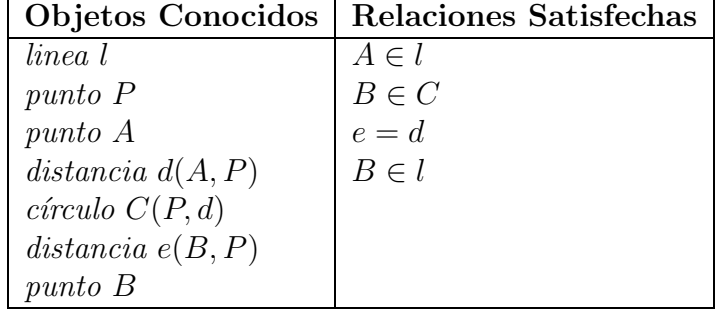

<span id="page-95-1"></span>Finalmente el problema ha sido resuelto. Durante la revisión final de la solución el programa descubre que B pertenece tanto a la línea l como al círculo  $C$ , por lo que produce la acción [5.8](#page-95-1) con el propósito de sustituir con ella a las acciones [5.5,](#page-92-2) [5.6](#page-94-0) y [5.7.](#page-95-0) Debe notarse que éstas 3 acciones tienen como consecuencia principal la construcción del punto B. Fueron necesarias 3 acciones para construir un punto pues las 2 primeras acciones no lo logran ya que su consecuencia principal es la construcción del punto  $B$ mediante el operador geométrico *selecciona*. Es por ello que en la revisión final estas 3 acciones son sustituidas por una que también tenga como consecuencia principal la construcción del punto  $B$ .

| Acción 5.8  |              |
|-------------|--------------|
| Tipo:       | $\it{punto}$ |
| Nombre:     | В            |
| Requisitos: | línea l      |
|             | círculo C    |
| Operador:   | intersección |
| Satisface:  | $e = d$      |
|             | $B \in l$    |
| Resuelve:   | distance a   |
|             | punto B      |

Acción 5.8 (que sustituirá a las acciones  $5.5, 5.6$  $5.5, 5.6$  $5.5, 5.6$  y  $5.7$ )

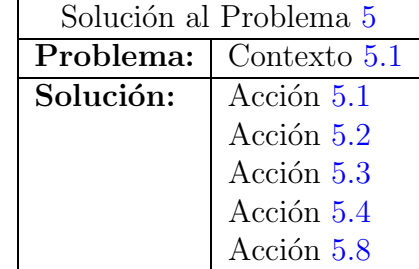

Para resolver este problema se requirió todo el conocimiento proporcionado al programa en los problemas resueltos. Aún así, en algunas corridas del programa, El Geómetra tiene dificultades para resolverlo.

Observe que entre las consecuencias de la acción [5.5](#page-92-2) está la satisfacción de la relación  $e = d$ . Si la primer acción producida para resolver el problema es la segunda acción de la figura [4.3,](#page-90-0) en lugar de la acción  $5.1$ , el programa continua produciendo acciones, pero termina declar´andose incapaz de resolver el problema. Esto se debe a que, por la simetría del problema, las acciones producidas son idénticas a las que se muestran en esta sección, excepto por los nombres de algunos objetos (intercambiando A con B y d con e). Por lo tanto, la quinta acción producida es idéntica a la acción [5.5,](#page-92-2) excepto que entre sus consecuencias se encuentra la satisfacción de la relación  $d = e$ , en lugar de la relación  $e = d$ . El Geómetra no se da cuenta que ambas relaciones son equivalentes y, al no encontrar una forma de satisfacer la relación  $e = d$ , se declara incapaz de resolver el problema.

En la siguiente sección se muestra un problema que no puede ser resuelto por El Geómetra a menos que se le proporcionen más problemas resueltos.

## 4.3. Suma de distancias

<span id="page-96-0"></span>El Geómetra no es capaz de resolver el siguiente problema pues no sabe nada sobre la suma de distancias.

Problema 6 (Suma de distancias) Dados un punto  $A$  y dos distancias d y d'. Encontrar un punto P tal que  $|\overline{AP}| = d + d'$ .

<span id="page-97-0"></span>Sin embargo, si en el archivo de problemas resueltos por el usuario se agrega el Problema [7](#page-97-0) y su solución, El Geómetra será capaz de resolver el Problema [6.](#page-96-0)

Problema  $7$  Dados un punto A, una línea l que pasa por A y dos distancias d y d'. Encontrar un punto P sobre l tal que  $|\overline{AP}| = d + d'$ .

Los problemas son muy similares, la diferencia es que el Problema [7](#page-97-0) es más restrictivo respecto a las relaciones que satisfacen los objetos. Se muestra la solución de este problema y cómo, conociendo esta solución, El Geómetra puede resolver el Problema [6.](#page-96-0)

#### Solución del problema [7](#page-97-0)

El contexto Inicial del problema es asociado en la memoria con la primera acción de la solución.

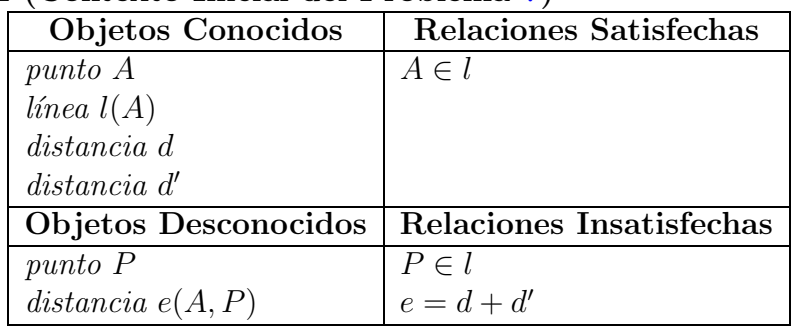

#### Contexto 7.1 (Contexto Inicial del Problema [7\)](#page-97-0)

<span id="page-97-1"></span>Acción 7.1 (Primera en la solución del Problema [7\)](#page-97-0)

| Acción 7.1  |             |
|-------------|-------------|
| Tipo:       | $c$ írculo  |
| Nombre:     |             |
| Requisitos: | punto A     |
|             | distancia d |

<span id="page-97-2"></span>Al ejecutar esta acción se obtiene el Contexto [7.2](#page-97-2) que es asociado en la memoria con la acción [7.2.](#page-98-0)

## Contexto 7.2

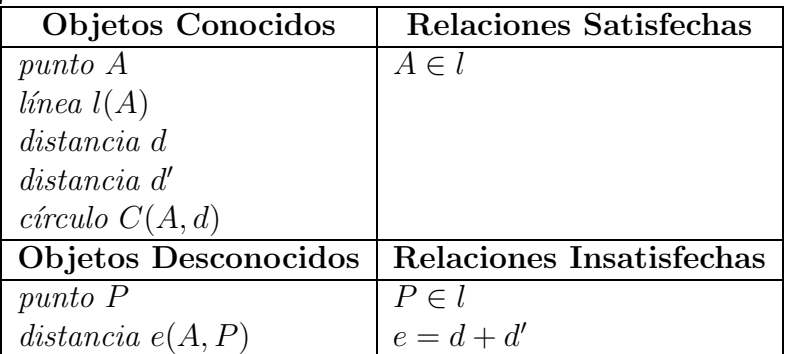

## <span id="page-98-0"></span>Acción 7.2

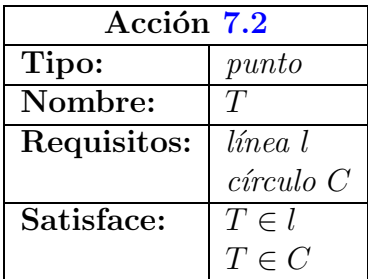

<span id="page-98-1"></span>Se ejecuta esta acción para obtener el Contexto  $7.3$  que es asociado en la memoria con la acción  $7.3$ .

#### Contexto 7.3

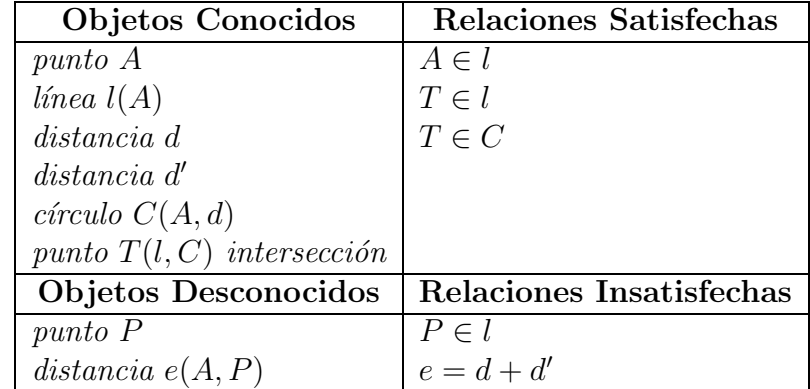

## <span id="page-98-2"></span>Acción 7.3

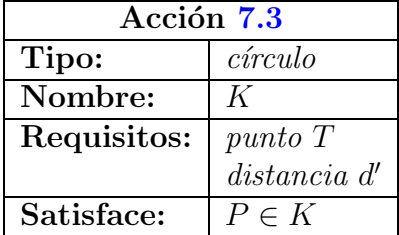

<span id="page-99-0"></span>Después de ejecutar esta acción sus consecuencias modifican el contexto resultando en el Contexto [7.4,](#page-99-0) el cual será asociado en la memoria con la acción [7.4.](#page-99-1)

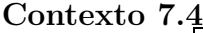

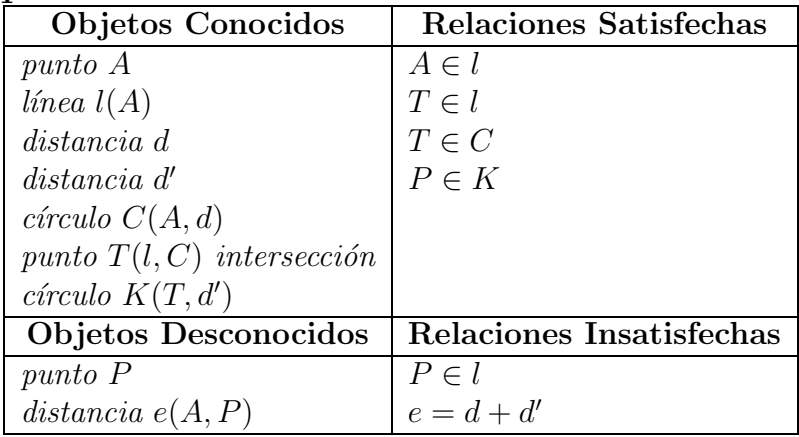

## <span id="page-99-1"></span>Acción 7.4

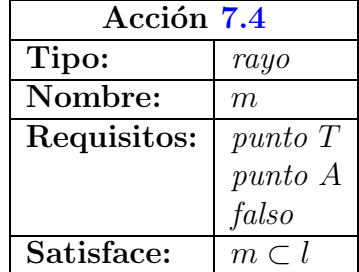

El tercer requisito de la acción [7.4](#page-99-1) es más bien un parámetro para construir el rayo que indica que el rayo parte del punto  $T$  en la dirección opuesta al punto  $A$ ; si en lugar de  $falso$  se hubiera usado verdadero, el rayo partiría de T en la dirección del punto A.

<span id="page-99-2"></span>Al ejecutar esta acción se obtiene el Contexto [7.5,](#page-99-2) mismo que es asociado en la memoria con la acción [7.5](#page-100-0) con la cual se concluye la solución del Problema [7.](#page-97-0)

## Contexto 7.5

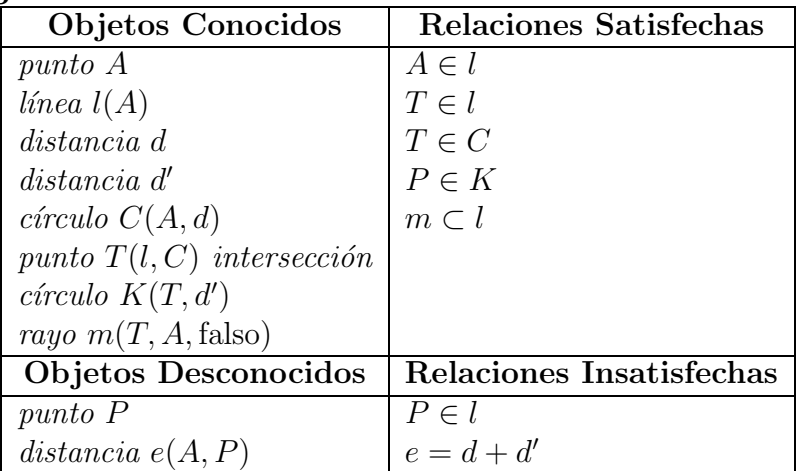

## <span id="page-100-0"></span>Acción 7.5

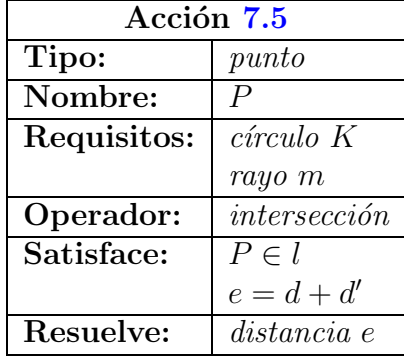

Ahora veamos cómo es usada esta solución para resolver el Problema [6.](#page-96-0)

## Resolviendo el Problema [6](#page-96-0)

Lo que El Geómetra hace para resolver el Problema [6](#page-96-0) es copiar la solución del Problema [7](#page-97-0) haciendo las adecuaciones necesarias. No importa qué acción se elija en cada búsqueda, El Geómetra siempre resuelve el problema. Veamos una de las formas en que El Geómetra lo resuelve en la que es necesario resolver requisitos de acciones durante el Estado Reflexivo.

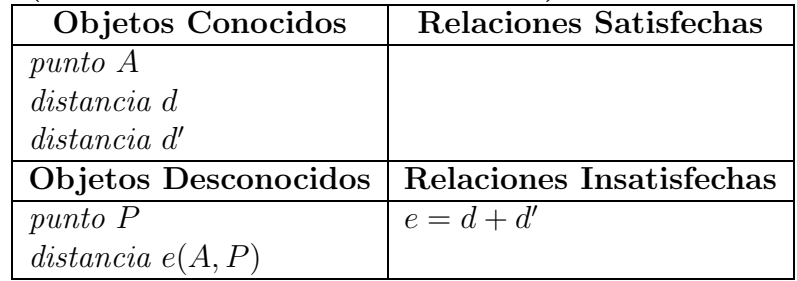

### <span id="page-100-1"></span>Contexto 6.1 (Contexto Inicial del Problema [6\)](#page-96-0)

<span id="page-101-0"></span>Durante el Estado de Ensimismamiento se obtienen las siguientes 3 acciones:

### Acción 6.1

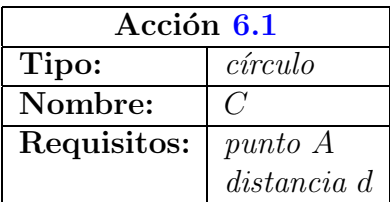

## <span id="page-101-1"></span>Acción 6.2

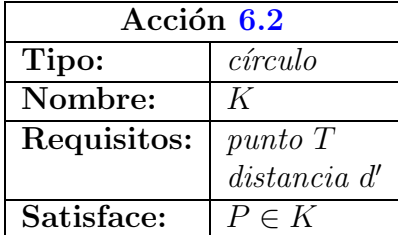

### <span id="page-101-2"></span>Acción 6.3

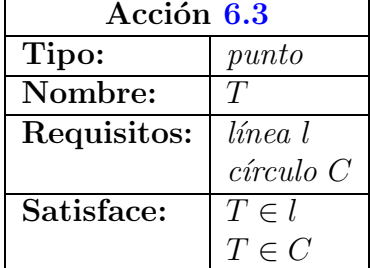

Entonces se entra al Estado Reflexivo para revisar los requisitos de estas acciones. Los requisitos de la acción [6.1](#page-101-0) son un punto  $A$  y una distancia d, ambos son Objetos Conocidos en el Contexto [6.1,](#page-100-1) por lo cual es ejecutada actualizando el contexto del problema.

## <span id="page-101-3"></span>Contexto [6](#page-96-0).2 (del Problema 6 después de ejecutar la acción [6.1\)](#page-101-0)

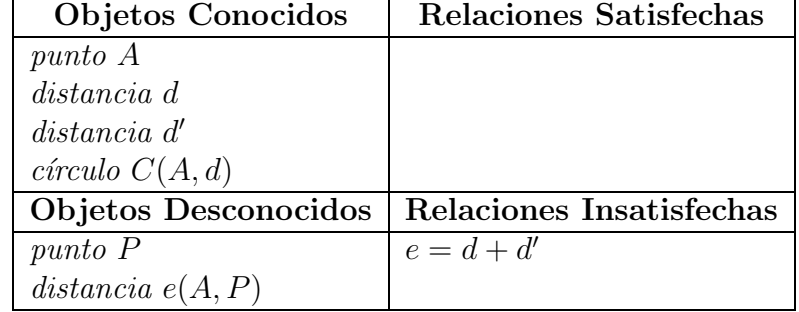

Al revisar los requisitos de la acción [6.2,](#page-101-1) El Geómetra nota que la distancia  $d'$  es un Objeto Conocido, pero el punto T no lo es. Entonces el programa va a intentar crear una acción para construirlo, para lo cual revisa cómo está construido en el Contexto Origen de la acción [6.2,](#page-101-1) es decir, el Contexto [7.3.](#page-98-1) Como en dicho contexto el punto T está construido como el resultado de la intersección de la recta  $l$  y el círculo  $C$ , El Geómetra propone la acción  $6.4$  (que es exactamente igual a la acción  $6.3$ ) para construir al punto T.

<span id="page-102-0"></span>**Acción 6.4** propuesta durante el Estado Reflexivo para construir el punto T, requisito  $insatisfecho$  de la acción [6.2.](#page-101-1)

| Acción 6.4  |                |
|-------------|----------------|
| Tipo:       | punto          |
| Nombre:     | ΄Γ             |
| Requisitos: | línea l        |
|             | $c$ írculo $C$ |
| Satisface:  | $T \in l$      |
|             | $T \in C$      |

Como la acción [6.4](#page-102-0) debe ser insertada en la solución y ejecutada antes que la acción [6.2,](#page-101-1) El Geómetra pospone la ejecución de la misma hasta que sea ejecutada la acción [6.4;](#page-102-0) entonces el programa procede a revisar los requisitos de la acción [6.4](#page-102-0) para verificar que se pueda ejecutar. Uno de los requisitos de la acción es el círculo  $C$  que es un Objeto Conocido en el Contexto [6.2,](#page-101-3) pero la línea l no lo es, por lo que ahora El Geómetra tiene que satisfacerlo creando una acción que la construya.

Para averiguar cómo se debe construir la línea  $l$ , el programa recurre a consultar cómo está construida en el Contexto [7.3](#page-98-1) Origen de la acción [6.2.](#page-101-1) En dicho contexto l es una línea que pasa por el punto A, por lo que El Geómetra propone la acción [6.5](#page-102-1) para construir al punto l.

<span id="page-102-1"></span>Acción 6.5 propuesta durante el Estado Reflexivo para construir la línea l, requisito insatisfecho de la acción  $6.4$ .

| Acción 6.5  |         |
|-------------|---------|
| Tipo:       | línea   |
| Nombre:     |         |
| Requisitos: | punto A |

Ahora el programa pospone la ejecución de la acción [6.4](#page-102-0) para ejecutar primero la acción [6.5.](#page-102-1) Como el único requisito es el punto  $A$ , que es un Objeto Conocido en el Contexto [6.2,](#page-101-3) la acción [6.5](#page-102-1) es insertada en la solución del problema y ejecutada modificando el contexto del problema:

Contexto [6](#page-96-0).3 (del Problema 6 después de ejecutar la acción [6.5\)](#page-102-1)

| Objetos Conocidos      | <b>Relaciones Satisfechas</b> |
|------------------------|-------------------------------|
| punto A                |                               |
| distancia d            |                               |
| distancia d'           |                               |
| $c$ írculo $C(A, d)$   |                               |
| $\textit{línea } l(A)$ |                               |
| Objetos Desconocidos   | Relaciones Insatisfechas      |
| punto P                | $e=d+d'$                      |
| distancia $e(A, P)$    |                               |

Como ya se han satisfecho todos los requisitos de la acción [6.4,](#page-102-0) esta es insertada en la solución del problema y, al ejecutarla, sus consecuencias modifican el contexto del problema:

Contexto [6](#page-96-0).4 (del Problema 6 después de ejecutar la acción [6.4\)](#page-102-0)

| Objetos Conocidos            | <b>Relaciones Satisfechas</b> |
|------------------------------|-------------------------------|
| punto A                      | $T \in l$                     |
| distancia d                  | $T \in C$                     |
| distancia d'                 |                               |
| $c$ írculo $C(A, d)$         |                               |
| $\textit{línea } l(A)$       |                               |
| punto $T(l, C)$ intersección |                               |
| Objetos Desconocidos         | Relaciones Insatisfechas      |
| punto P                      | $e=d+d'$                      |
| distancia $e(A, P)$          |                               |

<span id="page-103-0"></span>Y ahora que ya están satisfechos los requisitos de la acción  $6.2$ , esta es agregada a la solución del problema y ejecutada para obtener el Contexto [6.5](#page-103-0)

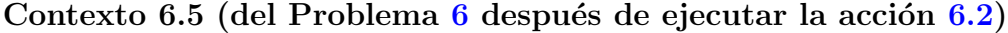

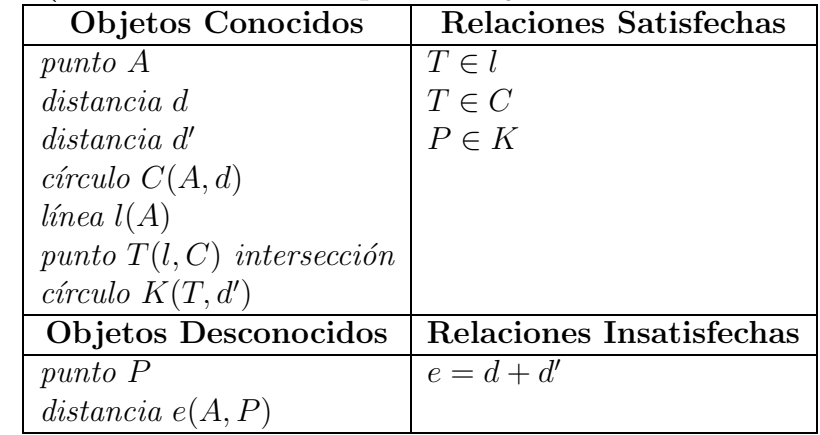

Como para resolver los requisitos de la acción [6.2](#page-101-1) fue necesario insertar acciones en la solución, El Geómetra ya no revisa los requisitos de la acción  $6.3$  y la descarta.

Observemos que el Contexto [6.5](#page-103-0) es casi idéntico al Contexto [7.4,](#page-99-0) la única diferencia es que en el Contexto [7.4](#page-99-0) hay una Relación Satisfecha y una Insatisfecha que no aparecen en el Contexto  $6.5$ ; por lo que de aquí en adelante El Geómetra no tendrá ningun problema en terminar de copiar la solución del Problema [7.](#page-97-0)

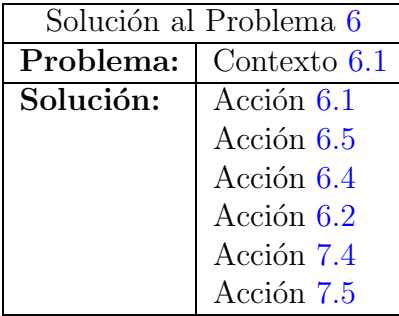

Para resolver este problema es necesario mostrarle a El Geómetra la solución de un problema muy similar. Sin embargo, el programa es capaz de descubrir que para copiar la solución del Problema [7](#page-97-0) es necesario construir la línea l.

En la siguiente sección se muestra un problema que no puede resolver El Geómetra a partir de los problemas resueltos que conoce hasta este momento.

# 4.4. Un punto equidistante a otros dos

<span id="page-104-1"></span>Problema 8 (Un punto equidistante a otros dos) Dados dos puntos A y B, construir un punto C tal que  $|\overline{AC}| = |\overline{BC}|$ .

<span id="page-104-0"></span>Veamos primero qué es lo que intenta hacer El Geómetra para resolver este problema. El Contexto [8.1](#page-104-0) es el Contexto Inicial de este problema.

<span id="page-104-2"></span>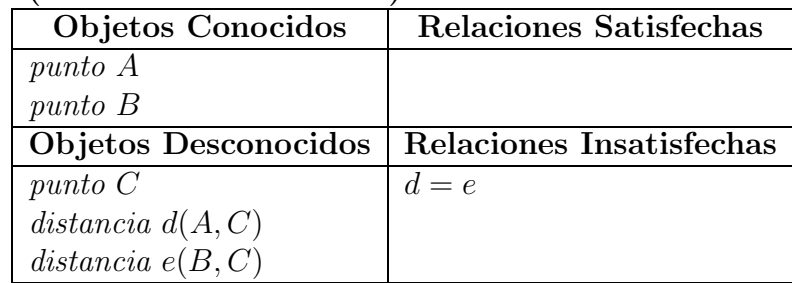

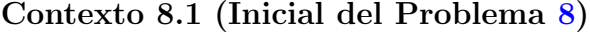

Durante el Estado de Ensimismamiento El Geómetra produce únicamente 2 acciones:

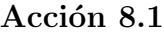

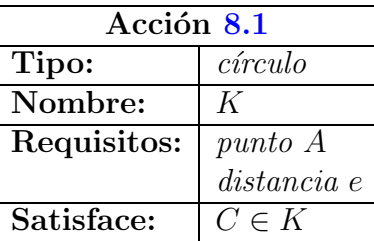

## <span id="page-105-0"></span>Acción 8.2

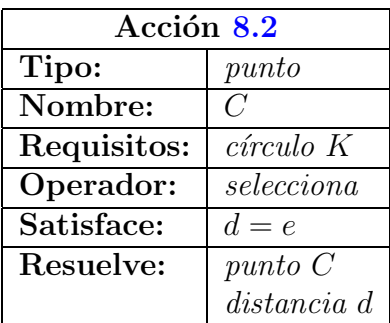

El Geómetra entra al Estado Reflexivo para revisar los requisitos de las acciones. La acción [8.1](#page-104-2) tiene 2 requisitos, el punto  $A$ , que es un Objeto Conocido en el Contexto [8.1,](#page-104-0) y la distancia e, que es un Objeto Desconocido en el mismo contexto. Por ello la distancia e es el único requisito insatisfecho de la acción [8.1.](#page-104-2) Para crear una acción que la construya El Geómetra consulta el Contexto Origen de la acción [8.1,](#page-104-2) el cual es el Contexto [1.1](#page-72-2) (pág. [62\)](#page-72-2). La correlación entre los nombres de los objetos entre el Contexto [8.1](#page-104-0) y el contexto en memoria [1.1](#page-72-2) indica que la distancia e del Contexto [8.1](#page-104-0) se correlaciona con la distancia d del Contexto [1.1,](#page-72-2) por lo que se crea una acción para construir la distancia e de la misma forma en que la distancia  $d$  está construida en el Contexto Origen. Esta es la acción [8.3.](#page-105-1)

#### <span id="page-105-1"></span>Acción 8.3

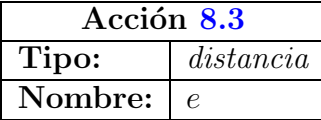

<span id="page-105-2"></span>Como esta acción no tiene requisitos, El Geómetra la agrega a la solución y la ejecuta modificando el Contexto [8.1](#page-104-0) para obtener el Contexto [8.2](#page-105-2)

## Contexto [8](#page-104-1).2 (del Problema 8 después de ejecutar la acción [8.3\)](#page-105-1)

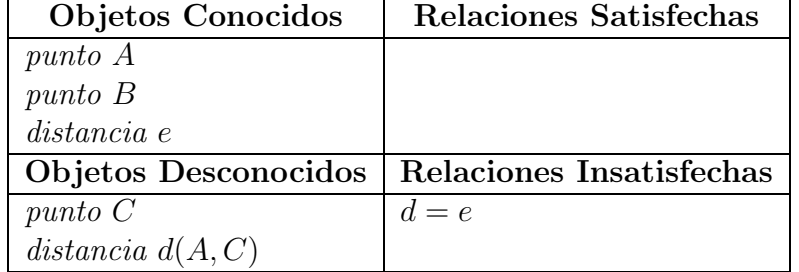

Posteriormente El Geómetra ejecuta las acciones [8.1](#page-104-2) y [8.2,](#page-105-0) pues sus requisitos están satisfechos, y da por resuelto el problema. Sin embargo, estas acciones no resuelven el problema, en particular, la acción [8.3](#page-105-1) construye a la distancia e como una distancia cualquiera (que no depende de otros objetos), mientras que en el Contexto Inicial del Problema [8.1](#page-104-0) se establece que la distancia e depende de los puntos A (conocido) y C (desconocido).

 $i$ Por qué hizo esto El Geómetra? La razón puede ser muy difícil de encontrar, sin embargo es muy simple. En ninguno de los problemas que El Geómetra conoce, hasta este momento, se presenta la necesidad de satisfacer una relación de igualdad entre 2 distancias desconocidas  $(d = e)$ . En todos los problemas resueltos en los que es necesario satisfacer una relación de igualdad entre distancias, la distancia que aparece a la izquierda del signo = es desconocida y la que aparece a la derecha es conocida. Así, cuando El Geómetra intenta resolver el problema [8,](#page-104-1) no se da cuenta de esta sutil diferencia entre la relación de igualdad que se quiere satisfacer y las relaciones de igualdad que se satisfacen en los problemas Previamente resueltos, ocasionando que el programa intente construir la distancia e de manera equivocada.

Para resolver este problema, lo que se debe hacer es tomar una distancia suficientemente grande y hacer iguales a ella las distancias  $d$  y  $e$ . Sin embargo, El Geómetra no conoce ningún problema donde se haya hecho esto.

Esta situación se podría resolver de diversas maneras: agregando instrucciones en el c´odigo del programa, agregando a la experiencia del programa un problema donde se resuelva una situación similar, describiendo el problema de otra forma, o incluso alguna combinación de las anteriores. Sin embargo, el autor considera que se trata de una situación que no tiene que ver con la implementación del modelo del proceso creativo, por lo que su resolución se deja para una versión futura de El Geómetra.

## Resumen

En este capítulo se revisó en detalle, a través de ejemplos, los procesos que realiza El Geómetra cuando intenta resolver diversos problemas, explorando al mismo tiempo las capacidades y limitaciones del sistema.

Se comenzó por ejemplificar el proceso de creación de la memoria a partir de problemas resueltos, se mostró cómo se configura la memoria a partir de 3 problemas resueltos proporcionados al programa. Después se revisó, con lujo de detalle, cómo se desarrolla cada uno de los procesos en El Geómetra en la solución de un problema para luego analizar el caso de un problema que no siempre es resuelto por el programa. Entonces se mostró un ejemplo de cómo en ocasiones, para resolver un problema, es necesario agregar problemas resueltos a los archivos que representan la experiencia de El Geómetra en la resolución de problemas. Finalmente, se analizó el caso de un problema que no puede ser resuelto por El Geómetra con la experiencia con que se le proveió en los experimentos.

En el siguiente capítulo haremos una evaluación del sistema en base a los objetivos nuestra investigación y el desempeño del programa.
# Capítulo 5 Evaluación

Se ha visto que nuestra implementación del modelo del proceso creativo ha sido capaz de resolver algunos problemas, sin embargo se desea evaluar nuestra adecuación al modelo desde diferentes perspectivas. En este capítulo será evaluada nuestra implementación del modelo del proceso creativo.

Se comienza por verificar, en la sección  $5.1$ , que la teoría representada por el modelo funciona, es decir, que el modelo implementado es capaz de resolver problemas como resultado de la alternancia entre los estados de Ensimismamiento y Reflexivo. En la sección [5.2](#page-113-0) se muestran los resultados de una evaluación por parte de varios  $exper$ tos a las soluciones logradas por el programa; también se presenta una comparación entre las Soluciones realizadas por niños de primaria y las soluciones del programa. Posteriormente, en la sección [5.3](#page-121-0) se hace un análisis de los diversos detalles que fueron considerados durante la implementación del modelo y se evalúa la creatividad en El Geómetra

## <span id="page-109-0"></span>5.1. Evaluación de la Teoría

Como modelo computacional El Geómetra debe proveer información útil para evaluar si la teoría que representa cumple su cometido. Esto es, debe demostrar la posibilidad de resolver problemas como resultado de la alternancia entre los Estados de Ensimismamiento y Reflexivo. Para ello se debe evaluar en primer lugar que el programa satisface los postulados principales del modelo y luego se debe evaluar si la salida de El Geómetra es satisfactoria.

#### 5.1.1. Mapas ER

En los cap´ıtulos anteriores se ha analizado con detalle y resaltado las principales características de las rutinas que representan a los Estados de Ensimismamiento y Reflexivo en El Geómetra. Sin embargo, representarlos en el programa y producir acciones no es suficiente para garantizar que la teoría es correcta. Una de las afirmaciones principales de la teoría es que la salida es el resultado de la interacción entre los Estados de Ensimismamiento y Reflexivo. Para evaluar el grado de esta interacción se usará un conjunto de tablas a las que llamamos Mapas ER. En estos mapas se visualiza la dinámica de El Geómetra en términos de Ensimismamiento y Reflexión durante la resolución de un problema. El siguiente es un mapa de la resolución del problema  $5$  (pág. [78\)](#page-88-0) en términos de los Estados de Ensimismamiento y Reflexivo:

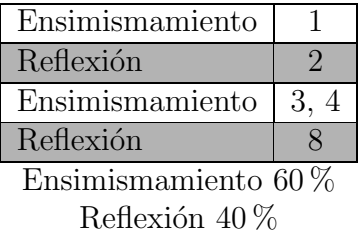

Para explicar este mapa recordemos la forma en que el problema es resuelto por El Geómetra. Durante el primer Estado de Ensimismamiento es producida la primera acción luego se entra al Estado Reflexivo para resolver un estancamiento. Se puede representar la situación hasta este momento con el siguiente mapa ER.

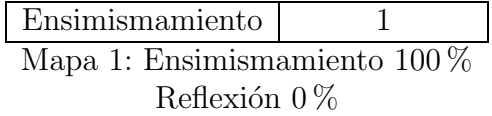

Los renglones blancos señalan a las acciones generadas durante el Ensimismamiento y los grises a las acciones generadas durante la Reflexión. Los números en la segunda columna indican el orden en que las acciones son generadas, mientras que su posición indica su posición en la solución del problema, siendo la primer acción de la solución la que aparece a la izquierda en el primer renglón y la última acción de la solución la de la derecha en el último renglón. En cada renglón las acciones aparecen en el mismo orden en que aparecen en la solución. El porcentaje de acciones generadas durante el Ensimismamiento y la Reflexión es mostrado en la base de la tabla.

Durante el Estado Reflexivo El Geómetra agregó la segunda acción para salir del estancamiento. Esto es representado con el siguiente mapa:

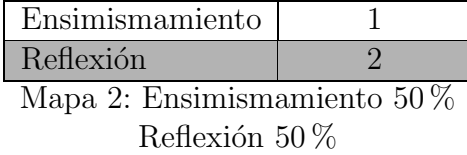

Ahora El Geómetra vuelve a entrar al Estado de Ensimismamiento para generar las acciones 3, 4 y 5. Luego entra al Estado Reflexivo para revisar los requisitos de estas acciones, pero como todos est´an satisfechos, regresa al Estado de Ensimismamiento sin agregar acciones. Sin embargo, no se pueden generar más acciones durante el Ensimismamiento y se declara un estancamiento. Hasta este momento el mapa ER es el siguiente:

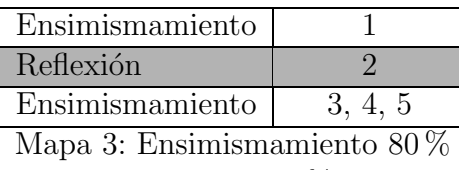

Reflexión  $20\%$ 

Entonces El Geómetra entra al Estado Reflexivo para producir la Acción 6. Regresa al Estado de Ensimismamiento y nuevamente se declara un estancamiento, de manera que entra nuevamente al Estado Reflexivo y es generada la Acción 7. El siguiente mapa ER muestra la situación hasta este momento:

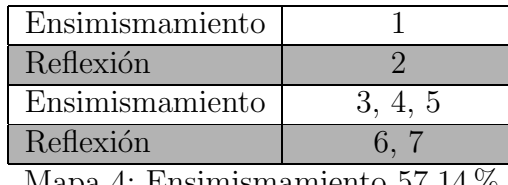

Mapa 4: Ensimismamiento  $57,14\%$ Reflexión  $42,86\,\%$ 

Finalmente, como el problema ha sido resuelto, durante el Estado Reflexivo El Geómetra hace la revisión final de la solución en la que decide generar la Acción 8 para sustituir a las Acciones 5,6 y 7, obteniendo con esto la versión final de la solución. Así, el mapa ER es el siguiente:

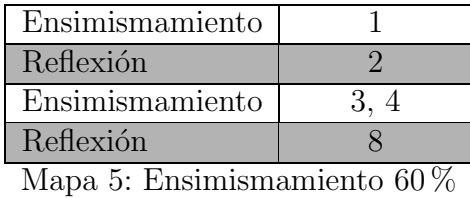

Reflexión 40%

Este mapa ER muestra claramente:

- que la solución final no contiene todas las acciones que fueron producidas pues algunas fueron sustituidas por otra.
- que tanto el Ensimismamiento como la Reflexión contribuyen generando diferentes partes de la solución de manera dinámica. En este ejemplo el orden de las acciones de la solución coincide con el orden en que fueron generadas, esto se debe a que El Geómetra no tuvo necesidad de satisfacer requisitos de alguna acción. Sin embargo, esto no siempre sucede como veremos en el siguiente ejemplo.
- $\bullet$  Y lo más importante, muestra claramente que la solución final es el resultado de la interacción entre el Ensimismamiento y la Reflexión:  $60\%$  de la solución fue generado durante el Ensimismamiento y el  $40\%$  restante durante la Reflexión.

Observemos que, como resultado de la alternancia entre los Estados de Ensimismamiento y Reflexivo, El Geómetra intercala diferentes acciones durante la resolución del problema. Cada vez que una acción es insertada a la solución el contexto del problema es modificado influenciando con esto el resultado de la búsqueda de la siguiente posible acción. Igualmente, cuando el resultado de una búsqueda es una acción que tiene requisitos insatisfechos, se provoca la inserción de acciones para satisfacerlos.

La siguiente tabla compara el porcentaje de acciones producidas durante el Ensimismamiento y la Reflexión para cada uno de los mapas de este ejemplo:

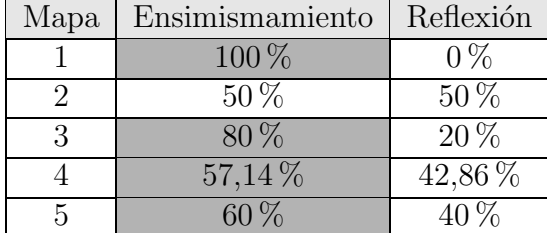

Las celdas en gris indican el Estado que ha generado más acciones en cada mapa. En esta tabla se observa cómo durante la resolución del problema hay un momento en que el Estado de Ensimismamiento pierde la delantera en la producción de acciones y luego la recupera. Sin embargo, a pesar de que en el mapa 3 el número de acciones producidas durante el Ensimismamiento cuadriplica al de acciones producidas durante la Reflexión, en el mapa 4 estos números tienden a nivelarse. La relación entre los números de acciones generadas durante el Ensimismamiento y la Reflexión cambia debido a la interacción entre ambos estados y las circunstancias durante la resolución de un problema (por ejemplo, el número de acciones con requisitos insatisfechos producidas en las búsquedas). Tales circunstancias son diferentes en cada resolución de un problema. Por ejemplo, la siguiente tabla muestra el mapa ER del problema  $6$  (sección [4.3\)](#page-96-1):

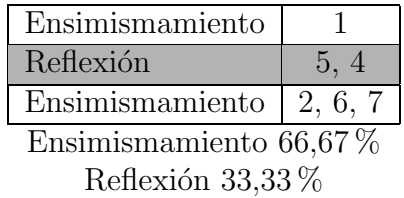

Comparando este mapa con el del problema [5](#page-88-0) se pueden observar algunas de las diferencias en la dinámica del sistema durante la resolución de los problemas. Para co-menzar, mientras que durante la resolución del problema [5](#page-88-0) no se produjeron acciones con requisitos insatisfechos, durante la resolución del problema [6,](#page-96-0) las Acciones  $2 \times 4$ tienen requisitos insatisfechos. Esto tiene como consecuencia clara que el orden de las acciones en la solución del problema [6](#page-96-0) no es el mismo orden en que las acciones fueron producidas, a diferencia del mapa de la solución final del problema [5.](#page-88-0) Por otro lado es fácil notar que en el problema [6](#page-96-0) hay más acciones producidas durante el Ensimismamiento que en el problema [5.](#page-88-0) Estas diferencias sólo pueden indicar que la resolución de cada problema tiene su propia dinámica.

El material generado por El Geómetra es el resultado de la interacción entre los Estados de Ensimismamiento y Reflexivo, y dicha interacción depende de las circunstancias que se presentan durante la resolución de cada problema.

## <span id="page-113-0"></span>5.2. Evaluación de las Soluciones

Para evaluar el desempeño de El Geómetra se hará una evaluación de las salidas del programa, es decir, de las soluciones que produce. Se comienza por mostrar una comparación entre las soluciones de El Geómetra y las soluciones que realizan niños de primaria, posteriormente se presentan los resultados de una evaluación a las soluciones de El Geómetra realizada por matemáticos y expertos en la enseñanza de las matemáticas.

#### <span id="page-113-1"></span>5.2.1. Comparación con soluciones de niños

Para comparar las soluciones de El Geómetra con las de niños se seleccionó un grupo de 36 niños que no tuviera conocimiento, ni experiencia, sobre la resolución de problemas de construcción geométrica con regla y compás, todos estudiantes del cuarto grado de educación primaria (alrededor de los 10 años de edad). En el apéndice  $A$  se incluye el material que fue presentado a este grupo de niños con el objeto de mostrarles, mediante ejemplos, el uso de la regla y el compás en la resolución de problemas. El material presentado incluye los problemas resueltos que se le proporcionaron a El Geómetra y 3 problemas resueltos m´as que ilustran situaciones en las que un punto es construido en la intersección de 2 círculos o un círculo y una recta.

El propósito de dicho material fue proveer a los niños con el mismo conocimiento y experiencia con la que se proveió a El Geómetra.

Posteriormente se dividió en 3 el grupo y a cada uno se le pidió que intentara resolver uno de 3 problemas: el problema [4](#page-75-0) (página [65\)](#page-75-0), una variante, ligeramente más sencilla, del problema [5](#page-88-0) (página [78\)](#page-88-0) que El Geómetra resuelve sin dificultad, y el problema [8](#page-104-0) (página [94\)](#page-104-0). Esto es, dos problemas que El Geómetra resuelve correctamente y el que no fue capaz de resolver en los experimentos mostrados en el capítulo anterior.

A pesar de que los problemas fueron presentados en un contexto comprensible para los niños, la gran mayoría tuvo problemas para entenderlos por lo que fue necesario dedicar tiempo para explicar cada problema. Después se otorgó un tiempo de 15 minutos para que cada nino˜ resolviera individualmente el problema que le fue asignado.

Durante ese tiempo los niños tuvieron libertad de acercarse a preguntar. Generalmente preguntaban si lo que estaban haciendo estaba bien. En lugar de contestar afirmativa o negativamente se les pidió que explicaran qué estaban pensando y se les invitó a evaluarlo por ellos mismos. Durante los primeros 3 minutos, ninguno de los

.

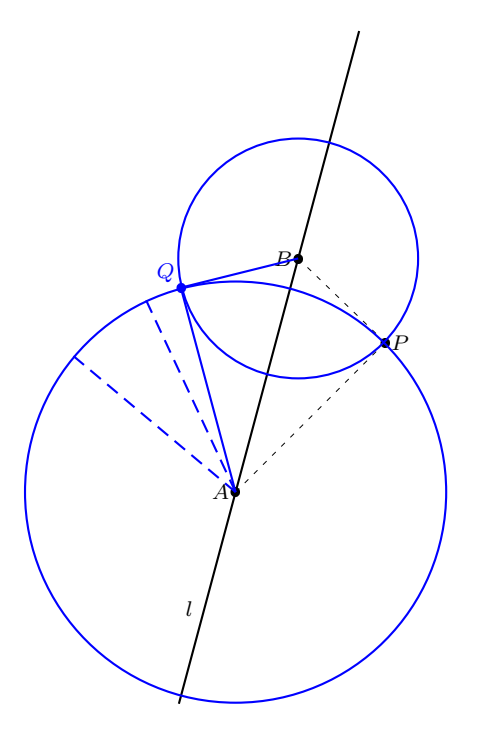

#### Transcripción

.

 $Si$ tomo la medida de los puntos  $A$  y  $P$  y dibujo el círculo, entonces el punto  $Q$  debe estar en ese círculo, puse varios puntos ahí y no parecía un papalote, entonces pensé qué pasaría si tomo la medida de los puntos  $B \, y \, P \, y$  dibujo el otro círculo. Donde cruzan los  $\omega$ dos círculos es donde está el punto Q.

#### <span id="page-114-0"></span>Figura 5.1: Solución al Problema [4](#page-75-0) propuesta por un niño

niños tuvo mucha idea de qué debía hacer para resolver el problema, con excepción de 2 niños. A penas transcurrido minuto y medio un niño se acercó a explicar una solución correcta y adecuada del problema [4](#page-75-0) y se le invitó a hacer el diagrama. Cerca de minuto y medio después una niña se acercó a explicar una solución correcta y adecuada de la variante del problema [5.](#page-88-0)

Cuando un niño se acercaba a explicar una idea se le invitaba a hacer los trazos correspondientes. La gran mayoría de los niños tenían las ideas correctas sobre el problema e incluso proponían soluciones correctas, pero inadecuadas, esto es, no usaban correctamente la regla y el compás, sino que proponían usar una regla graduada para medir. Cuando esto ocurría se les hacía reflexionar al respecto.

Transcurridos los 15 minutos se pidió a los niños que entregaran lo que hubieran hecho. Ningún niño explicó por escrito su solución por lo que se le pidió a cada uno

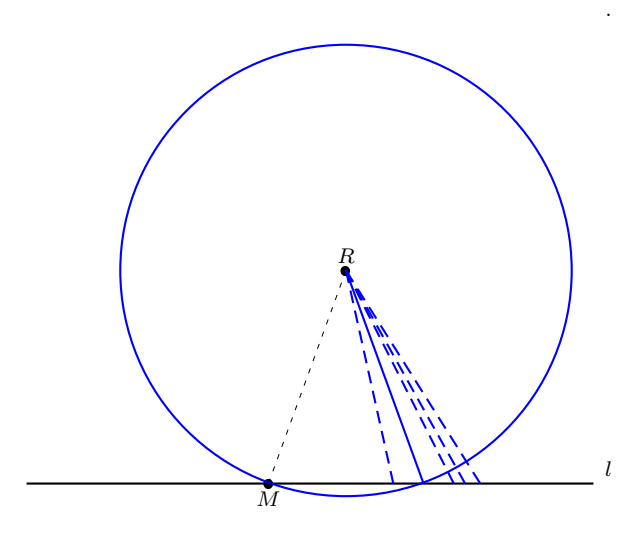

#### Transcripción

.

Primero trate de dibujar el triángulo nomás así. Lo malo que no se parecía a un árbol de navidad. Entonces medí primero con la regla que el otro lado del triángulo midiera lo mismo y me dí cuenta que era lo mismo que si dibujaba un círculo que tuviera la medida de los puntos R y M.

#### <span id="page-115-0"></span>Figura [5](#page-88-0).2: Solución a la variante del problema 5 propuesta por un niño

que explicara lo que hizo a fin de transcribirlo. En las figuras [5.1,](#page-114-0) [5.2](#page-115-0) y [5.3](#page-116-0) se muestran soluciones a cada problema por parte de los niños. En estas figuras las líneas negras representan el diagrama original del problema, mientras que las l´ıneas azules son los trazos realizados por los niños durante la resolución del problema. Las líneas punteadas representan los trazos borrados por los niños.

En la tabla [5.1](#page-116-1) se muestra, para cada problema, el porcentaje de niños con soluciones correctas y adecuadas y el de ninos ˜ con soluciones correctas, pero inadecuadas (usan la regla graduada para medir). Los porcentajes de cada renglón no suman  $100\%$  porque unicamente se están considerando las soluciones correctas.

Se puede observar que el problema más fácil para los niños fue la variante del problema [5,](#page-88-0) mientras que el más difícil fue el problema [8.](#page-104-0)

Aunque no se tiene una medida de qué tan difícil resulta a El Geómetra resolver un problema para hacer una comparación de su desempeño con los datos de la tabla [5.1,](#page-116-1) si se puede observar que los niños tuvieron dificultad en el mismo problema que El Geómetra no pudo resolver. La dificultad para los niños se debe a que, al igual que El

.

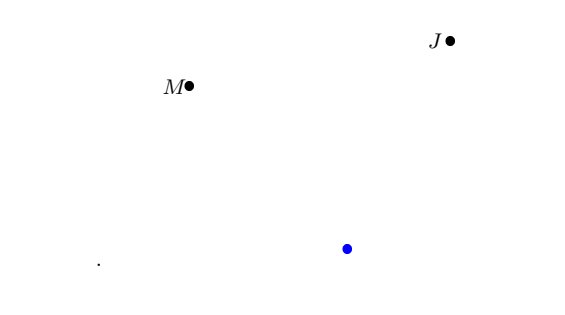

#### Transcripción

Pues le medí con la regla que midiera 3 centímetros a los 2 puntos M y J

<span id="page-116-0"></span>Figura 5.3: Solución al Problema [8](#page-104-0) propuesta por un niño

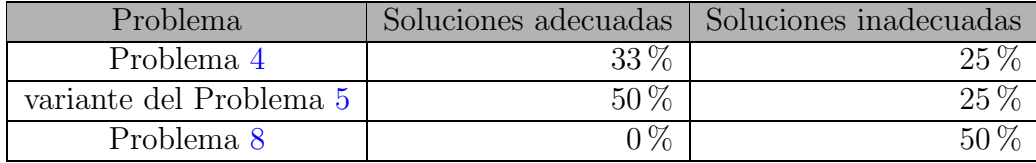

#### <span id="page-116-1"></span>Cuadro 5.1: Porcentaje de niños con soluciones adecuadas e inadecuadas.

Geómetra, ellos únicamente habían visto problemas en los que todas las distancias están especificadas, mientras que el problema [8](#page-104-0) no especifica la distancia que debe ser usada. No es posible afirmar que pueda establecerse una analogía entre el razonamiento de los niños durante la resolución de este problema y lo que hace El Geómetra (página [94\)](#page-104-1). Sin embargo, si la distancia hubiese sido especificada, tanto los niños como El Geómetra hubiesen sido capaces de resolver el problema, pero la realidad es que entonces se trataría de un problema diferente.

Este resultado es interesante pues podría indicar que El Geómetra puede predecir en cierta medida la dificultad que tendr´ıan los humanos, con la misma experiencia que El Geómetra, para resolver un problema.

#### 5.2.2. Evaluación de los expertos

A fin de obtener una opinión externa sobre las soluciones de El Geómetra se ela-boró un cuestionario (Apéndice [A\)](#page-133-0) y se pidió a matemáticos, profesores y estudiantes de licenciatura que lo respondieran vía una página de internet.

El cuestionario explica que se pidió a un grupo de personas que resolvieran los problemas usados con los niños, esto es, el problema [4,](#page-75-0) la variante del problema [5](#page-88-0) y el problema [8.](#page-104-0) El cuestionario presenta, sin un orden en particular, las propuestas de solución de:

- $\blacksquare$  algunos niños,
- el autor de este trabajo
- $\blacksquare$  El Geómetra.

Entonces se pide a los encuestados que para cada propuesta de solución juzguen:

- isi la solución es correcta, esto es, si el método usado, independientemente de cuál sea, conduce a la solución correcta.
- isi la solución es adecuada, es decir, en caso que la solución sea correcta, si la solución usa correctamente la regla y el compás.
- is la solución corresponde con la que daría un experto o un novato en construcciones con regla y compás.
- $\blacksquare$  la edad mínima que podría tener la persona que propone la solución.

Una vez que los sujetos contestaron el cuestionario se les explica que una propuesta de solución de cada problema fue generada por un programa de computadora que implementa un modelo del proceso creativo y se pide a los encuestados que proporcionen una evaluaci´on global de dichas propuestas y, en caso que lo consideren apropiado, modifiquen su evaluación de dichas propuestas.

Las propuestas de solución de El Geómetra fueron mezcladas con las de humanos, y no se advirtió esto de antemano a los encuestados, para evitar que tuvieran cualquier tipo de predisposición. El propósito de incluir en el cuestionario una propuesta de solución del autor de este trabajo es que entre las propuestas existiera una solución claramente atribuible a un experto en la resolución de problemas con regla y compás.

El cuestionario fue contestado por 26 personas, otras 5 personas no lo concluyeron. En la tabla [5.2](#page-118-0) se muestran algunos datos sobre la edad, sexo, nacionalidad, educación y ocupación de las 26 personas que contestaron el cuestionario.

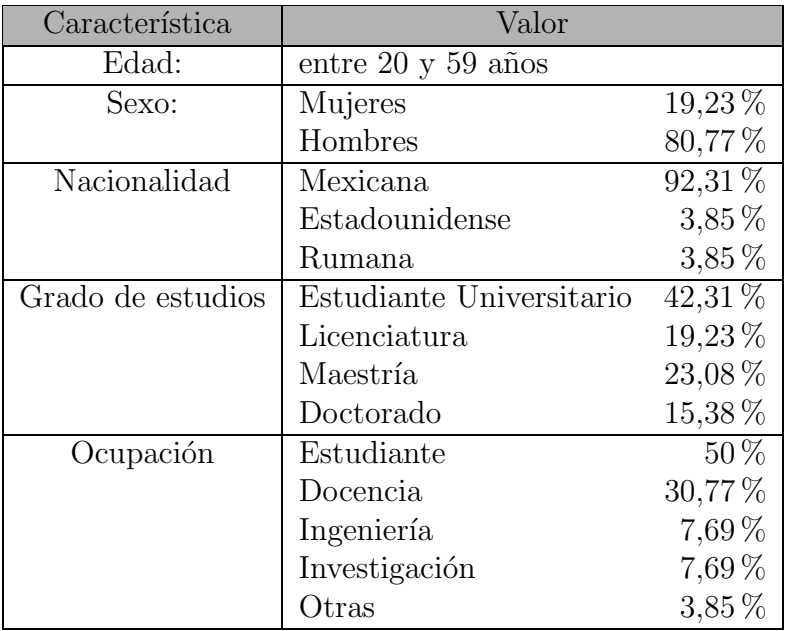

#### <span id="page-118-0"></span>Cuadro 5.2: Datos de las personas que respondieron el cuestionario.

A continuación se presentan los resultados relevantes a El Geómetra.

#### Problema [4](#page-75-0)

En la tabla [5.3](#page-118-1) se muestran las evaluaciones de la propuesta de solución de El Geómetra, de la propuesta de solución del autor de este trabajo y de la propuesta de solución mejor evaluada de un niño al Problema [4.](#page-75-0)

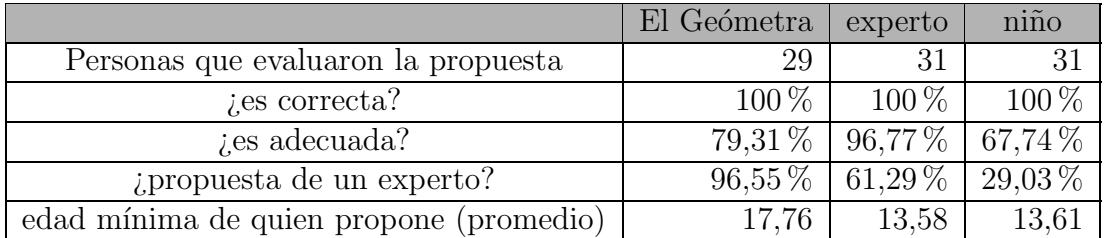

<span id="page-118-1"></span>Cuadro 5.3: Evaluación de la propuesta de El Geómetra, la de un experto y la de un niño.

Se puede observar que, a pesar de que la propuesta de El Geómetra no fue tan bien evaluada como adecuada como la propuesta del experto, los encuestados opinan que la propuesta de El Geómetra corresponde más a la de un experto que la propuesta del autor de este trabajo.

Además, la edad mínima promedio de una persona que podría haber propuesto la solución de El Geómetra es mayor que las de las otras propuestas mostradas en la encuesta.

En cuanto a la propuesta mejor evaluada de un niño se observa que, en general fue evaluada como inferior a las propuestas de El Geómetra y del experto; sin embargo, la edad mínima promedio de una persona que podría haber propuesto su solución es muy similar a la edad mínima promedio de una persona que podría haber propuesto la solución del experto.

#### Variante del Problema [5](#page-88-0)

En la tabla [5.4](#page-119-0) se muestran las evaluaciones de la propuesta de solución de El Geómetra, de la propuesta de solución del autor de este trabajo y de la propuesta de solución mejor evaluada de un niño a la variante del Problema [5.](#page-88-0)

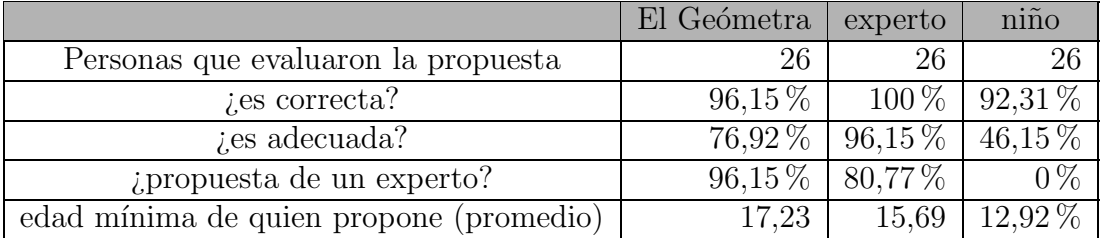

#### <span id="page-119-0"></span>Cuadro 5.4: Evaluación de la propuesta de El Geómetra, la de un experto y la de un niño.

En la evaluación de estas 2 propuestas ocurre lo mismo que en la evaluación de las propuestas de soluci´on del Problema [4.](#page-75-0) Esto es, a pesar que la propuesta del experto fue mejor evaluada como *adecuada*, es la propuesta de El Geómetra la que es considerada la de un experto por más personas. También, la edad mínima promedio que podría tener una persona que propone la solución de El Geómetra es mayor que las edades estimadas para las otras propuestas de solución.

Las propuestas de los niños recibieron evaluaciones menores a las que recibieron las propuestas del experto y de El Geómetra.

#### Problema [8](#page-104-0)

En la tabla [5.5](#page-120-0) se muestran las evaluaciones de la propuesta de solución de El Geómetra, de la propuesta de solución del autor de este trabajo y de la propuesta de solución mejor evaluada de un niño al Problema [8.](#page-104-0)

La evaluación de la propuesta de solución de El Geómetra a este problema concuerda con el hecho de que El Geómetra no pudo resolverlo, y es muy similar a la evaluación de

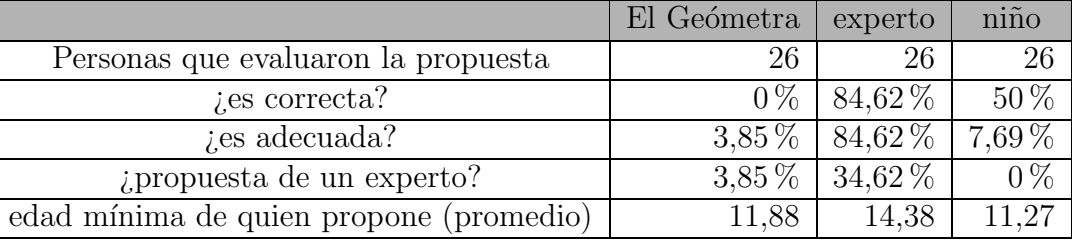

<span id="page-120-0"></span>Cuadro 5.5: Evaluación de la propuesta de El Geómetra, la de un experto y la de un niño.

la propuesta de un niño, excepto porque el niño fue capaz de dar una solución correcta, aunque inadecuada.

#### Evaluación general de las propuestas de El Geómetra

Ninguna de las personas que contestó el cuestionario consideró necesario re-evaluar las propuestas de solución de El Geómetra cuando se le dio a conocer que eran las propuestas de un programa de computadora.

De las 26 personas que terminaron el cuestionario, 21 proporcionaron su opinión general de las propuestas de solución de El Geómetra. Básicamente todas ellas se reducen a confirmar que El Ge´ometra resuelve muy bien los primeros 2 problemas y no es capaz de dar una solución para el tercer problema. Sin embargo, algunos comentarios son interesantes.

Al menos 2 personas opinan que las propuestas de El Geómetra, ya sean correctas o incorrectas, no son distinguibles de las que dar´ıa un humano. Esto puede deberse a que en el cuestionario las propuestas de solución de El Geómetra se presentan en un lenguaje formal y natural, distinto en esto último a la salida de El Geómetra. La salida de El Geómetra podría no ser entendida inmediatamente por todas las personas por lo que en el cuestionario fue reescrita en lenguaje natural. Sin embargo, la salida de El Geómetra pudo ser convertida muy fácilmente (con alguna pequeña rutina) a lo que fue presentado en el cuestionario.

Dos personas intentaron explicar la razón por la que El Geómetra no pudo resolver el último problema, considerando acertadamente que la dificultad del problema es que en dicho problema no se especifica la distancia que se debe de usar.

Varias personas consideraron que El Geómetra se comporta como un experto en los primeros 2 problemas y que el fracaso en la resolución del tercer problema es justificable si el programa no tiene el conocimiento de qué hacer ante la situación de dicho problema.

Una persona manifiesta su curiosidad por ver qué hace el programa con problemas  $m\acute{a}s$  difíciles, aunque reconoce que el Problema [4](#page-75-0) no es un problema simple.

Otra persona manifiesta su interés y duda sobre cómo son resueltos los problemas por El Geómetra. Considera que el programa no explica sus estrategias o razonamientos,

si es que sigue alguno, y que sólo presenta una solución cuando logra *construirla*. Esto hace pensar que esta persona considera que el programa intenta resolver un problema mediante prueba y error.

Lo más importante de las evaluaciones obtenidas mediante el cuestionario es que permiten

- confirmar que las soluciones de El Ge´ometra, a los problemas que es capaz de resolver en los experimentos, son correctas y adecuadas; y
- establecer que las soluciones correctas de El Geómetra son comparables a las soluciones correctas de los niños y de los expertos.

En la siguiente sección se hace un análisis de los detalles que fueron considerados en la implementación del modelo.

## <span id="page-121-0"></span>5.3. Los Detalles del Modelo

El Geómetra es un buen ejemplo de cómo un modelo computacional obliga al modelador a pensar en todos los detalles de la teoría durante la implementación. Las ideas sobre el proceso de la escritura de Sharples [\[35\]](#page-175-0) (1996) son muy generales, es decir, no incluyen detalles acerca de los procesos que se desarrollan durante la escritura. Por lo que una parte importante de la investigación de Pérez y Pérez, que dio origen a Mexica, consistió en especificar todos los detalles para implementar el modelo computacional. De la misma manera, Mexica no incluye detalles sobre los procesos que se desarrollan durante la resolución de problemas, por lo que, una parte muy importante del desarrollo de esta investigación consistió en especificar dichos detalles. Las soluciones que produce El Geómetra son el resultado de la interacción continua entre muchos procesos. Sin embargo, por su importancia algunos de ellos requieren especial consideración: el proceso creativo en El Geómetra, el empleo de recursión durante el Estado Reflexivo y el uso de las Macroacciones. Al final de esta sección se exploran algunos otros detalles que pueden ser abordados en futuras investigaciones.

#### <span id="page-121-1"></span>5.3.1. Evaluación del Proceso Creativo en El Geómetra

Como vimos en el capítulo [2,](#page-15-0) la creatividad es definida en este trabajo como la producción de soluciones adecuadas a problemas novedosos para El Geómetra, donde un problema es novedoso si es desconocido para El Ge´ometra. Claramente, si un problema es desconocido para El Geómetra su solución también lo es, por lo que la solución también es novedosa para el sistema. Lo apropiado de las soluciones fue evaluado en las secciones [5.2.1,](#page-113-1) en esta sección se evalúa la capacidad de El Geómetra para resolver problemas nuevos.

El criterio usado para evaluar la novedad de los problemas que resuelve El Geómetra consiste en comparar los objetos desconocidos y las relaciones insatisfechas de los problemas que resuelve el programa con los objetos desconocidos y relaciones insatisfechas del conjunto de problemas resueltos con que se provee al sistema. Un problema es novedoso para El Geómetra si sus objetos desconocidos y relaciones insatisfechas son originales con respecto de los de los problemas previamente resueltos. Este método, utilizado para evaluar el proceso creativo en Mexica, está inspirado en la ideas de Boden  $[7]$ , para quien "El sentido psicológico de creatividad se refiere a ideas ...que son fundamentalmente nuevas con respecto a la mente individual que tuvo la idea." De la misma manera, en esta investigación el sentido computacional de creatividad, como propone Pérez y Pérez en [\[33\]](#page-175-1), se refiere a la producción de soluciones a problemas que son nuevos con respecto al conjunto de problemas previamente resueltos almacenados en su memoria. La tabla [5.6](#page-122-0) muestra los objetos desconocidos y las relaciones insatisfechas de los 3 problemas previamente resueltos y los de 4 problemas que resuelve El Geómetra.

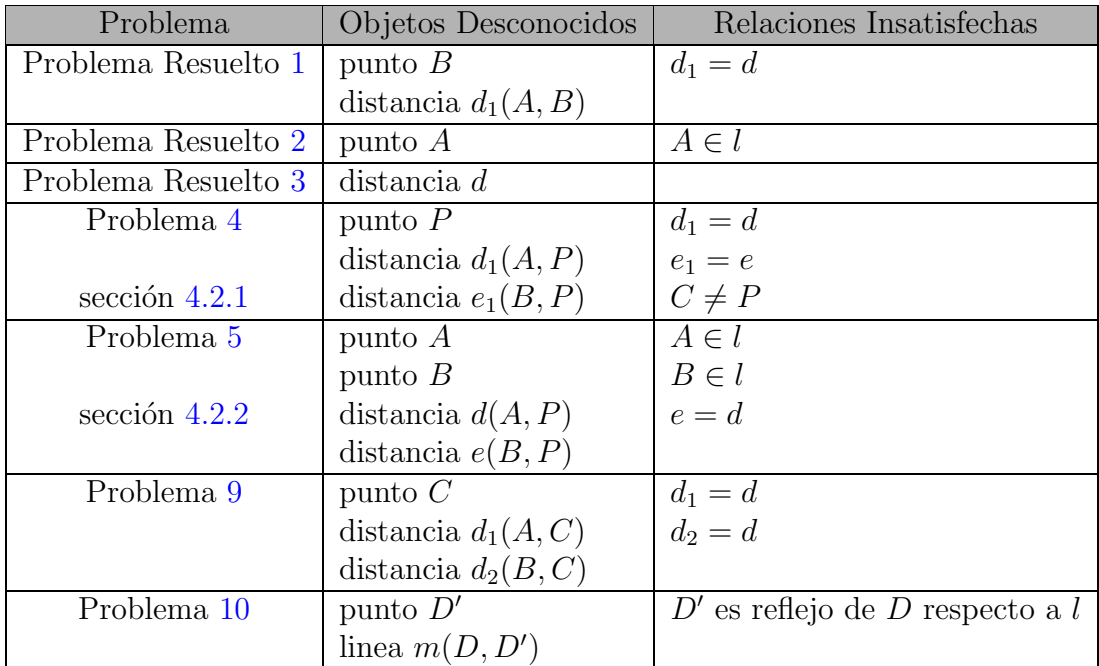

#### <span id="page-122-0"></span>Cuadro 5.6: Relación de Objetos Desconocidos y Relaciones Insatisfechas en los problemas resueltos y los problemas que resuelve El Geómetra.

Los primeros 3 problemas de la tabla [5.6](#page-122-0) son los problemas resueltos con que se provee a El Geómetra al comenzar a resolver problemas nuevos, como se describió en el cap´ıtulo anterior. Los siguientes 4 problemas son resueltos por el sistema, la resolución de los dos primeros de ellos fue analizada en el capítulo anterior; los dos últimos

<span id="page-123-0"></span>problemas son:

**Problema 9** Dados la distancia d y los puntos  $A \, y \, B$ , encontrar un punto  $C$  tal que  $\left|\overline{AC}\right| = \left|\overline{BC}\right| = d.$ 

<span id="page-123-1"></span>Problema 10 (Una recta perpendicular a otra) Dada una línea l y un punto D fuera de ella, construir una línea m que pase por el punto  $D$  y por su reflejo  $D'$  respecto a la línea l.

Algunos objetos desconocidos o relaciones insatisfechas de los problemas que resuelve el sistema son similares a los que aparecen en los problemas previamente resueltos. Sin embargo, en la tabla [5.6](#page-122-0) se puede observar que en ninguno de los problemas que resuelve El Ge´ometra aparece el mismo conjunto de objetos desconocidos o relaciones insatisfechas de alguno de los problemas previamente resueltos, e incluso se presentan relaciones u objetos que no aparecen en los problemas previamente resueltos.

El Geómetra es capaz de resolver adecuadamente problemas novedosos.

#### Procesos que intervienen en la resolución de problemas nuevos

No obstante que El Geómetra no conoce los problemas que se le presentan, es capaz de de usar el conocimiento de los problemas previamente resueltos para producir soluciones. Esto se debe principalmente a los procesos que se desarrollan durante el estado de ensimismamiento para dirigir las búsquedas en memoria. Si las búsquedas en la memoria no obtuvieran acciones que ejecutar sería imposible resolver problemas nuevos. Los elementos básicos que permiten obtener acciones durante las búsquedas son las Estructuras Asociativas y el Proceso EAC.

Las Estructuras Asociativas son estructuras din´amicas obtenidas a partir del contexto del problema que se está resolviendo y son usadas para buscar contextos similares en la memoria. Cada vez que una Estructura Asociativa es transformada, las características de la Estructura Asociativa que dirigen la búsqueda también son modificadas y de esta manera se pueden obtener acciones que se pudieron obtener en las busquedas ´ anteriores. En El Ge´ometra se incluyeron 3 tipos de transformaciones, sin embargo es fácil desarrollar e incluir en el código del programa otros tipos de transformaciones.

Por otro lado, el Proceso EAC ofrece a El Geómetra la posibilidad de obtener contextos de la memoria con un mayor número de Objetos o Relaciones de los que contiene la Estructura Asociativa o incluso contextos ligeramente distintos a la Estructura Asociativa que contengan la mayor parte de ella. El Proceso EAC permite obtener, durante la búsqueda a partir de una Estructura Asociativa, contextos muy diferentes entre sí, pero que comparten un conjunto b´asico de Objetos y Relaciones con la Estructura Asociativa.

#### Producción de conocimiento nuevo

Durante la resolución de un problema El Geómetra produce acciones que al ser ejecutadas modifican el contexto del problema que se resuelve, esto tiene una consecuencia importante: con cada modificación al contexto del problema se obtiene un contexto que no existe en la Representación Abstracta, es decir, se está produciendo información que no existe en el conocimiento del sistema.

#### El Ge´ometra es capaz de producir contextos inexistentes en el sistema.

Por otro lado, la solución generada es, en sí misma, conocimiento nuevo producido por el programa. El Geómetra transforma la información extraída de los problemas previamente resueltos en nuevos contextos, teniendo como resultado la producción de Soluciones nuevas.

El Geómetra produce conocimiento novedoso.

#### Producción de acciones nuevas

Otro aspecto de El Geómetra que influye de forma importante en la resolución de los problemas y que debe ser considerado en la evaluación del proceso creativo es la producci´on de acciones nuevas, es decir, acciones que no existen en las soluciones de los problemas resueltos. Esto puede ocurrir durante el Estado Reflexivo en 2 momentos: al salir de un estancamiento o al realizar el análisis final de la solución.

Para salir de un estancamiento El Geómetra utiliza 3 heurísticas, cada una de ellas intenta producir una acción. La primer heurística intenta crear una acción cuya consecuencia construya un Objeto Desconocido en el problema, la segunda heurística intenta crear una acción para sustituir a otras acciones de la solución, y la tercer heurística busca una Macroacción cuyas consecuencias incluyan la satisfacción de una Relación Insatisfecha en el problema.

Finalmente, durante el análisis final de la solución de un problema se intenta resumir la solución sustituyendo varias acciones por una acción de la misma manera que en la segunda heurística utilizada para salir de un estancamiento.

En cualquiera de estas situaciones, la acción producida no es extraída de la memoria, por lo que es probable que sea una acción que no haya sido utilizada en la solución de algún problema previo y que por tanto sea una acción nueva para el sistema.

El Geómetra es capaz de producir acciones nuevas.

### Resumen

En este capítulo ha sido evaluado El Geómetra como modelo computacional. En la primer sección se verificó usando Mapas ER que las soluciones producidas son el resultado de la interacción de los estados de Ensimismamiento y Reflexivo, es decir, se verificó que la Teoría de Ensimismamiento y Reflexión funciona en la resolución de problemas.

En la segunda sección se mostró una comparación entre el desempeño de El Geómetra y el desempeño de niños de 10 años, con la misma experiencia que El Geómetra en la resolución de problemas. Los niños fueron capaces de resolver problemas que El Geómetra resolvió correctamente, mientras que no fueron capaces de resolver un problema que el sistema tampoco pudo resolver. Por otro lado, se aplicó un cuestionario a matem´aticos, profesores y universitarios, cuyos resultados muestran que las soluciones que El Geómetra produce son comparables a soluciones de niños.

En la última sección se evaluó el proceso creativo en El Geómetra mostrando que el sistema resuelve problemas novedosos y es capaz de producir conocimiento nuevo.

# Capítulo 6

## Conclusiones

En este capítulo se presentan las conclusiones obtenidas en este trabajo. En la sección  $6.1$  se da respuesta a las preguntas de investigación planteadas en la Introducción. Luego, en la sección [6.2,](#page-129-0) se revisan algunas de las características de El Geómetra que son aportaciones al modelo propuesto en Mexica y se presentan algunos aspectos a considerar en trabajos futuros.

## <span id="page-127-0"></span>6.1. Respuesta a las preguntas de investigación

A lo largo de este trabajo se ha explicado c´omo fue implementado el modelo del proceso creativo de Pérez y Pérez para aplicarlo a la resolución de problemas. Además se ha visto cómo funciona El Geómetra y en el capítulo anterior se han presentado ya algunas conclusiones desde el punto de vista de una serie de evaluaciones realizadas al programa.

Esta sección está enfocada a contestar las preguntas de investigación planteadas en la introducción de este trabajo. Las respuestas recogen todas las observaciones realizadas durante las sucesivas iteraciones de análisis, implementación y evaluación realizadas en el desarrollo de la investigación.

#### 6.1.1.  $\sum_{i}$ Cómo representar el conocimiento?

Esta es una pregunta cuya respuesta tuvo que ser resuelta en el análisis inicial de la investigación, pues era necesario determinar las estructuras que serían manipuladas por el sistema. Como se vio en el capítulo [3,](#page-33-0) se usan diferentes estructuras para representar los objetos geométricos, las relaciones entre ellos, los problemas, las acciones que pueden ser aplicadas para resolver un problema y las soluciones.

La estructura Contexto usada para representar los problemas es una de las piezas fundamentales del sistema. La estructura Contexto tiene el propósito de contener información, parcial o completa, sobre la situación de un problema. Por ello, esta estructura es usada para representar la situación o estado del problema después de ejecutar cada acción; y también es usada, con el nombre de Estructura Asociativa, como muestra para buscar en la memoria situaciones similares a la del problema que se intenta resolver.

El modelo no especifica nada al nivel de la representación del conocimiento, sino que se concentra en la forma en que es utilizado para construir la memoria y para buscar en ella. Por ello, el conocimiento representado por la estructura Contexto es el que permite el funcionamiento del modelo.

La estructura Contexto result´o muy eficaz para representar los estados de los problemas.

### 6.1.2.  $\chi$ . El Geómetra es capaz de resolver problemas desconocidos para él?

En los experimentos realizados con El Geómetra en el capítulo [4](#page-71-0) se puede observar que, después de proporcionar al programa únicamente 3 problemas resueltos muy sencillos, El Geómetra es capaz de resolver 2 problemas distintos, e incluso de mayor dificultad, a los problemas resueltos que conoce. Además, El Geómetra resuelve correctamente otros problemas, como los 2 mostrados en la sección [5.3.1.](#page-121-1)

Se ha visto que en ocasiones, la capacidad para resolver un problema depende de las decisiones tomadas durante el intento por resolverlo. Teniendo como consecuencia que un problema a veces es resuelto correctamente (cuando se toman las decisiones correctas en el momento correcto) y otras el problema no puede ser resuelto (cuando alguna decisión impide la obtención de los objetivos).

Por otro lado, también se ha visto que, dependiendo del conocimiento adquirido por El Geómetra a través de problemas previamente resueltos o de su propia experiencia resolviéndolos, algunos problemas no pueden ser resueltos por El Geómetra. Esto no debe ser interpretado como una incapacidad del programa para resolverlos. No es correcto afirmar que los humanos no podemos resolver el Problema [8](#page-104-0) basándonos en los hechos observados en la sección  $5.2.1$ , en los que niños con el mismo conocimiento que El Geómetra sobre la resolución de problemas con regla y compás fueron incapaces de proporcionar una solución adecuada. Si los niños hubiesen tenido un poco más de conocimiento, o de motivación, curiosidad y tiempo, eventualmente terminarían resolvi´endolo. El objetivo de este trabajo es determinar si es posible aplicar un modelo del proceso creativo en la resolución de problemas, por lo que queda fuera de su alcance la realización de más experimentos para determinar si es posible proporcionar a El Geómetra el suficiente conocimiento para que sea capaz de resolver muchos más problemas, e incluso experimentos que permitan acotar las limitaciones de El Geómetra.

Para el objetivo de este trabajo es suficiente observar que:

El Geómetra es capaz de proponer soluciones adecuadas a problemas desconocidos para él como resultado de la interacción de los estados de Ensimismamiento y de Reflexión.

Que las soluciones que propone El Geómetra son adecuadas y que son el resultado de la interacción entre los estados de Ensimismamiento y Reflexivo fue visto en el capítulo anterior.

## <span id="page-129-0"></span>6.2. Aportaciones de El Geómetra

Nuestra investigación tiene como punto de partida a Mexica, el modelo en computadora del proceso creativo aplicado a la creación literaria de Rafael Pérez y Pérez. Evidentemente, dado que El Geómetra, el modelo en computadora implementado en este trabajo, es aplicado a la resolución de problemas, Mexica y El Geómetra presentan diferencias en diversos aspectos. Algunas de de las diferencias más significativas son:

- $\blacksquare$  Mexica produce historias sin perseguir una meta específica, mientras que El Geómetra tiene la meta de resolver un problema específico.
- Mexica para comenzar la producción de material requiere una acción proporcionada por el usuario, El Geómetra en cambio necesita que el usuario proporcione el problema que se va a resolver.
- Mexica mantiene un contexto para cada personaje en la historia que se está creando, El Geómetra mantiene un único contexto del problema que se está resolviendo.

No obstante, como ambos modelos comparten sus fundamentos, presentan muchas más similitudes que diferencias.

Por otro lado, es importante notar que El Geómetra incorpora un par de detalles interesantes:

- la posibilidad, durante la revisión de requisitos de una acción en el Estado Reflexivo y con el fin de construir los requisitos faltantes, de usar recursión y de crear un problema nuevo y resolverlo usando otro ciclo de Ensimismamiento y Reflexión.
- el agrupamiento de las acciones de una solución en una Macroacción.

A continuación se revisa cada una de estas aportaciones al modelo.

#### 6.2.1. Aportaciones a la implementación del Estado Reflexivo

En el Estado Reflexivo se revisan los requisitos de las acciones que son producidas durante el Ensimismamiento. Cuando algún requisito de una acción no está satisfecho, es decir, no es un Objeto Conocido en el contexto del problema que se está resolviendo, es necesario construirlo a fin de poder ejecutar la acción. En la mayoría de los casos basta crear una nueva acción cuya consecuencia sea la construcción del requisito, pero antes de ejecutar la nueva acción es necesario revisar sus requisitos, lo cual se realiza entrando recursivamente a la rutina que implementa el Estado Reflexivo.

En otros casos, cuando el requisito que se desea construir debe satisfacer relaciones en el contexto del problema, la construcción del requisito insatisfecho constituye un nuevo problema de construcción geométrica que es resuelto con una nueva instancia del sistema, esto es, usando un nuevo ciclo de Ensimismamiento y Reflexión independiente.

#### 6.2.2. Macroacciones

Otro aspecto incorporado en El Ge´ometra es el uso de Macroacciones que, como se explicó en la sección  $3.3.1$ , tienen 2 funciones principales. Por un lado, una Macroacción permite agrupar todas las acciones de una solución en una única acción, mientras que, por otro lado, permite al usuario ejemplificar al programa un concepto nuevo. De esta manera el concepto ejemplificado es adquirido por el programa y a partir de ese momento puede ser usado en problemas posteriores.

El Geómetra integra aportaciones al modelo computacional del proceso creativo.

#### 6.2.3. Propuestas para trabajos futuros

Durante el desarrollo de El Geómetra se detectaron aspectos del sistema que son susceptibles de ser mejorados en trabajos futuros. Algunos de ellos no fueron incorporados por requerir un tiempo superior al disponible para su implementación, mientras que otros están fuera del alcance de este trabajo.

La mejora de mayor trascendencia y la que requiere mayor investigación y tiempo de desarrollo es la incorporación en el sistema de conocimiento geométrico. En El Geómetra durante el Estado Reflexivo se usa un mínimo de conocimiento geométrico exclusivamente en la revisión final y en las heurísticas para salir de un estancamiento. Sin embargo el conocimiento geométrico se puede usar en El Geómetra para diversos fines:

- En las rutinas que implementan el Estado de Ensimismamiento se puede incorporar una calculadora que realice inferencias rápidas a partir de reglas muy básicas, como por ejemplo la simetría y la transitividad de la relación de igualdad, de manera que si en alguna Estructura Asociativa se tienen las igualdades  $d_1 = e y d_2 = e$ , El Geómetra pueda inferir cualquiera de las igualdades  $e = d_1, e = d_2, d_1 = d_2$ o  $d_2 = d_1$ , e incluso reconozca que  $e = d_1$  es equivalente a  $d_1 = e$ , para que el sistema pueda usar estas igualdades durante las búsquedas realizadas con la Estructura Asociativa evitando confusiones como la que ocurre al resolver el problema [5,](#page-88-0) mostrada en la sección  $4.2.2$  (pág. [86\)](#page-95-0).
- En el Estado Reflexivo, en algunas ocasiones, como por ejemplo al comenzar a resolver un problema o cuando se quiere salir de un estancamiento, se puede realizar un análisis del problema para identificar si se puede aplicar algún teorema que

permita transformar el problema, o una parte de ´el, en otro problema equivalente más fácil de resolver. Por ejemplo supongamos que en un problema se pide construir el gravicentro de un triángulo del cuál sólo se conoce una de sus medianas, entonces, aplicando un conocido teorema, se puede transformar el problema en otro en que se pide encontrar un punto que divida a la mediana del triángulo en la razón  $2:1$ .

En el análisis final de la solución se puede usar un demostrador automático (como los mencionados en la sección  $2.2.2$ ) para demostrar que el problema fue efectivamente resuelto, esto es, para probar que la solución construye los objetos que el problema pide construir.

El Geómetra no satisface la mayoría de los requisitos que Hofstadter (pág. [16\)](#page-25-0) propone que debe satisfacer un programa "creativo". Sin embargo, algunos de estos requisitos podrían ser satisfechos por El Geómetra con la incorporación de conocimiento geométrico.

Por otro lado, cuando El Geómetra no puede resolver un requisito de una acción en el estado Reflexivo (sección [3.4.2,](#page-64-0) página [54\)](#page-64-0), sería ideal que, en lugar de declararse incapaz de resolver el problema, el programa regresara algunos pasos en la solución e intentara otro camino. Dicha técnica es conocida como backtracking. El Geómetra lo implementa parcialmente pues tiene la capacidad de recordar los caminos que ha intentado y de evitarlos. Sin embargo, no tiene manera de saber en qué punto de la solución se equivocó, es decir, no puede determinar cuántos pasos de la solución debe deshacer.

Otra mejora a El Geómetra para el futuro es la incorporación de una interfaz que facilite su uso y que muestre gráficamente los diagramas de los problemas y de su solución.

Como se mencionó antes en este capítulo, sería muy interesante realizar más experimentos con El Geómetra a fin de detectar sus limitaciones y determinar si es posible crear un plan de entrenamiento para El Geómetra, esto es, una guía de qué problemas (resueltos y para resolver), y en qu´e orden presentarlos, a fin de proveer al programa de ejemplos suficientes para resolver una gran cantidad de problemas nuevos. Tal plan de entrenamiento podría ser útil en la creación de libros de texto sobre resolución de problemas de construcción geométrica.

También sería de gran interés explorar posibles aplicaciones de El Geómetra a la educación, ya sea utilizándolo como parte de un *tutor* en la enseñanza de la geometría, o incluso modific´andolo para, en lugar de resolver problemas, crearlos.

Más allá de hacer mejoras o de experimentar con El Geómetra, los trabajos futuros podrían estar encaminados a mejorar el modelo del proceso creativo de Pérez y Pérez permitiendo su evolución, quizás llegando a convertirlo en una *arquitectura* del proceso creativo capaz de ser utilizada en un gran número de tareas creativas.

## Conclusión

Como se mencionó en la introducción de este trabajo, el Objetivo principal de esta investigación es determinar si el modelo en computadora del proceso creativo de Rafael Pérez y Pérez  $[31]$  se puede adecuar y aplicar a la resolución de problemas. Después de todo lo expuesto, la conclusión parece obvia.

El Geómetra es un ejemplo de que el modelo en computadora del proceso creativo de Pérez y Pérez se puede adecuar y aplicar a la resolución de problemas.

Este resultado es muy interesante principalmente porque indica que el modelo, sin ser un modelo completo, efectivamente implementa algunos de los mecanismos fundamentales del proceso creativo. Lo cual significa que esta investigación apunta en la dirección correcta, esto es, que es importante impulsar futuras investigaciones para mejorar el modelo y de esta manera ayudar a comprender el proceso creativo.

Por otro lado, este resultado podría ser usado como evidencia de que los mecanismos que permiten la creación literaria y la resolución de problemas – independientemente de que estas sean consideradas tareas creativas – son similares; e incluso puede ser usado como evidencia de la existencia de un mecanismo común a toda actividad creativa.

Así, tenemos que las perspectivas de desarrollo y aplicación del modelo son prometedoras.

## <span id="page-133-0"></span>Apéndice A

# Material utilizado durante la evaluación de El Geómetra

En este ap´endice se incluyen los materiales elaborados y utilizados para evaluar a El Geómetra. La sección [A.1](#page-133-1) contiene el material presentado a los niños del 4<sup>o</sup> año, grupo " $C$ ", de la escuela primaria "Mártires de Río Blanco". Por su parte la sección [A.2](#page-148-0) contiene el cuestionario que se utilizó para comparar las soluciones de El Geómetra con las soluciones de niños y las soluciones del autor.

## <span id="page-133-1"></span>A.1. Primeros problemas con Regla y Compás

#### A.1.1. Introducción

Desde hace varios miles de años los humanos han tenido necesidad de medir distancias y terrenos; así como de trazar sus construcciones, dando origen a la geometría. Hace 2400 años, los griegos, que tenían gran interés por las ciencias, la filosofía y las artes, fueron los primeros en estudiar cuidadosamente la geometría y sus enseñanzas siguen siendo útiles en nuestros días. La regla y el compás fueron sus herramientas principales para hacer todos sus trazos.

Haremos una muy breve revisión al uso de la regla y el compás para realizar trazos geométricos.

#### A.1.2. La regla y el compás

Primero conozcamos las herramientas: La regla es utilizada únicamente para trazar líneas rectas, nunca es usada para medir. El compás es utilizado para copiar distancias y para trazar círculos.

Para trazar una línea recta se apoya firmemente la regla sobre el papel y se desliza el lápiz por el borde recto de la regla.

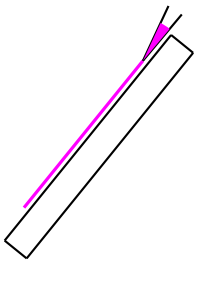

El compás tiene dos puntas, una de ellas es de metal y sirve para apoyar el compás, la otra es una punta de lápiz que sirve para realizar el trazo de un círculo.

Para copiar distancias se abre el compás de manera que la distancia entre las puntas sea exactamente la distancia que se desea copiar. Se puede aprovechar que la apertura del compás se puede fijar fácilmente para copiar la distancia. Lo que no ocurre con un hilo u otro tipo de herramienta. (demostración)

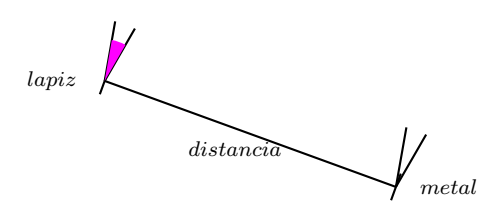

Un círculo es una línea curva en forma de aro. Los círculos tienen una propiedad interesante. Tienen un centro y la distancia entre el centro y cualquier punto del círculo es siempre la misma. (Demostración con material). A la distancia entre el centro y cualquiera de sus puntos se le llama radio.

Para trazar un círculo se debe abrir el compás de manera que la distancia entre las 2 puntas sea exactamente la distancia que mide el radio. Se apoya firmemente la punta metálica en el centro del círculo, se coloca la otra punta sobre el papel y se gira el compás sin mover la punta de metal, deslizando la punta de lápiz sobre el papel.

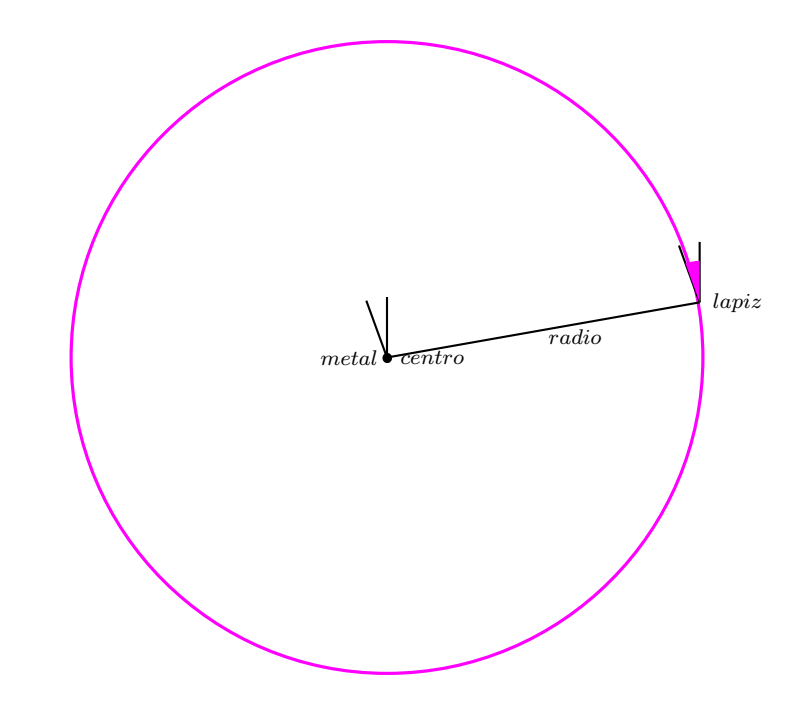

## A.1.3. Primeros trazos

Trazo 1 Marcar un punto sobre una línea.

Podemos ponerle un nombre a la línea, para hacerlo más fácil usamos nombres de una sola letra. Supongamos que la línea recta se llama  $l$  (de línea). Normalmente usamos letras minúsculas para los nombres de las líneas rectas.

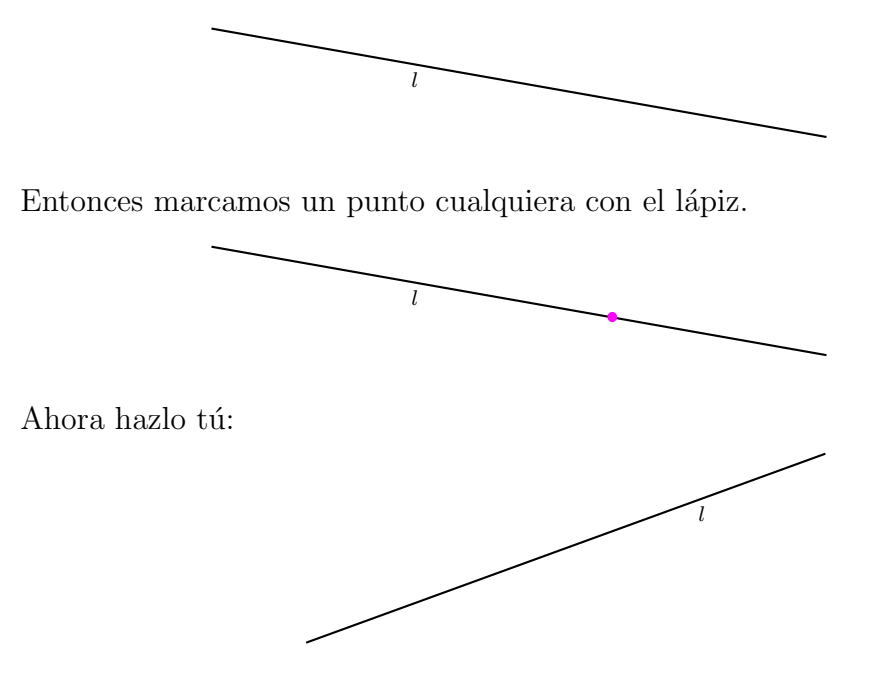

**Trazo 2** Se quiere construir una vía de tren que pase por donde está una piedra y que también pase por donde está un árbol. Dibuja por dónde debe pasar la vía.

Supongamos que la piedra está en el punto  $P$  (de piedra) y el árbol en el punto  $A$ (de árbol) Normalmente usamos letras mayúsculas para llamar a los puntos.

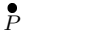

 $\stackrel{\bullet}{A}$ 

Entonces colocamos la regla de manera que el borde recto pase por ambos puntos.

Y concluimos el trazo deslizando el lápiz por el borde de la regla.

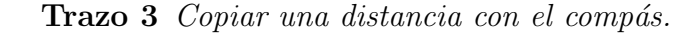

Lo que debemos hacer es poner una punta en un extremo de la distancia y abrir el comp´as hasta que la otra punta quede en el otro extremo.

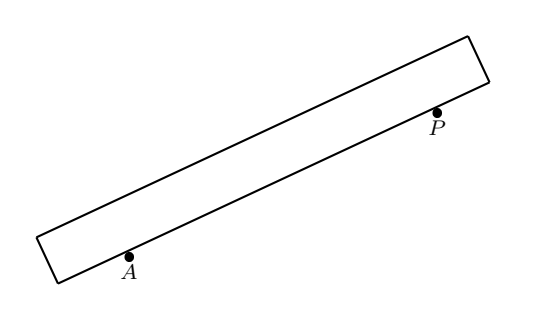

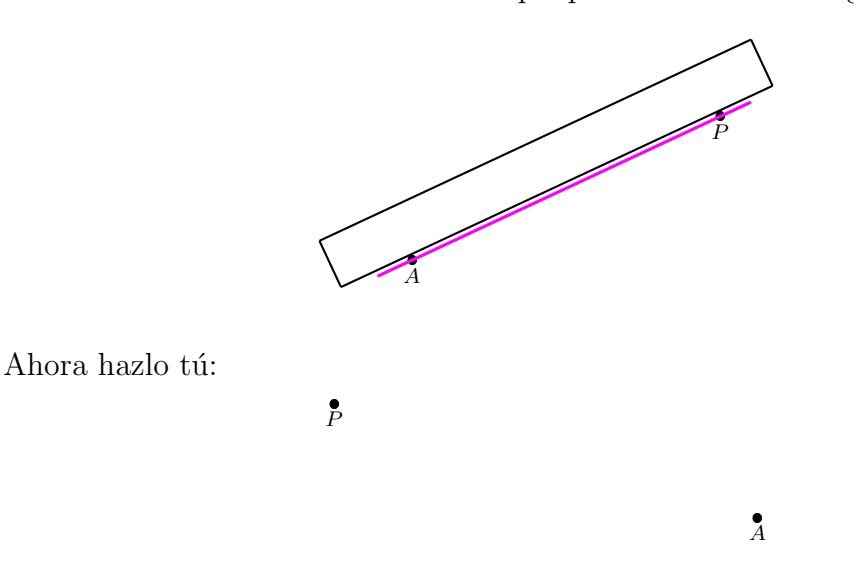

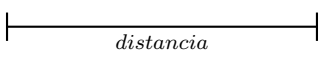

Hazlo con la distancia de arriba y luego compruébalo con los 2 puntos que aparecen aquía bajo. Si al colocar una punta en el punto  $A$ , la otra queda en el punto  $B$ , entonces has copiado correctamente la distancia.

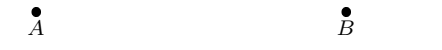

**Trazo 4** Se quiere construir una glorieta redonda. Ya se sabe cuál va a ser el centro de la glorieta y se quiere que tenga de radio una distancia igual a la que hay entre 2 árboles.

Dibuja el contorno de la glorieta.

Supón que el centro de la glorieta es el punto A, que un árbol está en el punto  $P$  y el otro árbol está en el punto  $Q$ .

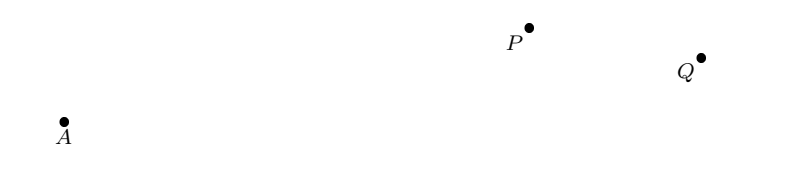

Lo primero que se hace es copiar con el compás la distancia entre los puntos  $P_y$ Q. Para eso se coloca una punta sobre un punto y se abre el compás hasta que la otra punta quede sobre el otro punto.

Luego trazamos el círculo. Apoyando la punta de metal sobre el punto  $A$  y deslizando la otra punta sobre el papel.

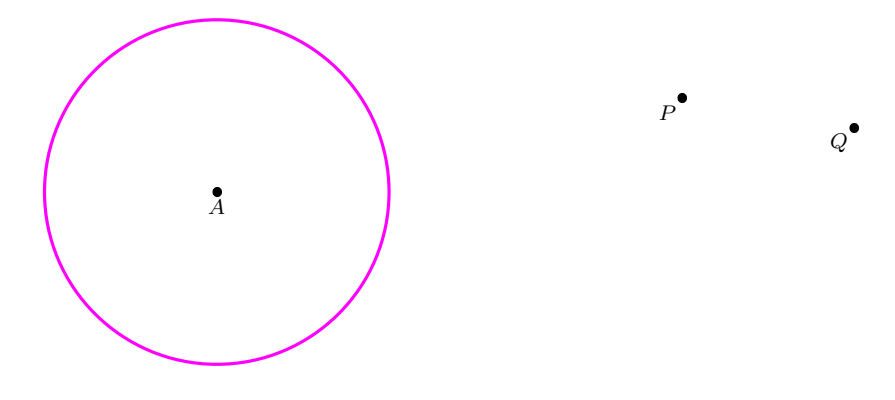

Ahora hazlo tú:

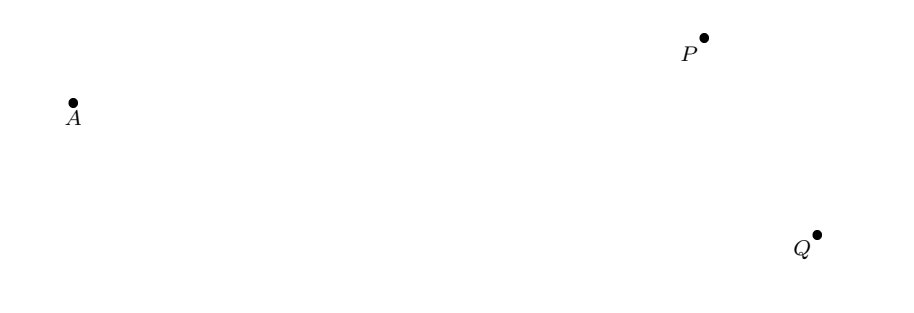

Trazo 5 Juan quiere pintar un círculo en el patio, quiere que el centro del patio sea el centro del círculo y que el círculo pase por una canica que puso en el suelo. Traza el círculo.

Imagina que el centro del patio está en el punto  $O$  y que la canica está en el punto A.

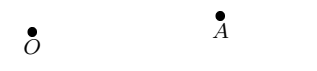

Este trazo es muy parecido al anterior, sólo que ahora la distancia a la que se deben abrir las puntas del compás es la distancia entre los puntos  $O(y)$  A.

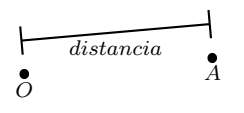

Después se apoya la punta de metal en el punto  $O<sub>y</sub>$  se desliza la otra punta sobre el papel.

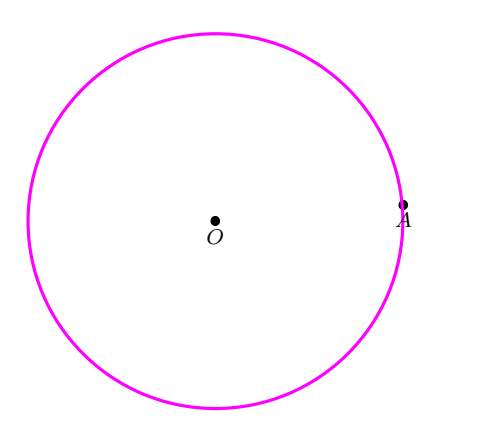

Ahora hazlo tú:

 $\stackrel{\bullet}{A}$ 

**Trazo 6** Para practicar su puntería, Jaime puso una cubeta en el parque y ahora quiere lanzar pelotas desde una distancia igual a la distancia que hay entre la silla y el bote de basura de su recámara.

 $\stackrel{\bullet}{\circ}$ 

Ayúdale a encontrar un lugar para comenzar a lanzar.

Imagina que la cubeta está en el punto  $O$ , la silla en el punto  $S$  y el bote de basura  $B$ .

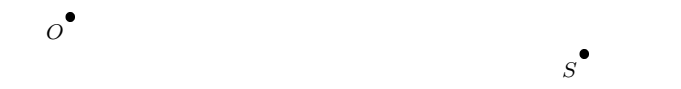

Pensemos. Si pudiéramos dibujar un círculo con centro en la cubeta y un radio igual a la distancia entre la silla y el bote de basura, entonces Jaime se podría colocar en cualquier punto del círculo.

Primero necesitamos copiar con el compás la distancia entre los puntos  $S \, y \, B$ .

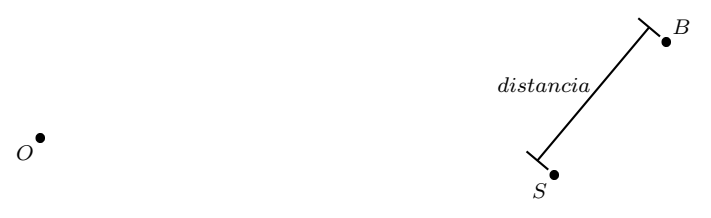

Luego trazamos el círculo con centro en  $O<sub>y</sub>$  de radio la distancia que acabamos de copiar. Llamemos  $C$  al círculo. Normalmente usamos letras mayúsculas para llamar a los círculos.

 $B$ 

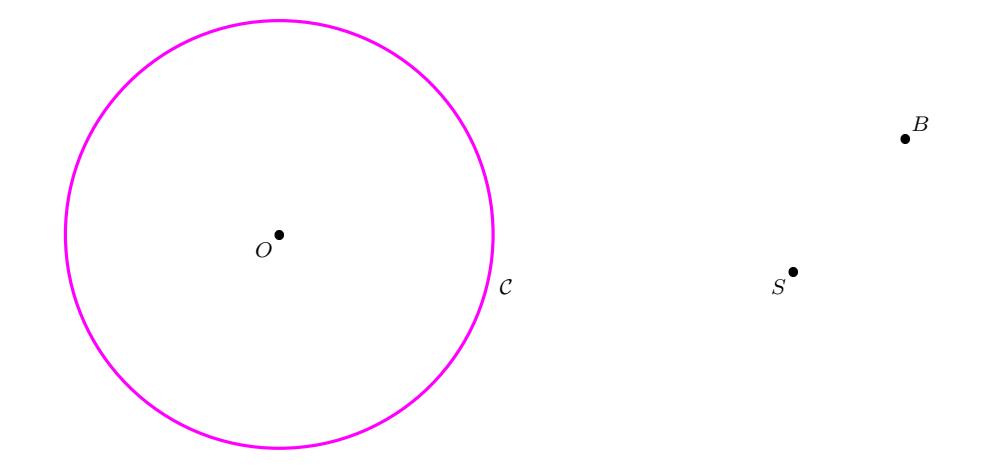

Entonces todos los puntos que están a esa distancia de la cubeta  $O$  están sobre el círculo  $\mathcal C.$  Por lo tanto podemos escoger cualquier punto de  $\mathcal C$  para que Jaime  $J$  comience a practicar.

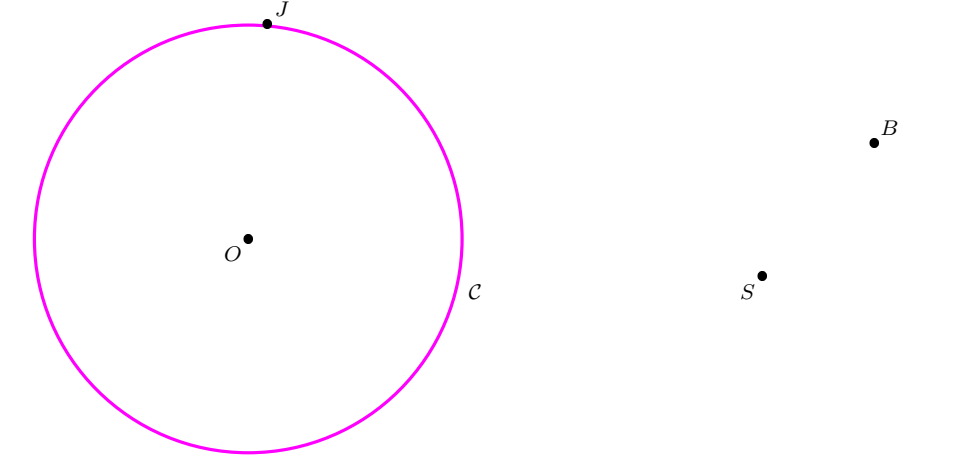

 $S^{\bullet}$ 

 $B$ 

 $\overline{O}$ 

Ahora hazlo $\mathsf{t}\mathfrak{u}\mathpunct{:}$ 

**Trazo 7** Paola está parada en la esquina del patio mirando hacia el asta bandera, para encontrar un tesoro tiene que caminar de frente una distancia igual al ancho de su salón.

Dile a Paola dónde está el tesoro.

Imagina que Paola está en el punto  $P$ , la bandera en el punto  $B$  y que el ancho del salón es la distancia indicada. Supón que llamamos  $l$  a la línea que une al punto  $P$  con el punto  $B$ . El punto que busca Paola está sobre la línea l entre ella y la bandera.

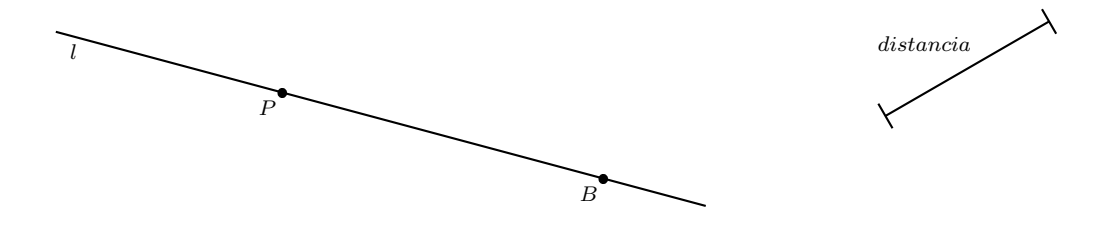

Podemos dibujar un círculo  $\mathcal C$  con centro en  $P$  (Paola) y con radio igual a la distancia indicada. El tesoro está donde se cruzan el círculo y la línea l.

Primero tenemos que copiar con el compás la distancia. Luego podemos trazar el círculo  $\mathcal C$  con centro en P y radio esa distancia.

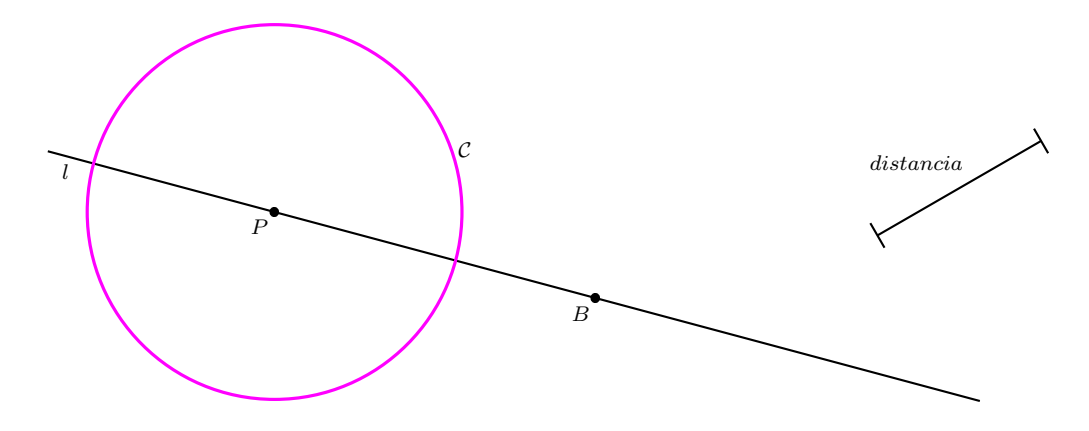

Todos los puntos del círculo  $\mathcal C$  están a la distancia que queremos de Paola  $P$ , así que el tesoro debe estar en el círculo. Pero también sabemos que el tesoro está sobre la línea l. Entonces el tesoro T está tanto en el círculo C como en la recta l. Sólo hay 2 puntos que están tanto en el círculo  $C$  y la línea l, escogemos el que está entre Paola y el asta bandera.

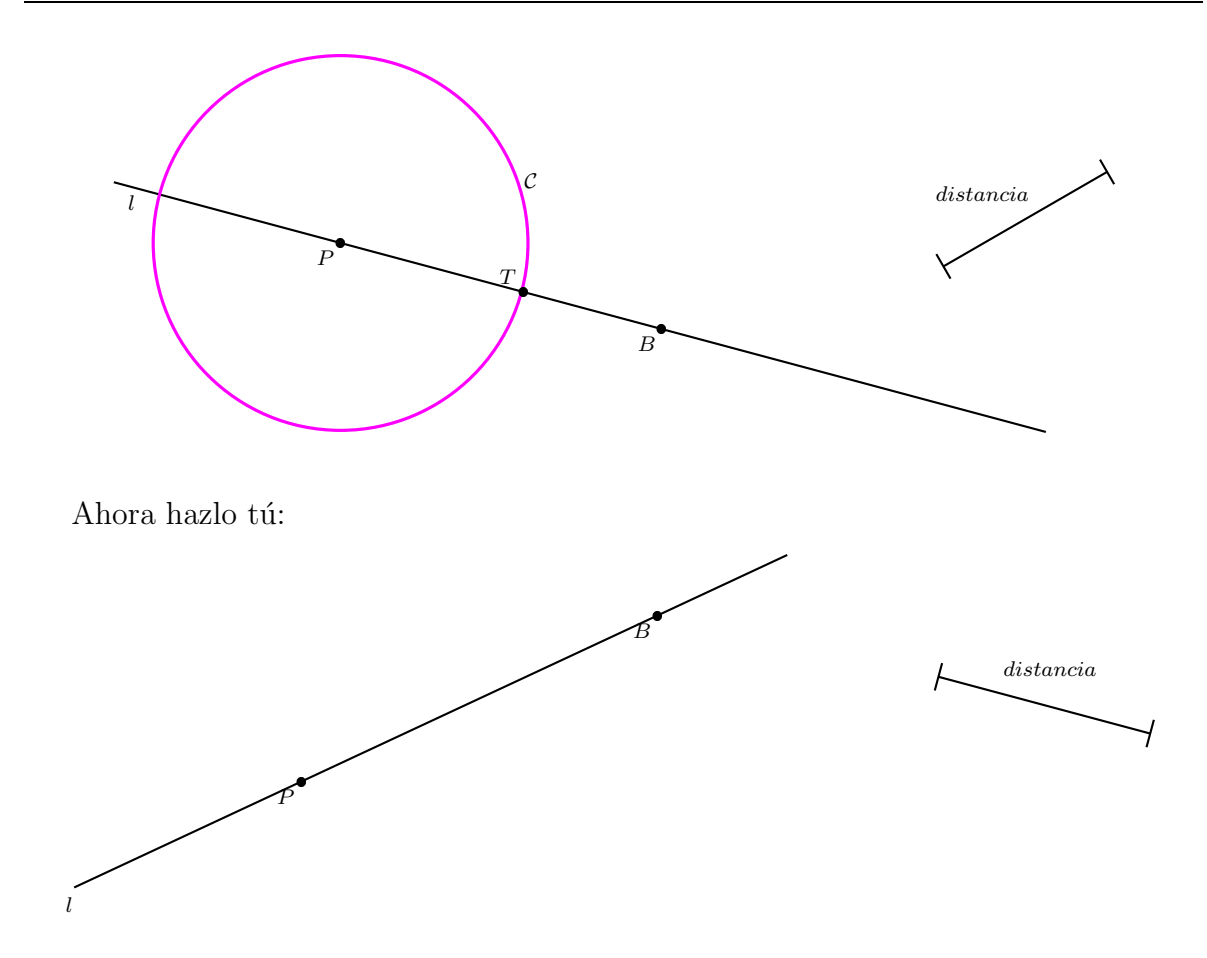

**Trazo 8 (Triángulo equilátero)** Un escultor quiere construir una pirámide con base en forma de triángulo (equilátero) en el que los tres lados miden lo mismo. El escultor ya sabe dónde deben estar dos de las 3 esquinas del triángulo, pero no sabe dónde debe estar la otra esquina.

Muéstrale al escultor el lugar donde debe ir la otra esquina.

Imagina que las 2 esquinas del triángulo están en los puntos  $A \, y \, B$ , o sea que uno de los lados del triángulo es la línea que une estos dos puntos y la medida de cada lado del triángulo es igual a la distancia entre los puntos  $A \, y \, B$ .

Queremos encontrar la otra esquina  $(C)$  de forma que el lado  $AC$  sea igual al lado  $AB$ y que el lado *BC* también sea igual al lado *AB*.

 $\mathbb{B}$ 

Aquí la distancia que vamos a usar es la distancia entre los puntos  $A \, y \, B$ .

 $\stackrel{\bullet}{A}$ 

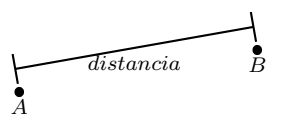

Como la otra esquina debe estar a esa distancia del punto A, entonces trazamos el círculo con centro en A y como radio esa distancia. Lo llamaremos  $K$ . C debe estar en K.

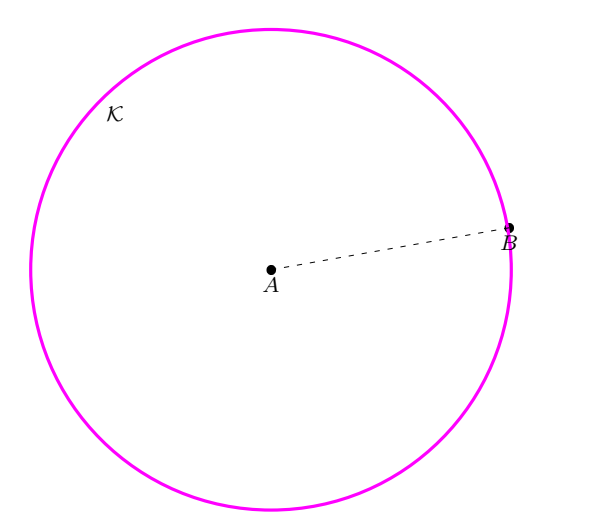

Pero como  $C$  también debe estar a esa distancia del punto  $B$ , también trazamos el círculo con centro en  $B$  y como radio la misma distancia. Lo llamaremos  $\mathcal{M}$ . C también debe estar en M.

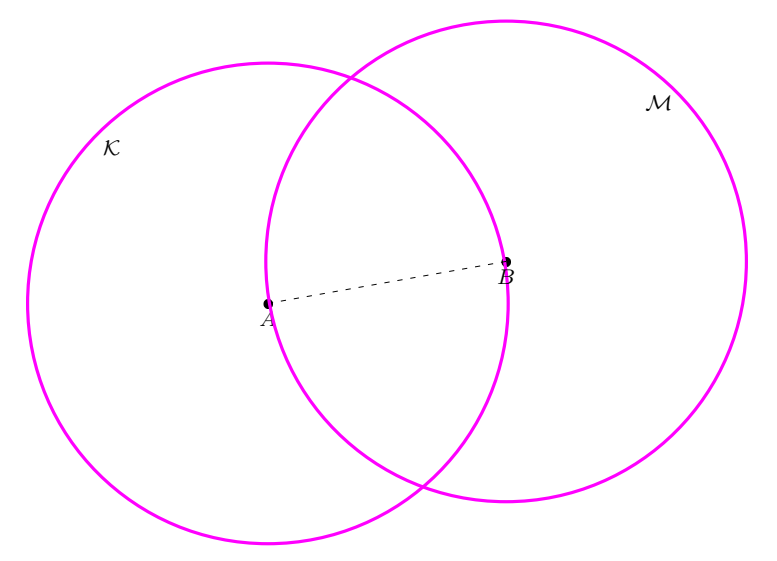

Como el punto C debe estar tanto en el círculo  $K$  como en el círculo M solamente hay 2 puntos que pueden ser el punto C. Cualquiera de esos 2 puntos es la esquina que buscamos.
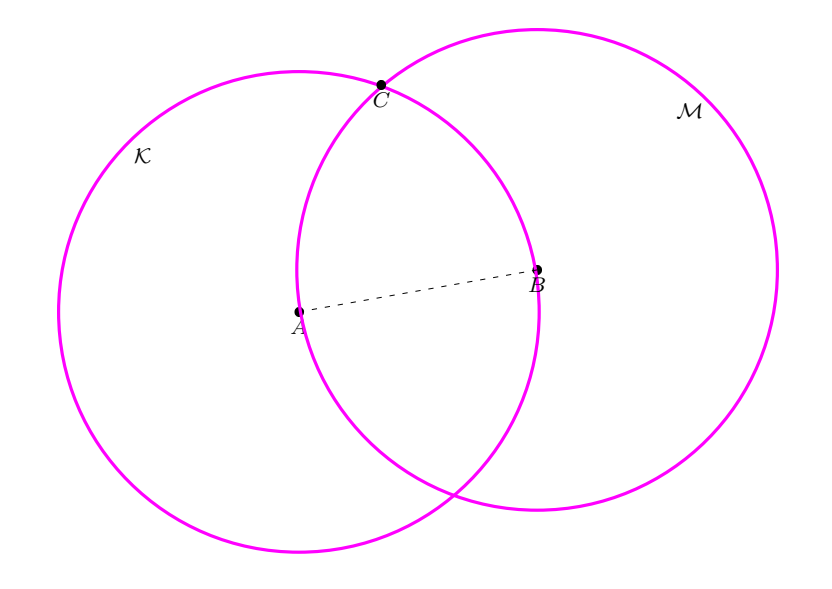

Fíjate que con estos tres puntos hemos construido un triángulo con sus 3 lados iguales, o sea, un triángulo equilátero.

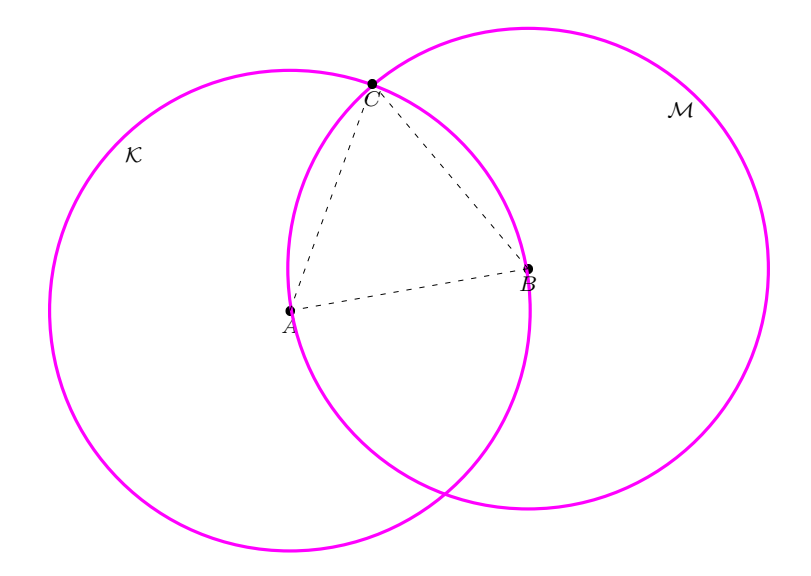

Ahora hazlo $\mathsf{t}\mathfrak{u}\mathpunct{:}$ 

 $\blacksquare$  . The contract of the contract of the contract of the contract of the contract of the contract of the contract of the contract of the contract of the contract of the contract of the contract of the contract of the A B

**Trazo 9 (Trazo final 1)** Lucía está diseñando un papalote. Ya dibujo 3 de las esquinas del papalote.

Ayúdala a dibujar la esquina faltante.

Imagina que el eje del papalote es la línea l, sobre ella están 2 de las esquinas del papalote, las llamamos  $A$  y  $B$ . La tercer esquina está en el punto  $P$  y queremos que la cuarta esquina se llame Q. Para dibujar la esquina Q necesitamos que el lado AQ sea igual al lado AP y que el lado BQ sea igual al lado BP.

 A B P l

**Trazo 9 (Trazo final 2)** En casa de Rocío van a poner un adorno en la fachada en forma de triángulo para simular un árbol de Navidad. Rocío se asomó por la ventana del segundo piso y dijo "aquí va la punta". Su mamá la vio desde la puerta de la casa y dijo "aquí va una esquina del árbol". Ahora su papá tiene que decir dónde va la otra esquina del triángulo para que realmente se parezca a un árbol navideño. Ayúdalo a encontrar esa esquina.

Imagina que la línea  $l$  es el suelo, sobre él, la mamá de Rocío colocó una de las esquinas del triángulo en el punto M; Rocío colocó la punta del árbol en el punto R. Tenemos que encontrar el punto  $P$  donde su papá va a colocar la otra esquina del árbol. Para que el triángulo parezca árbol navideño el lado  $RP$  debe ser igual al lado  $RM$ .

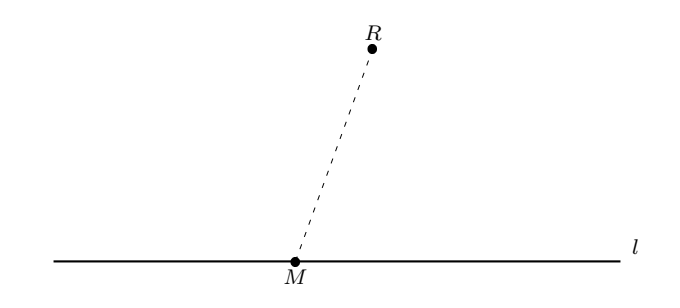

Trazo 9 (Trazo final 3) Miguel y Javier quieren competir en el tiro al blanco, para ello decidieron que van a tirar al mismo tiempo desde lugares distintos que ya eligieron. S'olo les falta decidir en qué lugar van a colocar el blanco. Quieren que sea un punto que esté a la misma distancia de ambos, sin importar cuál sea esta distancia. Ayúdalos a elegir un lugar para su blanco.

Supón que Miguel se coloca en un punto  $M$  y que Javier se coloca en un punto  $J$ . Queremos encontrar un punto B dónde colocar el blanco de manera que la distancia de  $M$  a  $B$  sea igual a la distancia de  $J$  a  $B$ .

 $J\bullet$ 

 $M\bullet$ 

## A.2. Evaluación de soluciones a tres problemas de construcción con regla y compás

#### Introducción

A diferentes personas se les presentó uno de 3 problemas de construcción con regla y compás. Cada persona propuso una solución. El objetivo del presente cuestionario es obtener la opinión de profesores, matemáticos y expertos en la enseñanza de las matemáticas sobre las soluciones propuestas.

#### A.2.1. Los Problemas

Los problemas fueron presentados en un lenguaje accesible para personas de diferentes edades. Además, cada problema va acompañado de una explicación de lo que se pide construir y un diagrama del problema.

**Problema 1** Lucía está diseñando un papalote. Ya dibujó 3 de las esquinas del papalote.

 $Ayú dala a dibujar la esquina faltante.$ 

Imagina que el eje del papalote es la línea  $l$ , sobre ella están 2 de las esquinas del papalote, las llamamos  $A \, y \, B$ . La tercer esquina está en el punto P y queremos que la cuarta esquina se llame Q. Para dibujar la esquina Q necesitamos que el lado AQ sea igual al lado AP y que el lado BQ sea igual al lado BP.

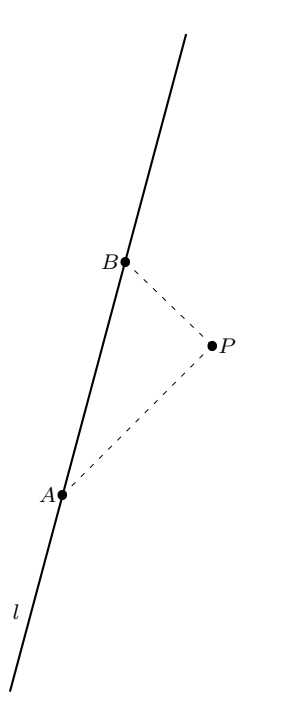

**Problema 2** En casa de Rocío van a poner un adorno en la fachada en forma de triángulo para simular un árbol de Navidad. Rocío se asomó por la ventana del segundo piso y dijo "aquí va la punta". Su mamá la vió desde la puerta de la casa y dijo "aquí va una esquina del árbol". Ahora su papá tiene que decir dónde va la otra esquina del  $tri\acute{a}ngulo$  para que realmente se parezca a un árbol navideño. Ayúdalo a encontrar esa esquina.

Imagina que la línea  $l$  es el suelo, sobre él, la mamá de Rocío colocó una de las esquinas del triángulo en el punto  $M$ ; Rocío colocó la punta del árbol en el punto R. Tenemos que encontrar el punto  $P$  donde su papá va a colocar la otra esquina del árbol. Para que el triángulo parezca árbol navideño el lado  $RP$  debe ser igual al lado  $RM$ .

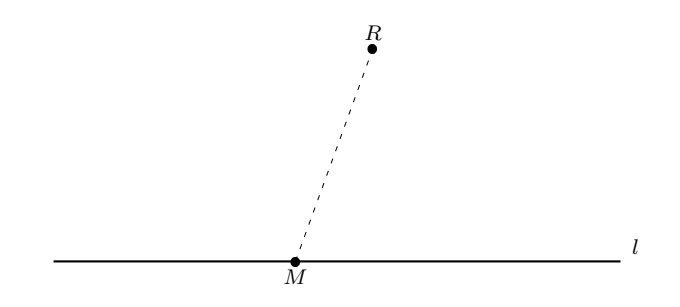

Problema 3 Miguel y Javier quieren competir en el tiro al blanco, para ello decidieron que van a tirar al mismo tiempo desde lugares distintos que ya eligieron. Sólo les falta decidir en qué lugar van a colocar el blanco. Quieren que sea un punto que esté a la misma distancia de ambos, sin importar cuál sea esta distancia. Ayúdalos a elegir un lugar para su blanco.

Supón que Miguel se coloca en un punto  $M$  y que Javier se coloca en un punto  $J$ . Queremos encontrar un punto B dónde colocar el blanco de manera que la distancia de  $M$  a  $B$  sea igual a la distancia de  $J$  a  $B$ .

 $J\bullet$ 

 $M\bullet$ 

#### A.2.2. Cuestionario

Para cada uno de los problemas se presentan las propuestas de solución obtenidas. Por favor, para cada propuesta de solución juzgue

- si la solución es correcta, esto es, si el método usado, independientemente de cuál sea, conduce a la solución correcta.
- si la solución es adecuada, es decir, en caso que la solución sea correcta, si la solución usa correctamente la regla y el compás.
- is la solución corresponde con la que daría un experto o un novato en construcciones con regla y compás.
- $\blacksquare$  la edad de la persona que propone la solución.

Prácticamente ninguna propuesta de solución es explicada por escrito, sin embargo, se transcribe la explicación verbal obtenida cuando se les preguntó cómo resolvieron el problema. Los trazos realizados para resolver el problema aparecen en color azul. Las líneas azules punteadas representan trazos realizados en los intentos por resolver el problema que fueron borrados.

Problema 1

Propuesta 1 Solución

 A B P l  $\pmb Q$ 

Se toma con el compás la distancia entre los puntos  $P$  y  $A$  y se traza un arco con centro en  $A$  que pase por la región en la que debe estar el punto  $Q$ . Luego se toma con el compás la distancia entre los puntos  $P$  y  $B$  y se traza un arco con centro en  $B$  que corte al arco anterior. El punto  $Q$  está en la intersección de ambos arcos.

#### Transcripción

Presentó su solución por escrito.

Evaluación

 $i$ La solución es correcta?  $\frac{1}{i}$ 

¿La solución es adecuada? \_\_\_\_\_\_\_\_\_\_\_

 $i$ Es la solución de un experto o de un novato?

 $i_{\mathcal{E}}$ Qué edad estima que podría tener quien propuso la solución?

¿Desea hacer algún comentario sobre esta propuesta?

Propuesta 2

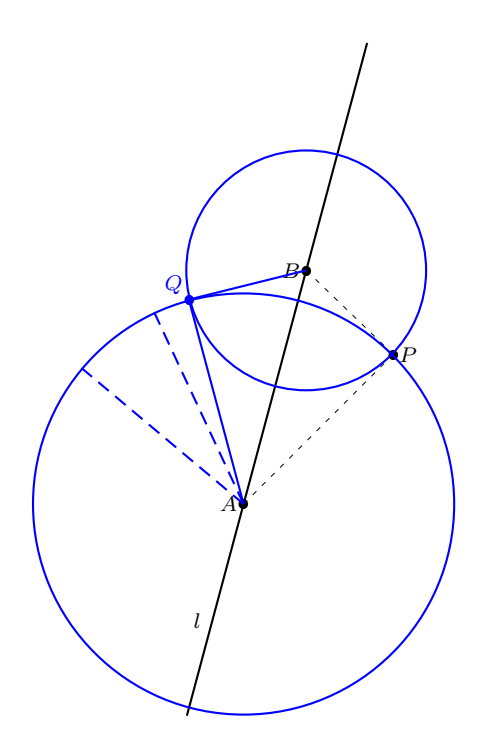

Si tomo la medida de los puntos  $A \, y \, P \, y$  dibujo el círculo, entonces el punto  $Q$  debe estar en ese círculo, puse varios puntos ahí y no parecía un papalote, entonces pensé qué pasaría si tomo la medida de los puntos  $B<sub>y</sub>$  $P$  y dibujo el otro círculo. Donde cruzan los dos círculos es donde está el punto Q.

Evaluación

 $\iota$ La solución es correcta?  $\_\_$ 

 $\it i$ La solución es adecuada?  $\it \_$ 

 $i$ . Es la solución de un experto o de un novato?

 $i_{\mathcal{E}}$ Qué edad estima que podría tener quien propuso la solución?

 $i$ Desea hacer algún comentario sobre esta propuesta?

Propuesta 3

and the contract of the contract of the contract of the contract of the contract of the contract of the contract of  $\blacksquare$  . The contract of the contract of the contract of the contract of the contract of the contract of the contract of the contract of the contract of the contract of the contract of the contract of the contract of the A B P l

Primero mido con el compás la distancia de los puntos B y P y marco el círculo del otro lado de la línea. Luego mido con el compás la distancia de los puntos  $A$  y  $P$  y me fijo donde cruza esa medida con la anterior. Ahí va la otra esquina del papalote.

Evaluación

 $i$ La solución es correcta?  $\frac{1}{i}$ 

 $i$ La solución es adecuada?  $\frac{1}{i}$ 

 $i$ Es la solución de un experto o de un novato?  $\frac{1}{i}$ 

 $i$ Qué edad estima que podría tener quien propuso la solución?

¿Desea hacer algún comentario sobre esta propuesta?

Propuesta 4

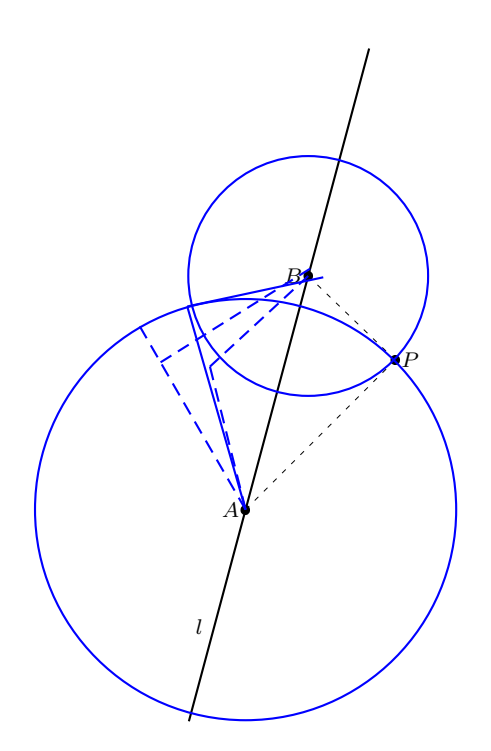

 $i$ Asi?

Evaluación

 $i$ La solución es correcta?  $\frac{1}{i}$ 

¿La soluci´on es adecuada?

 $i$ Es la solución de un experto o de un novato?

 $i$ Qué edad estima que podría tener quien propuso la solución?

¿Desea hacer algún comentario sobre esta propuesta?

Propuesta 5

Solución

 A B P l

1. Se traza el círculo  $C$  con centro en  $B$  y radio la distancia entre los puntos  $B$  y  $P$ .  $Q$  está sobre  $C$ .

- 2. Se traza el círculo K con centro en A y radio la distancia entre los puntos A y P.  $Q$  está sobre  $K$ .
- 3. El punto Q está en la intersección de C y K. Satisfaciendo  $|\overline{QA}| = |\overline{PA}|$ ,  $|\overline{QB}| = |\overline{PB}|$  y  $P \neq Q$ .  $\left| \overline{PB} \right|$  y  $P \neq Q$ .

Presentó su solución por escrito.

Evaluación

 $i$ La solución es correcta?  $\frac{1}{i}$ 

¿La soluci´on es adecuada?

 $i$ Es la solución de un experto o de un novato?

 $i_{\mathcal{E}}$ Qué edad estima que podría tener quien propuso la solución?

 $i$ Desea hacer algún comentario sobre esta propuesta?

Propuesta 6

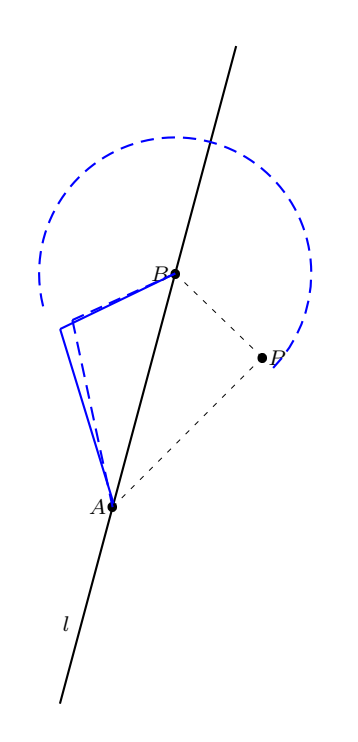

Sin explicación.

#### Evaluación

 $i$ La solución es correcta?

 $\chi$ La solución es adecuada?

 $i$ . Es la solución de un experto o de un novato?

 $i_{\mathcal{L}}$ Qué edad estima que podría tener quien propuso la solución?

¿Desea hacer algún comentario sobre esta propuesta?

Propuesta 7

Solución

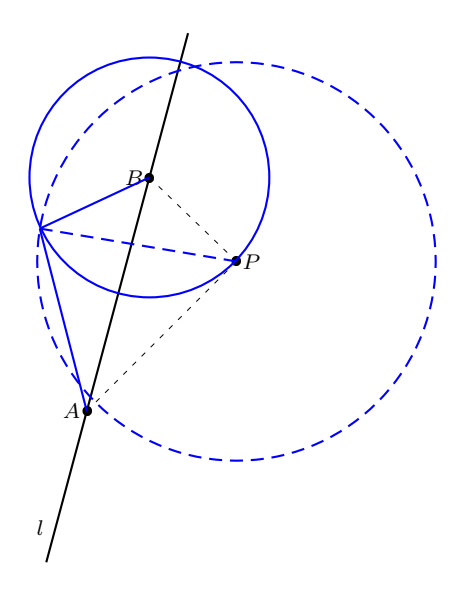

#### Transcripción

Primero abrí el compás con las puntas en los puntos  $P_y$  A y dibujé el círculo (con centro en  $P$ ), pensé que ahí estaría el punto, entonces borre el círculo. Luego abrí el compás con las puntas en los puntos  $B y P y$  dibujé el círculo. Creo que loa esquina del papalote está donde se cruzan los 2 círculos.

#### Evaluación

#### **A.2 Evaluacion´ de soluciones a tres problemas 147**

 $\lambda$ La solución es correcta?

 $i$ La solución es adecuada?  $\Box$ 

 $i$ . Es la solución de un experto o de un novato?

 $i_{\mathcal{E}}$ Qué edad estima que podría tener quien propuso la solución?

 $i$ Desea hacer algún comentario sobre esta propuesta?

Propuesta 8

Solución

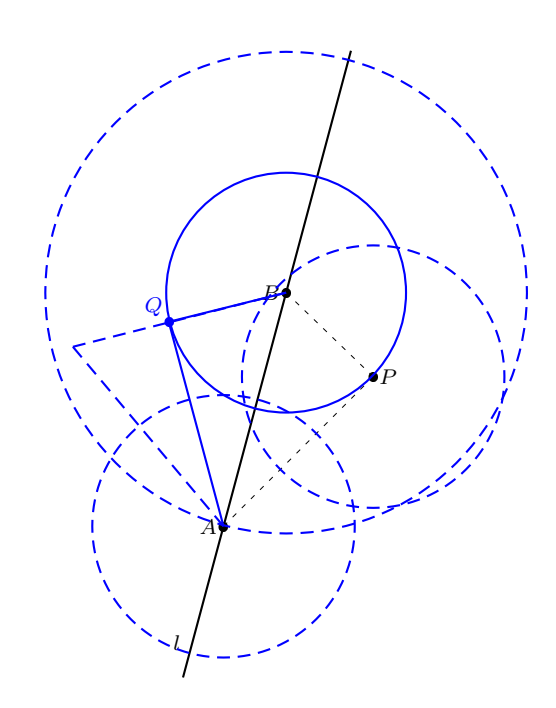

#### Transcripción

Medí con la regla que del punto  $A$  y del punto  $B$  midiera lo mismo que del punto  $A$  al punto  $P$ , pero me dí cuenta que no parecía un papalote. Dibujé el círculo con centro en el punto  $B$  y la medida de los puntos  $B$  y  $P$ , luego medí con la regla que del punto  $Q$  al punto  $A$  midiera igual de del punto P al punto A.

Evaluación

 $i$ La solución es correcta?  $\frac{1}{i}$ 

 $\lambda$ La solución es adecuada?  $\frac{1}{\lambda}$ 

 $i$ Es la solución de un experto o de un novato?  $\sqrt{2}$ 

 $i$ Qué edad estima que podría tener quien propuso la solución?

 $i$ Desea hacer algún comentario sobre esta propuesta?

Problema 2 Propuesta 1 Solución

> $\frac{1}{M}$  $\sim$  . The contract of the contract of the contract of the contract of the contract of the contract of the contract of the contract of the contract of the contract of the contract of the contract of the contract of the co R l

#### Transcripción

Medí con el compás la medida de  $M$  a  $R$  y dibujé el círculo. Yo digo que el otro punto va ahí (señalando una de las intersecciones del círculo con  $l$ ). Evaluación

 $\lambda$ La solución es correcta?

 $\zeta$ La solución es adecuada?  $\frac{1}{\zeta}$ 

 $i$ . Es la solución de un experto o de un novato?

 $i_{\mathcal{L}}$ Qué edad estima que podría tener quien propuso la solución?

 $i$ Desea hacer algún comentario sobre esta propuesta?

Propuesta 2

Solución

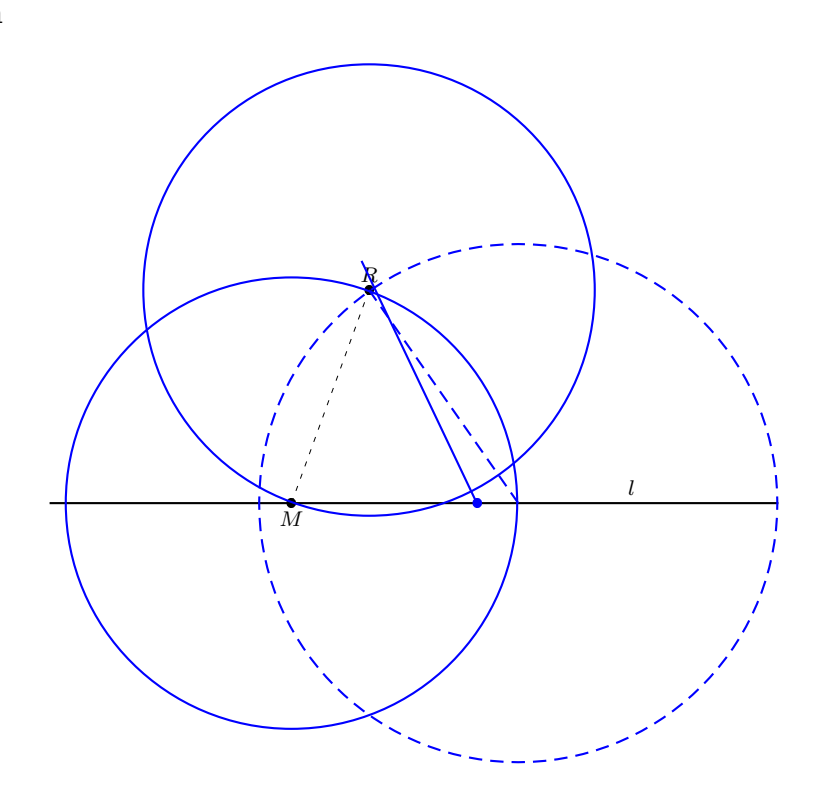

#### Transcripción

Primero lo que hice fue que medí con el compás del punto  $M$  al punto  $R$ y dibujé el círculo, pensé que el otro punto iba donde se cruzaban el círculo y la línea, entonces dibujé el otro lado del triangulito, pero no se parecía a un árbol. Entonces, para comprobar, medí con el compás del punto que había marcado al punto  $R$  y dibujé el círculo, como el círculo si pasaba por el punto  $R$ , pero no por el punto  $M$  me dí cuenta que algo estaba mal.

Así que pensé que si quería que el otro lado del árbol fuera igual entonces tenía que medir con el compás del punto R al punto M dibujar el círculo (el de arriba). Entonces puse el otro punto y el otro lado del árbol.

Evaluación

 $\iota$ La solución es correcta?  $\_\_$ 

 $i$ La solución es adecuada?  $\_\_$ 

 $i$ Es la solución de un experto o de un novato?  $\frac{1}{\sqrt{1-\frac{1}{\sqrt{1-\$ 

 $i_{\mathcal{E}}$ Qué edad estima que podría tener quien propuso la solución?

 $i$ Desea hacer algún comentario sobre esta propuesta?

Propuesta 3

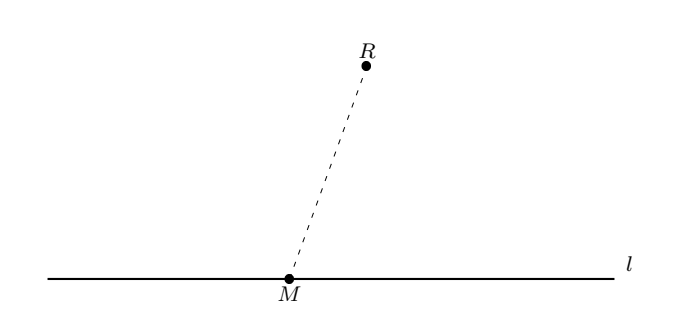

- 1. Se traza el círculo C con centro en R y radio la distancia entre los puntos M y  $R.$  P debe estar sobre el círculo.
- 2. El punto P está en la intersección de C y l. Satisfaciendo  $\left|\overline{MR}\right| = \left|\overline{PR}\right|$  y  $P \in l$ .

Presentó su solución por escrito.

Evaluación

 $i$ La solución es correcta?  $\frac{1}{i}$ 

 $i$ La solución es adecuada?  $\frac{1}{i}$ 

 $i$ Es la solución de un experto o de un novato?  $\_\_$ 

 $i_{\mathcal{L}}$ Qué edad estima que podría tener quien propuso la solución?

 $i$ Desea hacer algún comentario sobre esta propuesta?

Propuesta 4

Solución

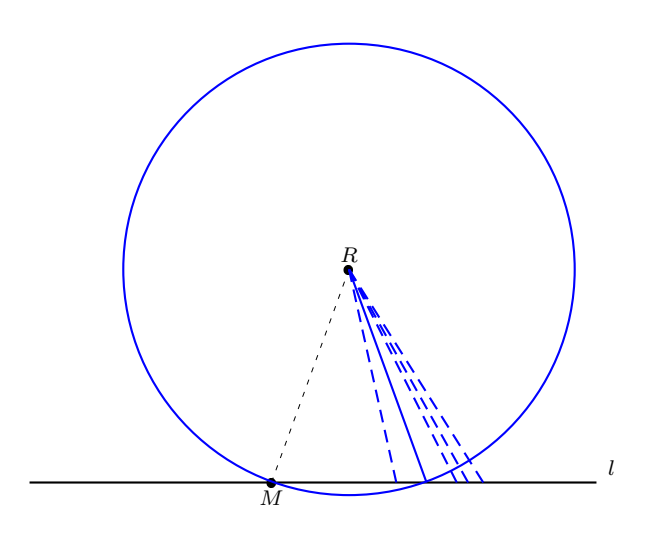

#### Transcripción

Primero traté de dibujar el triángulo nomás así. Lo malo que no se parecía a un árbol de navidad. Entonces medí primero con la regla que el otro lado del triángulo midiera lo mismo y me dí cuenta que era lo mismo que si dibujaba un círculo que tuviera la medida de los puntos  $R y M$ .

Evaluación

 $i$ La solución es correcta?  $\frac{1}{i}$ 

 $i$ La solución es adecuada?

 $i$ Es la solución de un experto o de un novato?  $\sqrt{2}$ 

 $i$ Qué edad estima que podría tener quien propuso la solución?

¿Desea hacer algún comentario sobre esta propuesta?

Propuesta 5

Solución

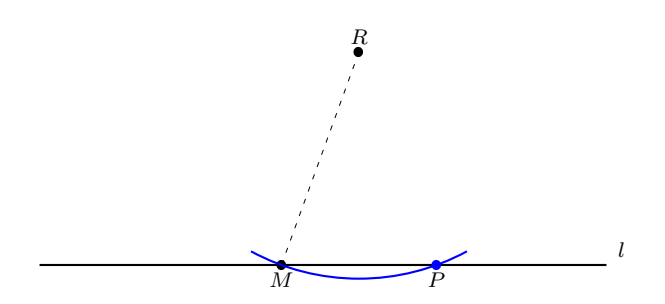

Se toma con el compás la distancia entre los puntos  $R$  y  $M$  y se traza un arco de círculo con centro en R que corte 2 veces la línea  $l$ . El punto  $P$  es el punto de intersección entre el arco y la línea  $l$ , distinto de  $M$ .

#### Transcripción

Presentó su solución por escrito.

Evaluación

 $\lambda$ La solución es correcta?  $\_\_$ 

¿La soluci´on es adecuada?

 $i$ . Es la solución de un experto o de un novato? ¿Qué edad estima que podría tener quien propuso la solución? \_\_\_\_\_\_

¿Desea hacer algún comentario sobre esta propuesta?

Propuesta 6

Solución

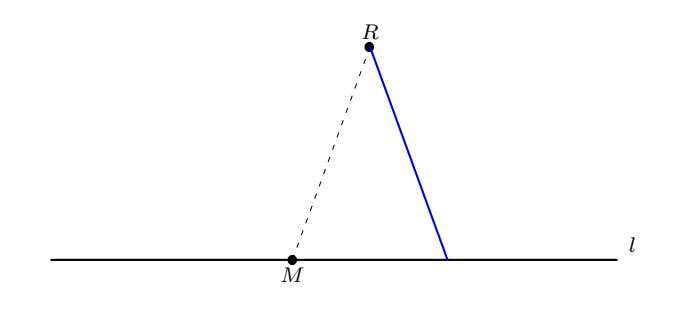

#### Transcripción

Nomás medí con la regla lo que mide de  $R$  a  $M$  y luego moví la regla hasta que la medida de  $R$  a otro punto de la línea fuera la misma.

#### Evaluación

- $i$ La solución es correcta?  $\frac{1}{i}$
- $i$ La solución es adecuada?  $\Box$

 $i$ . Es la solución de un experto o de un novato?

- $i_{\mathcal{L}}$ Qué edad estima que podría tener quien propuso la solución?
- $i$ Desea hacer algún comentario sobre esta propuesta?

 $J\bullet$ 

Problema 3

Propuesta 1

Solución

 $M^{\bullet}$ 

#### Transcripción

Se puede trazar un círculo K con centro en M y radio ... no sé que radio, lo que quiero es que el punto  $B$  sea uno de los puntos del círculo  $K$ .

#### Evaluación

 $i$ La solución es correcta?

 $\zeta$ La solución es adecuada?  $\frac{1}{\zeta}$ 

 $i$ Es la solución de un experto o de un novato?

 $i_{\rm c}$ Qué edad estima que podría tener quien propuso la solución?

¿Desea hacer algún comentario sobre esta propuesta?

Propuesta 2

Solución

B

 $J\bullet$ 

#### **A.2 Evaluacion´ de soluciones a tres problemas 155**

Se abre el compás a una distancia suficientemente grande. Luego se traza un arco de círculo con centro en  $M$  y que pase aproximadamente por donde debe estar el punto buscado. Luego se hace lo mismo, pero con centro en el punto J. Debemos poner el punto B donde se intersectan ambos arcos.

También se pueden trazar círculos completos, en lugar de arcos, evitando estar aproximando los arcos. El punto  $B$  podría ser cualquiera de las  $2$  intersecciones de los círculos.

#### Transcripción

Presentó su solución por escrito.

Evaluación

 $i$ La solución es correcta?  $\frac{1}{i}$ 

 $\it i$ La solución es adecuada?  $\color{red} \quad \_$ 

 $i$ . Es la solución de un experto o de un novato?

 $i_{\rm c}$ Qué edad estima que podría tener quien propuso la solución?

¿Desea hacer algún comentario sobre esta propuesta?

Propuesta 3

Solución

 $M^{\bullet}$  $\blacksquare$  . The contract of the contract of the contract of the contract of the contract of the contract of the contract of the contract of the contract of the contract of the contract of the contract of the contract of the  $J\bullet$ 

#### Transcripción

Yo creo que esté punto está bien, ¿no? parece que está a la misma distancia de los otros 2.

Evaluación

 $i$ La solución es correcta?

 $\lambda$ La solución es adecuada?

 $i$ Es la solución de un experto o de un novato?  $\sqrt{2}$ 

 $i$ Qué edad estima que podría tener quien propuso la solución?

 $i$ Desea hacer algún comentario sobre esta propuesta?

Propuesta 4

Solución

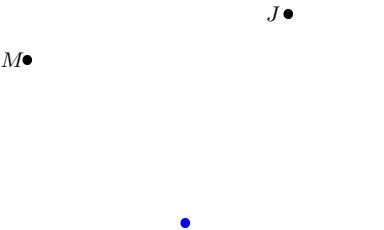

#### Transcripción

Pues le medí con la regla que midiera 3 centímetros a los 2 puntos  $M<sub>y</sub>$  $\boldsymbol{J}$ 

Evaluación

 $i$ La solución es correcta?  $\_\_$ 

 $\lambda$ La solución es adecuada?  $\_\_$ 

 $i$ Es la solución de un experto o de un novato?

 $i_{\rm c}$ Qué edad estima que podría tener quien propuso la solución?

¿Desea hacer algún comentario sobre esta propuesta?

#### Explicación

Es necesario explicar que algunas propuestas de solución fueron hechas por un programa de computadora que simula un modelo del proceso creativo. Las propuestas del programa son: la propuesta 5 del problema 1, la propuesta 3 del problema 2 y la propuesta 1 del problema 3.

Si después de saber esto, cree que debe modificar su evaluación de estas 3 propuestas, hágalo en el siguiente espacio:

#### Propuesta 5 del Problema 1

Evaluación

 $\it i$ La solución es correcta?  $\it \_$ 

 $\chi$ La solución es adecuada?

 $i$ . Es la solución de un experto o de un novato?

 $i_{\mathbf{k}}$ Qué edad estima que podría tener quien propuso la solución?

¿Desea hacer algún comentario sobre esta propuesta?

#### Propuesta 3 del Problema 2

Evaluación

 $i$ La solución es correcta?

 $\chi$ La solución es adecuada?

 $i$ . Es la solución de un experto o de un novato?

 $i_{\mathbf{k}}$ Qué edad estima que podría tener quien propuso la solución?

¿Desea hacer algún comentario sobre esta propuesta?

Propuesta 1 del Problema 3

Evaluación

 $\mathcal{L}$ La solución es correcta?  $\_\_\_\_\_\_\_\_\_\_\_\_\_\_\_$ 

 $i$ La solución es adecuada?

 $i$ Es la solución de un experto o de un novato?  $\sqrt{2}$ 

 $i_{\alpha}$ Qué edad estima que podría tener quien propuso la solución?

¿Desea hacer algún comentario sobre esta propuesta?

#### Evaluación global del programa

En general qué podría opinar de las soluciones propuestas por el programa:

### Agradecimiento

Muchas Gracias por dedicar tiempo a contestar este cuestionario.

## Apéndice B

## Descripción del disco compacto incluido

El disco compacto que acompaña esta tesis contiene El Geómetra. Además contiene una versión electrónica de este trabajo y el software adicional necesario para utilizar El Geómetra.

En este apéndice se describe el contenido del disco compacto y se proporcionan instrucciones para instalar y utilizar el software.

## B.1. Organización del disco compacto

Dentro del disco se encuentran 3 directorios:

geo: Contiene el programa y archivos de entrada de ejemplo.

tesis: Contiene la versión electrónica de este trabajo.

PHP: Contiene PHP para windows.

### Directorio **geo**

Este directorio contiene el programa, el cuál está conformado por todos los archivos con extensión .php.

geo.php contiene el programa principal.

Memoria.php contiene el código para construir y usar las estructuras de la memoria.

**PC.php** contiene el código que controla el ciclo de Ensimismamiento y Reflexión.

Engagement.php contiene la implementación del Ensimismamiento.

Reflection.php contiene la implementación de la Reflexión.

Log.php contiene el módulo para la generación de reportes.

parametros.php contiene los parámetros de programa que puede modificar el usuario.

Los archivos con extensión .xml son ejemplos de archivos con problemas resueltos y para resolver. Est´an escritos en el formato XML y el programa los lee correctamente.

- expx01.xml contiene un ejemplo de archivo con problemas resueltos para ser usado como experiencia previa del programa.
- expsol.xml es el archivo donde se guardan los problemas (y sus soluciones) que resuelve El Geómetra.

prob\*.xml son archivos con problemas para ser resueltos.

El archivo geo.dtd es el archivo con la Descripción de Tipos para los archivos XML con problemas. Este archivo puede ser usado en un editor de XML para facilitar la creación de los archivos de entrada de El Geómetra.

#### Directorio **tesis**

El archivo tesis.pdf contiene la versión electrónica de esta tesis. Se trata de un archivo en formato **PDF** que puede ser abierto con el software Adobe Reader<sup>TM</sup>, que puede obtenerse en <http://www.latinamerica.adobe.com/products/acrobat/readstep2.html>

#### Directorio **PHP**

Este directorio contiene el archivo php-5.0.4-installer.exe el cual instala PHP 5 en windows. Se pueden obtener versiones mas recientes en <http://www.php.net>.

## B.2. Instalación de PHP

PHP es un lenguaje interpretado. Generalmente los sistemas UNIX/Linux incluyen una instalación del intérprete, la versión con la que funciona El Geómetra es la versión 5.

En windows, basta ejecutar el archivo php-5.0.4-installer.exe para iniciar la instalación. El programa de instalación realiza varias preguntas, todas las respuestas que aparecen por omisión se pueden dejar como están, excepto cuando pregunta *qué servidor* web se tiene instalado, en cuyo caso se debe elegir la opción none.

Una vez instalado se puede ejecutar el intérprete desde una terminal de texto en el directorio  $C:\$ PHP. El intérprete es el programa php-cqi.exe.

### B.3. Uso de El Geómetra

Para usar El Geómetra se recomienda copiar todos los archivos del directorio geo a la máquina donde se va a ejecutar.

#### Uso en sistemas UNIX/Linux

Para ejecutar El Geómetra en sistemas UNIX/Linux es necesario asegurarse de 2 cosas:

- La primer línea del archivo **geo.php** contiene la ruta del intérprete de php. Se debe revisar que dicha ruta sea correcta.
- $\blacksquare$  Que el archivo **geo.php** tenga permisos de ejecución.

Una vez hecho esto se puede ejecutar El Geómetra desde la línea de comandos. Por ejemplo, para pedirle a El Geómetra que resuelva un problema que se encuentra en el archivo **prob001.xml**, se utiliza la siguiente instrucción:

./geo.php prob001.xml

La sintaxis para ejecutar El Geómetra es la siguiente:

./geo.php problema.xml

donde problema.xml se reemplaza por la ruta del archivo que contiene el problema que se desea resolver.

#### Uso en sistemas Windows

Para ejecutar El Geómetra en sistemas Windows se sugiere copiar todos los archivos del directorio geo al directorio C:\PHP.

A continuación se abre una terminal de texto o ventana de símbolo del sistema y se debe posicionar en el directorio C:\PHP, desde el que se va a ejecutar El Geómetra.

Por ejemplo, para pedirle a El Geómetra que resuelva un problema que se encuentra en el archivo **prob002.xml**, se utiliza la siguiente instrucción:

```
php-cgi geo.php prob001.xml
```
La sintaxis para ejecutar El Geómetra es la siguiente:

php-cgi geo.php problema.xml

donde problema.xml se reemplaza por la ruta del archivo que contiene el problema que se desea resolver.

## Bibliografía

- [1] Anderson, J. R.: Tuning of Search of the Problem Space for Geometry Proofs. En Proc. of Int, Joint Conf. Artificial Intelligence (IJCAI), páginas 165–170, Vancouver, 1981.
- [2] Anderson, J. R.: Cognitive Psychology and its Implications. W. H. Freeman, Nueva York, 1990.
- [3] Anderson, J. R. y C. Lebiere: The atomic components of thought. Lawrence Erlbaum Associates, New Jersey, 1998.
- [4] Anderson, J. R. y D. D. Salvucci: Integrating Analogical Mapping and general problem solving: the path-mapping approach. Cognitive Science, 25:67–110, 2001.
- <span id="page-173-0"></span>[5] Boden, M. A.: The Creative Mind: Myths and Mechanisms. Basic Books, 1991.
- [6] Boden, M. A. (editor): Artificial Intelligence. Academic Press, 1996.
- [7] Boden, M. A.: Creativity. En Artificial Intelligence  $[6]$ , páginas 267–291.
- [8] Carbonell, Jaime y cols.: PRODIGY: an integrated architecture for planning and learning. SIGART Bull., 2(4):51–55, 1991, ISSN 0163-5719.
- [9] Chou, Shang-Ching, Xiao-Shan Gao y Jing-Zhong Zhang: Machine Proofs in Geometry. Automated Production of Readable Proofs for Geometry Theorems, volumen 6 de Applied Mathematics. 1994, ISBN 981-02-1584-3.
- [10] Chou, Shang-Ching, Xiao-Shan Gao y Jing-Zhong Zhang: An Introduction to Geometry Expert. En McRobbie, Michael A. y John K. Slaney (editores): CADE, volumen 1104 de Lecture Notes in Computer Science, páginas 235–239. Springer, 1996, ISBN 3-540-61511-3.
- [11] Coelho, H. y L.M. Pereira: Automated Reasoning in Geometry with Prolog. J. of Automated Reasoning, 2(4):329–390, 1986.
- [12] Collins, George E.: Hauptvortrag: Quantifier elimination for real closed fields by cylindrical algebraic decomposition. En Barkhage, H. (editor): Automata Theory

and Formal Languages, volumen 33 de Lecture Notes in Computer Science, páginas 134–183. Springer, 1975, ISBN 3-540-07407-4.

- [13] Gelernter, H.: Realization of a geometry theorem proving machine. En IFIP Congress, p´aginas 273–281, 1959.
- [14] Gelernter, H.: Realization of a geometry-theorem proving machine. En Feigenbaum, E. A. y J. Feldman (editores): *Computers and Thought*, páginas 134–152. MIT Press, 1995, ISBN 0-262-56092-5.
- [15] Gilmore, P. C.: An examination of the Geometry Theorem Proving Machine. Artificial Intelligence, 1(3):171–187, 1970.
- [16] Hofstadter, Douglas y cols.: Fluid Concepts an Creative Analogies: Computer Models of the Fundamental Mechanisms of Thought. Basic Books, Nueva York, 1995.
- [17] Johnson, Todd R.: Control in Act-R and Soar. En Shafto, M. y P. Langley (editores): Proceedings of the Nineteenth Anual Conference of the Cognitive Science Society, páginas 343–348. Lawrence Erlbaum Associates, 1997.
- <span id="page-174-0"></span>[18] Koedinger, K. R. y J. R. Anderson: Abstract Planning and Perceptual Chunks: Elements of Expertise in Geometry. Cognitive Science, 14:511–550, 1990.
- [19] Kurzweil, Raymond: Aaron: a Product of Kurzweil Cyberart Technologies, 2001. <http://www.kurzweilcyberart.com/>.
- [20] Laird, J. E., Newell, A. y P. S. Rosenbloom: SOAR: Architecture for General Intelligence. Artificial Intelligence, 33:1–64, 1987.
- [21] Lenat, Douglas B.: On Automated Scientific Theory Formation: A Case Study Using the AM Program. Machine Intelligence, 9:251–283, 1979.
- [22] Lenat, Douglas B.: AM: Discovery in Mathematics as Heuristic Search. En Davis, R. y D. Lenat (editores): Knowledge-based Systems in Artificial Intelligence, p´aginas 1–25, Nueva York, 1982. McGraw Hill.
- [23] Lenat, Douglas B.: EURISKO: A Program that Learns New Heuristics and Domain Concepts. Artificial Intelligence, 21:61–98, 1983.
- [24] Lenat, Douglas B. y John Brown: Why AM and Eurisko Appear to Work. En Proceedings of the Americna Asociation of Artificial Intelligence, páginas 236–240, 1983.
- [25] Lewis, L. R.: Cognitive modeling, symbolic. En Wilson, R y F Keil (editores): The MIT Encyclopedia of the Cognitive Sciences (MITECS). MIT Press, 1999.
- [26] McCharen, John D., Ross A. Overbeek y Larry Wos: Problems and Experiments for and with Automated Theorem-Proving Programs. IEEE Transactions on Computers, 25(8):773–782, 1976.
- [27] McCorduck, Pamela: Aaron's Code: Meta-Art, Artificial Intelligence and the Work of Harold Cohen. W. H. Freeman and Company, Nueva York, 1991.
- [28] Minsky, Marvin: The Society of Mind. Simon & Schuster, Inc., Nueva York, 1988.
- [29] Nevins, Arthur J.: Plane Geometry Theorem Proving Using Forward Chaining. Artif. Intell., 6(1):1–23, 1975.
- [30] Newell, Allen: Unified theories of cognition. Harvard University Press, 1990, ISBN 0-674-92099-6.
- [31] Pérez y Pérez, Rafael: *MEXICA: a Computer Model of Creativity in Writing*. Tesis de doctorado, University of Sussex, Inglaterra, 1999.
- [32] Pérez y Pérez, Rafael y Mike Sharples: *MEXICA: A computer model of a cognitive* account of creative writing. J. Expt. Theor. Artif. Intell., 13:119–139, 2001.
- [33] Pérez y Pérez, Rafael y Mike Sharples: *Three computer-based models of storytelling:* BRUTUS, MINSTREL and MEXICA. Knowledge-Based Systems, 17:15–29, 2004.
- [34] Seidenberg, A.: A New Decision Method for Elementary Algebra. Annals of Math.(2), 60:365–374, 1954.
- [35] Sharples, Mike: An Account of Writting as Creative Design. En Levy, C. M. y S. Ransdell (editores): Science of Writing: Theories, Methods, Individual Differences and Applications. Lawrence Erlbaum Associates, New Jersey, 1996.
- [36] Tarski, A.: A Decision Method for Elementary Algebra and Geometry. Univ. of California Press, Berkeley, California, 1951.
- [37] Turner, Scott R.: The creative process: A computer model of storytelling and creativity. Erlbaum, Hillsdale, NJ, 1994.
- [38] Veloso, M., J. Carbonell, A. Pérez, D. Borrajo, E. Fink y J. Blythe: *Integrating* Planning and Learning: The PRODIGY Architecture. Journal of Experimental and Theoretical Artificial Intelligence, 7(1):81–120, 1995.
- [39] Wen-Tsun, Wu: On the Decision Problem and the Mechanization of Theorem in Elementary Geometry. Scientia Sinica, 2:159–172, 1978.
- $[40]$  Wen-Tsun, Wu: On the Decision Problem and the Mechanization of Theorem in Elementary Geometry. En Amer. Math. Soc. (editor): Automated Theorem Proving: After 25 years, volumen 29 de Contemprorary Mathematics, páginas 213–234, 1984.

# Índice alfabético

Estructura Asociativa, [118](#page-128-0)

acción,  $2, 30-33$  $2, 30-33$ Macroacción, 37, [56,](#page-66-0) 58-59, [114,](#page-124-0) [119](#page-129-0) acciones, véase acción arquitectura cognitiva, [7](#page-17-0)

backtracking, [121](#page-131-0)

consecuencias, [30](#page-40-0) Constante de Producción durante el Ensimismamiento, [38](#page-48-0) Constante EAC, [39,](#page-49-0) [47,](#page-57-0) [49,](#page-59-0) [67](#page-77-0) construcción geométrica, [2,](#page-12-0) [24](#page-34-0) Contexto, 27–30, [117](#page-127-0) búsqueda en la memoria, [46](#page-56-0) inicial, [35,](#page-45-0) [62](#page-72-0) Origen, [51,](#page-61-0) [92](#page-102-0) CtEAC, véase Constante EAC CtPE, véase Constante de Producción durante el Ensimismamiento

Ensimismamiento, [2,](#page-12-0) [19,](#page-29-0) 38–50 espacio de búsqueda, [6](#page-16-0) espacio de estados, [6](#page-16-0) estancamiento, [8,](#page-18-0) [38,](#page-48-0) [50,](#page-60-0) 54–56 Estructura Asociativa, [38,](#page-48-0) [66](#page-76-0) experiencia previa, [35](#page-45-0)

mapeo, [28](#page-38-0) memoria, [2,](#page-12-0) [23](#page-33-0) modelo cognitivo, [5](#page-15-0)

objeto geométrico, [25](#page-35-0)

operador geométrico, [26](#page-36-0) elegir un punto cualquiera,  $v\acute{e}ase$  selecciona intersección, [26](#page-36-0) selecciona, [26,](#page-36-0) [32,](#page-42-0) 33, [55,](#page-65-0) [81,](#page-91-0) [83](#page-93-0)

Pérez y Pérez, Rafael, [2,](#page-12-0) 19 Proceso EAC, [39,](#page-49-0) [47,](#page-57-0) [48,](#page-58-0) [66](#page-76-0) primera fase, [47](#page-57-0) segunda fase, [48](#page-58-0)

Reflexión, [2,](#page-12-0) [19,](#page-29-0) 50–59 regla y compás, [2,](#page-12-0) [24](#page-34-0) reglas de producción, [7](#page-17-0) relación, [25](#page-35-0) Representación Abstracta, [23,](#page-33-0) [35](#page-45-0) Representación Concreta, [23,](#page-33-0) [35](#page-45-0) requisitos, [30](#page-40-0) resolución de problemas, [6](#page-16-0)

sistemas de producción, [7](#page-17-0)

## Colofón

Este trabajo fue preparado usando herramientas de Software Libre corriendo en Linux. La captura del texto y gráficos se realizó utilizando el editor GNU Emacs, la tipografía de la versión impresa y la versión electrónica fueron realizadas con la ayuda de L<sup>A</sup>TEX.

La gran mayoría de los gráficos se prepararon con  $q_l$  (Quote Lua), escrito por Omar Antolín Camarena, que permite calcular dinámicamente, con código en el lenguaje de programación Lua, partes de un documento.

El dibujo de Aaron de Harold Cohen (pág. [17\)](#page-27-0) fue tomado de  $[19]$ .

El Geómetra fue elaborado en el lenguaje de programación PHP, versión 5.

Se puede solicitar una copia de los archivos del disco compacto anexo en el correo electrónico del autor: [acosta.edgar@gmail.com](mailto:acosta.edgar@gmail.com)